IBM PowerHA SystemMirror for AIX

Standard Edition

Version 7.2

# *Programming client applications for PowerHA SystemMirror*

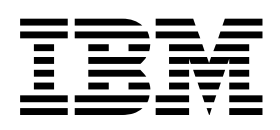

IBM PowerHA SystemMirror for AIX

Standard Edition

Version 7.2

# *Programming client applications for PowerHA SystemMirror*

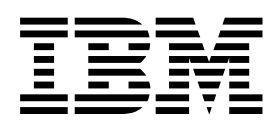

**Note** and the second contract of the second contract of the second contract of the second contract of the second contract of the second contract of the second contract of the second contract of the second contract of the

Before using this information and the product it supports, read the information in ["Notices" on page 103.](#page-110-0)

This edition applies to IBM PowerHA SystemMirror 7.2 Standard Edition for AIX and to all subsequent releases and modifications until otherwise indicated in new editions.

**© Copyright IBM Corporation 2015.**

US Government Users Restricted Rights – Use, duplication or disclosure restricted by GSA ADP Schedule Contract with IBM Corp.

## **Contents**

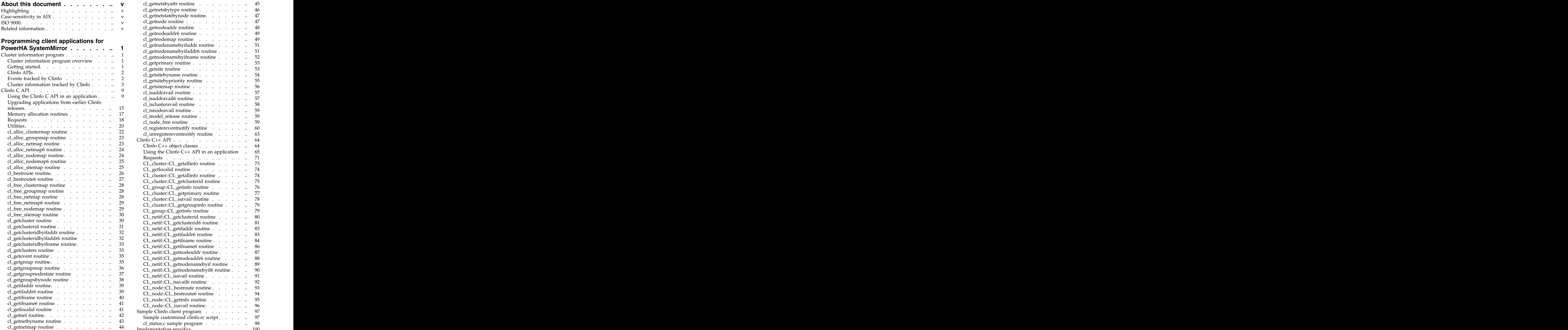

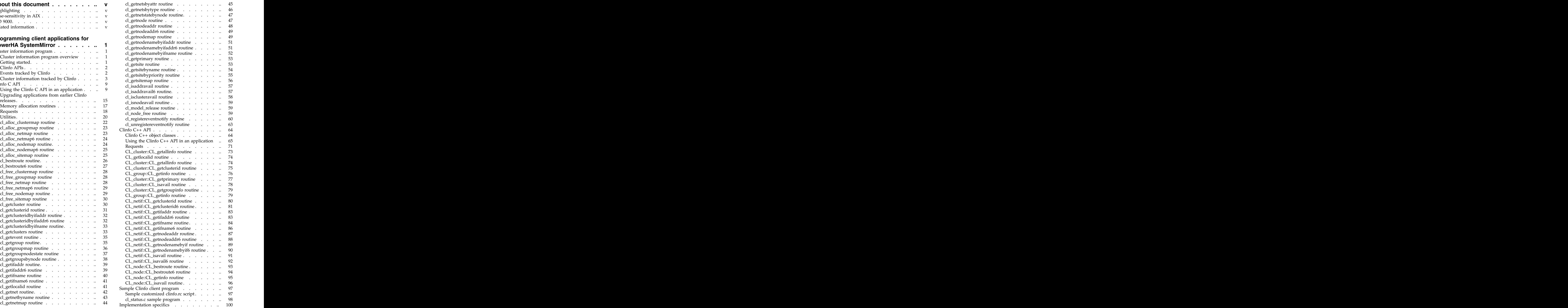

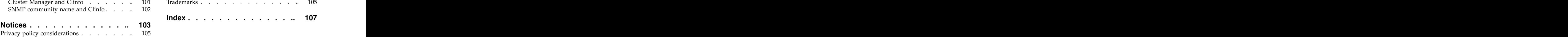

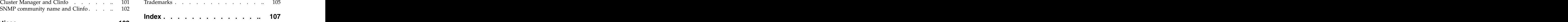

## <span id="page-6-0"></span>**About this document**

This document describes the Cluster Information Program (Clinfo) client application programming interfaces (APIs) and the Management Information Base (MIB) supplied with the PowerHA<sup>®</sup> SystemMirror<sup>®</sup> software.  $\mathsf{SystemMirror}^\circledast$  software. software. The contract of the contract of the contract of the contract of the contract of the contract of the contract of the contract of the contract of the contract of the contract of the contract of the contract of the

## **Highlighting**

The following highlighting conventions are used in this document:

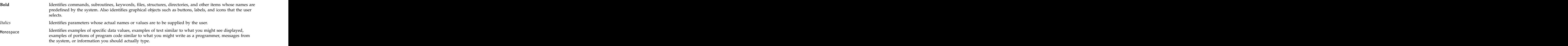

## **Case-sensitivity in AIX**

Everything in the  $\text{AIX}^{\text{\textregistered}}$  operating system is case-sensitive, which means that it distinguishes between uppercase and lowercase letters. For example, you can use the **ls** command to list files. If you type LS, the system responds that the command is not found. Likewise, **FILEA**, **FiLea**, and **filea** are three distinct file names, even if they reside in the same directory. To avoid causing undesirable actions to be performed, always ensure that you use the correct case.

## **ISO 9000**

ISO 9000 registered quality systems were used in the development and manufacturing of this product.

## **Related information**

- v The PowerHA SystemMirror PDF documents are available in the [PowerHA SystemMirror 7.2 PDFs](http://www.ibm.com/support/knowledgecenter/SSPHQG_7.2.0/com.ibm.powerha.navigation/powerha_pdf.htm) topic.
- v The PowerHA SystemMirror release notes are available in the [PowerHA SystemMirror 7.2 release notes](http://www.ibm.com/support/knowledgecenter/SSPHQG_7.2.0/com.ibm.powerha.navigation/releasenotes.htm) topic.

## <span id="page-8-0"></span>**Programming client applications for PowerHA SystemMirror**

This information describes the Cluster Information Program (Clinfo) client application programming interfaces (APIs) and the Management Information Base (MIB) supplied with the PowerHA SystemMirror software. The contract of the contract of the contract of the contract of the contract of the contract of the contract of the contract of the contract of the contract of the contract of the contract of the contract of the

Applications can access information about an PowerHA SystemMirror cluster that is stored in the PowerHA SystemMirror for AIX MIB. They can do this directly by making Simple Network Management Protocol (SNMP) requests, or indirectly by using the Clinfo C or C++ APIs.

## **Cluster information program**

These topics provide an overview of the Cluster Information Program (Clinfo) and a description of the status information that Clinfo receives and maintains about an PowerHA SystemMirror for AIX cluster.

## **Cluster information program overview**

An PowerHA SystemMirror cluster can undergo various transitions in its state over time. For example, a node can join or leave the cluster or an application can fallover to a backup node. Each of these changes affects the state of the cluster. Because a cluster is dynamic, an application must be able to obtain current, accurate information about the cluster so that it can respond to changes as they occur. Clinfo provides this service.

The PowerHA SystemMirror cluster software exports state information and cluster events through SNMP, an industry standard network protocol. Writing programs to the SNMP API can be non-trivial and may require several transactions to obtain all the information related to a single cluster entity like a node or resource group.

The Clinfo API and associated components provide a library of access routines that supply the same cluster information using a straightforward programming model. For more information about the SNMP information available from PowerHA SystemMirror or details of the Clinfo API implementation, please refer to Implementation specifics.

#### **Related reference**:

["Implementation specifics" on page 100](#page-107-0) There are two key components to Clinfo: the **clinfo** daemon and the API library.

## **Getting started**

The Clinfo API and its associated components are installed and configured when you install PowerHA SystemMirror .

There are a few things to consider before you begin using Clinfo:

- 1. In order to use Clinfo you must specify that the Clinfo agent be started when you start PowerHA SystemMirror cluster services. This is the **Startup cluster information Daemon** option in smitty clstart. The contract of the contract of the contract of the contract of the contract of the contract of the contract of the contract of the contract of the contract of the contract of the contract of the contract of the c
- 2. Clinfo will recognize and use SNMP community names other than public. If your installation is using a non-public name or if you want to specify a specific name, see Implementation specifics.
- 3. Clinfo will run on each node where you install PowerHA SystemMirror . It can also run on other machines provided they have TCP/IP connectivity to one of the PowerHA SystemMirror nodes. For additional information about this capability, see Implementation Specifics.

#### **Related reference**:

<span id="page-9-0"></span>["Implementation specifics" on page 100](#page-107-0) There are two key components to Clinfo: the **clinfo** daemon and the API library.

## **Clinfo APIs**

An application accesses cluster information through the Clinfo API functions. Developers can use either the Clinfo C API or the Clinfo C++ API to access the cluster status information, which is then available locally for clients running the Clinfo program.

PowerHA SystemMirror for AIX includes two versions of the Clinfo C and C++ API libraries: one for single-threaded (non-threaded) applications (**libcl.a** and **libclpp.a** ) and one for multi-threaded applications (**libcl\_r.a** and **libclpp\_r.a** ). Be sure to link with the appropriate version for your application. The **libcl\_r.a** is a thread-safe version of the **libcl.a** ; the **libclpp\_r.a** is a thread-safe version of the **libclpp.a** .

Each of these libraries contain 32-bit and 64-bit objects, which are loaded at runtime depending on the AIX operating environment.

See Clinfo C API and Clinfo C++ API, for detailed descriptions of the routines in these APIs.

#### **Related concepts**:

["Clinfo C API" on page 9](#page-16-0)

The Clinfo C Application Programming Interface (API) is a high-level interface that you can use in an application to get status information about an PowerHA SystemMirror cluster. These topics describe the specific C language routines and utilities available in the Clinfo C API.

["Clinfo C++ API" on page 64](#page-71-0)

The Clinfo C++ API is an object-oriented interface that you can use in a C++ application to get status information about an PowerHA SystemMirror for AIX cluster. These topics describe the specific C++ language objects and methods available in the Clinfo C++ API.

## **Events tracked by Clinfo**

Clinfo receives status information about the cluster events from the Cluster Manager. This information is accessible by the routines in the APIs. Clinfo tracks topology events, as the cluster passes through various states. The contract of the contract of the contract of the contract of the contract of the contract of the contract of the contract of the contract of the contract of the contract of the contract of the contract of the co

Some of the states Clinfo tracks include:

- v Cluster state is up or down
- v Cluster substate has become stable or unstable
- Application has come online or failed over to a backup node
- v Network has failed
- Node is in the process of joining the cluster
- Node has completed joining the cluster
- Node is leaving the cluster (that is, the node has failed)
- Node has left the cluster **but all the cluster**  $\mathbf{v}$  and  $\mathbf{v}$  and  $\mathbf{v}$  and  $\mathbf{v}$  and  $\mathbf{v}$  and  $\mathbf{v}$  and  $\mathbf{v}$  and  $\mathbf{v}$  and  $\mathbf{v}$  and  $\mathbf{v}$  and  $\mathbf{v}$  and  $\mathbf{v}$  and  $\mathbf{v}$  and  $\math$
- New primary Cluster Manager has been elected (optional event)
- v Change of state for a cluster site (if configured).

A complete listing of events can be found in subsequent sections of this document or in the **clinfo.h** include file, which is compiled into your application.

Clinfo receives dynamic reconfiguration events but does not track them; that is, applications cannot register to receive notification of dynamic reconfiguration events. Clinfo sets the cluster substate to CLSS\_RECONFIG when it receives dynamic reconfiguration events. Applications can obtain this

<span id="page-10-0"></span>information using the **cl\_getcluster** routine. The events triggered by the dynamic reconfiguration, such as a node up or node down event, are visible to applications.

## **Cluster information tracked by Clinfo**

Some cluster information is maintained by Clinfo.

#### **Clusters**

An PowerHA SystemMirror cluster is a group of processors that cooperate to provide a highly available environment.

### **Available cluster information**

Clinfo maintains the following information about configured clusters:

#### **Cluster name**

A cluster name uniquely identifies a cluster. The administrator specifies the name when the cluster is configured.

### **Cluster ID**

A cluster ID identifies each cluster. The cluster ID is a numeric value assigned by PowerHA SystemMirror (this is not user-defined) at the time the cluster is configured.

#### **Cluster state**

A cluster can be in one of the following defined states:

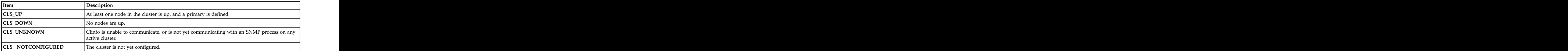

#### **Cluster substate**

A cluster can be in one of several defined substates:

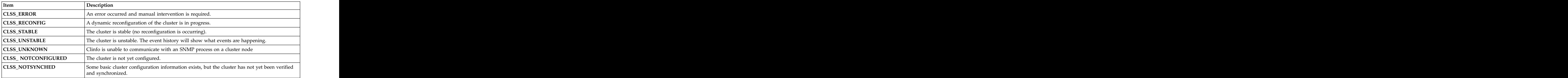

#### **Primary node name**

The designation of a primary node is leftover from deprecated features in prior releases. It currently has no function and does not impact the behavior. It is maintained only for binary compatability.

#### **Cluster number of nodes**

The number of nodes defined in the cluster.

#### **Cluster number of networks**

The total number of networks in the cluster.

#### **Cluster number of resource groups**

The total number of resource groups configured.

#### **Cluster number of sites**

If sites are in use, the number of sites configured.

## **Nodes**

A node is one of the processors that make up the cluster. Each node in the cluster runs the **clstrmgr** , **clinfo** , and **clsmuxpd** daemons.

### **Available node information**

Clinfo maintains the following information about a node:

### **Cluster ID**

The ID of the cluster to which this node belongs.

#### **Node name**

The node name is a user-assigned string. The node name can contain up to 32 characters, and cannot begin with a leading numeric.

#### **Node state**

A node can be in one of following defined states:

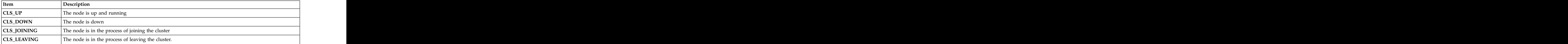

#### **Network interfaces**

The number and addresses of service interfaces attached to the node.

#### **Network interfaces**

A network interface is the physical connection between a node and a network.

An PowerHA SystemMirror cluster can support multiple networks and point-to-point connections, as well as an RS232 serial line point-to-point connection. Each network will have one or more network interfaces on each cluster node.

#### **Available network interface information**

Clinfo maintains the following information about a network interface:

#### **Cluster ID**

The ID of the cluster to which this interface belongs.

#### **Node name**

The name of the node to which this interface is attached.

#### **Active node ID**

ID of the node where the address is currently active.

#### **Interface name**

An interface's name is the same as the name in the **/etc/hosts** file for the interface (that is, the name associated with the IP address of the host).

#### **Interface ID**

The network ID of the network to which this interface is connected.

#### **Interface address**

The IP address for the interface as defined in the **/etc/hosts** file.

#### **Interface state**

An interface can be in one of several defined states. The following values describe the state of a network interface:

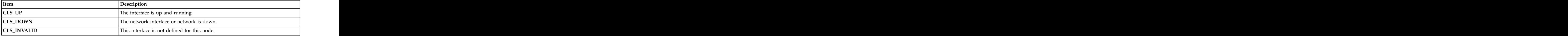

#### **Interface role**

An interface can be in one of several defined roles. The following values describe the roles of a network interface: when the contract of the contract of the contract of the contract of the contract of the contract of the contract of the contract of the contract of the contract of the contract of the contract of the contract o

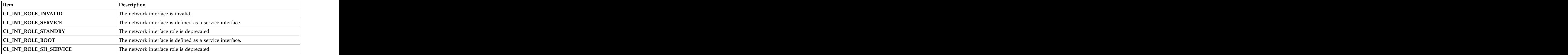

#### **Resource group**

A resource group contains all the resources associated with an instance of an application that PowerHA SystemMirror is keeping highly available.

Resource groups are brought online as nodes join the cluster. Resource groups are moved between cluster nodes as failures occur. The groups' state and location are available through Clinfo.

#### **Available resource group information**

Clinfo maintains the following information about a resource group:

### **Cluster ID**

The ID of the cluster to which this resource group belongs.

#### **Group name**

This is the name given to the resource group when it is first defined.

### **Group ID**

The numeric ID associated with the group.

#### **Group startup policy**

The startup policy used for this resource group:

- Online on home node only
- v Online on first available node
- v Online on all available nodes
- v Online using distribution policy

#### **Group fallover policy**

The fallover policy for this resource group:

- Fall over to the next priority node in the list
- v Fall over using dynamic node priority
- Bring offline (on error node only)

#### **Group fallback policy**

The fallback policy for this resource group:

- Fall back to a higher priority node in the list
- Never fall back **values**

#### **Group site policy**

When the group contains replicated resources, the following policies are used for resource group startup, fallover, and fallback as it occurs between two sites:

- v Prefer primary site
- v Online on either site
- v Online on both sites

#### **Number of nodes**

The number of nodes participating in the resource group.

### **Group node IDs**

The node ID of all nodes participating in the resource group.

#### **Group node state**

The state of the resource group on each node.

#### **Resource group states**

Resource groups can be in one of the following states on one or more cluster nodes:

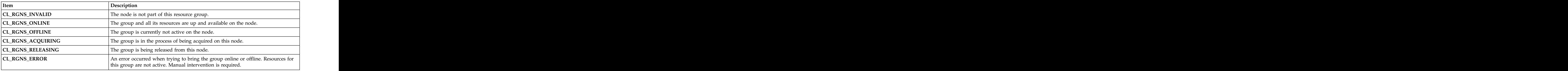

**Note:** This list does not include all possible resource group states: if sites are defined, a primary and a secondary instance of the resource group could be online, offline, in the error state, or unmanaged. In addition, the resource group instances could be in the process of acquiring or releasing. The corresponding resource group states are not listed here, but have descriptive names that explain which actions take place.

### **Cluster networks**

The PowerHA SystemMirror cluster might contain both TCP/IP and non-IP-based networks. Typically, non-IP based networks are used for disk heartbeating traffic.

### **Available network information**

The Clinfo daemon provides the following information about the networks in the cluster:

#### **Network name**

The name that is associated with the network. You can supply this name or PowerHA SystemMirror can generate it.

#### **Network ID**

A numeric network identifier that is generated by PowerHA SystemMirror.

#### **Network type**

The physical type of the network, such as Ethernet.

#### **Network attribute**

The network attribute for IP-based networks can be set to Public or Private. Setting the attribute to Private identifies this network for use by Oracle as a private network. The default is Public.

### **Network node information**

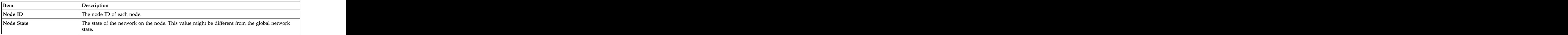

For each cluster node connected to the network, the following information is provided:

#### **Network state**

The network state, including the global state and the per node state, can be one of several predefined values:

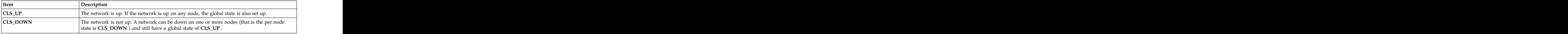

## **Cluster site(s)**

When sites are configured, nodes in the cluster are grouped into cluster sites. The state of the cluster sites is tracked and cluster events are generated.

#### **Available cluster site information**

Clinfo maintains the following information about a cluster site:

### **Site ID**

The PowerHA SystemMirror generated ID for the site.

#### **Site name**

The site name specified when the site was created.

#### **Site priority**

Site priority determines the precedence and direction for data mirroring between sites. A cluster site can have a priority of one of the following:

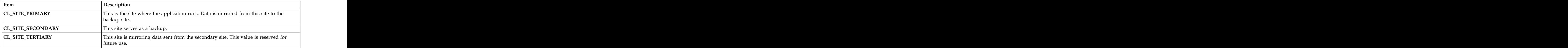

#### **Site backup method**

This is the backup communications method for the site. If a backup method is configured, it can be one of the following:

<span id="page-16-0"></span>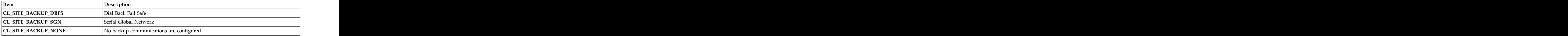

#### **Site state**

The global state of the site:

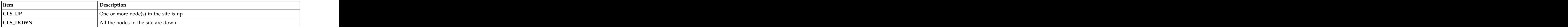

#### **Site number of nodes**

The number of nodes in this site.

#### **Site node IDs**

A list of node IDs that participate in this site.

## **Clinfo C API**

The Clinfo C Application Programming Interface (API) is a high-level interface that you can use in an application to get status information about an PowerHA SystemMirror cluster. These topics describe the specific C language routines and utilities available in the Clinfo C API.

**Note:** Use application monitoring instead of the **cl\_registerwithclsmuxpd()** routine. See the section about Initial cluster planning in the *Planning Guide*.

Before reading this topic, you should read Cluster information program, which describes the types of information Clinfo maintains about an PowerHA SystemMirror cluster.

#### **Related concepts**:

["Cluster information program" on page 1](#page-8-0)

These topics provide an overview of the Cluster Information Program (Clinfo) and a description of the status information that Clinfo receives and maintains about an PowerHA SystemMirror for AIX cluster.

#### **Related information**:

Initial cluster planning

## **Using the Clinfo C API in an application**

These topics describe how to use the Clinfo C API in an application.

PowerHA SystemMirror for AIX includes separate libraries for multi-threaded and for single-threaded applications. Be sure to link with the appropriate library for your application.

**Note:** The Clinfo **cluster.es.client.lib** library contains the **libcl.a** with both 32- and 64-bit objects. You must recompile/relink your application in a 64-bit environment to get a 64-bit application using the Clinfo API.

## **Header files**

You must specify the necessary **include** directives in each source module that uses the Clinfo C API.

These directives include:

#include <sys/types.h> #include <netinet/in.h> #include <cluster/clinfo.h>

In addition to this list of **include** directives, specify the following **include** directive in each source module that uses the **cl\_registereventnotify** routine:

#include <signal.h>

#### **Compiler preprocessor directives for applications using client APIs**

When compiling applications using client APIs, use the compiler flag  $-D$  **HAES**\_.

This is required because of the **#ifdef** preprocessor directives used in the header files. This is due to previous support of another version of PowerHA SystemMirror (HAS).

### **Linking the libcl.a and libcl\_r.a libraries**

You must add the necessary directives to the object load command of a *single-threaded* application that uses the Clinfo C API:

These directives include: -lcl

You must add the following directives to the object load command of a *multi-threaded* application that uses the Clinfo C API: uses the Clinfo C API:

 $-lcl\_r$ 

The **libcl.a** and **libcl\_r.a** libraries contain the routines that support the Clinfo C API.

## **Constants**

The Clinfo C API routines use the constants that are defined in the **clinfo.h** file.

These constants include:

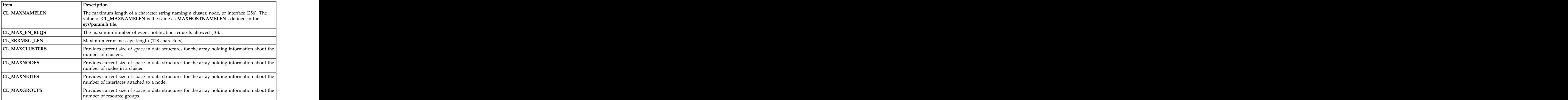

### **Data types and structures**

The Clinfo C API uses the different data types and structures, defined in the **clinfo.h** file.

#### **Enumerated type containing state information:**

This enumerated data type describes the state of a cluster, node, interface, or event notification

enum cls\_state { CLS\_INVALID, CLS\_VALID, CLS\_UP, CLS\_DOWN, CLS\_UNKNOWN, CLS\_GRACE, CLS\_JOINING, CLS\_LEAVING, CLS\_IN\_USE, CLS\_PRIMARY  $\}$ ;

#### **Enumerated type containing substate information:**

This enumerated data type describes the substate of a cluster.

```
enum cls_substate {
CLSS_UNKNOWN,
CLSS_STABLE,
CLSS_UNSTABLE,
CLSS_ERROR,
CLSS_RECONFIG
CLSS_NOT_CONFIGURED
\};
```
#### **Enumerated type containing resource group state:**

This enumerated data type contains all states a resource group can be in on a node.

```
enum cl_resource_states{
CL_RGNS_INVALID=1,
CL_RGNS_ONLINE=2,
CL_RGNS_OFFLINE=4,
CL_RGNS_ACQUIRING=16,
CL_RGNS_RELEASING=32,
CL_RGNS_ERROR=64
\};
```
#### **Enumerated type containing resource group policies:**

This enumerated data type contains all resource group policies (both node and site).

```
enum cl_rg_policies {
CL_RGP_INVALID = 0,
CL RGP ONLINE ON HOME NODE = 1,
CL_RGP_ONLINE_ONFIRST_AVAILBLE_NODE = 2,<br>CL_RGP_ONLINE_USING_DISTRIBUTION_POLICY = 3,
CL_RGP_ONLINE_USING_DISTRIBUTION_POLICY = 3,
CL_RGP_ONLINE_ALL_NODES = 4,
CL_RGP_FALLOVER_TO_PRIORITY_NODE = 5,
CL_RGP_FALLOVER_USING_DNP = 6,
CL_RGP_BRING_OFFLINE = 7,
CL_RGP_FALLBACK_TO_HIGHER_PRIORITY_NODE = 8,<br>CL_RGP_NEVER_FALLBACK = 9,
CL_RGP_NEVER_FALLBACK = 9,
CL_RGP_PREFER_PRIMARY_SITE = 10,
CL RGP ONLINE ON EITHER SITE = 11,
CL_RGP_ONLINE_ON_BOTH_SITES = 12,
CL_RGP_IGNORE_SITES = 13
};
```
#### **Enumerated type containing interface roles:**

This enumerated type contains interface roles.

```
enum cl_interface_role {
CL_INT_ROLE_INVALID = 0,
CL_INT_ROLE_SERVICE = 16,
CL_INT_ROLE_STANDBY = 32, /* deprecated */
CL_INT_ROLE_BOOT = 64,
CL_INT_ROLE_SH_SERVICE = 128, /* deprecated */
\};
```
#### **Enumerated type containing network attribute:**

This enumerated data type specifies the attributes for a network.

```
/\star* Enumeration of Network attributes. Note that the public/private
attribute is for use by Oracle only - PowerHA SystemMirror does not use this attribute.
*/
enum cl_network_attribute
\{
```

```
CL_NET_ATTR_INVALID = 0, /* IP networks can be public or private */
CL_NET_TYPE_PUBLIC = 1,
CL_NET_TYPE_PRIVATE = 2, /* non-IP (serial) networks are always */
CL_NET_TYPE_SERIAL = 4
\};
```
#### **Enumerated type containing site priority:**

This enumerated data type describes the priority for a site. Sites are defined as having a priority when processing resources.

```
/\star* Enumeration of Site Priorities
*/
enum cl_site_priority
\{CL_SITE_PRI_NONE = 0,
CL_SITE_PRI_PRIMARY = 1,
CL_SITE_PRI_SECONDARY = 2,
CL_SITE_PRI_TERTIARY = 4
\};
```
#### **Enumerated type containing site back up communication methods:**

This enumerated data type contains optional back up methods that can be configured for a site.

```
/\star* Enumeration of Site Backup Communication Options
*/
enum cl_site_backup
\{CL_SITE_BACKUP_NONE = 0,
CL_SITE_BACKUP_DBFS = 1,
CL_SITE_BACKUP_SGN = 2
\};
```
#### **Data structure representing a resource group:**

This structure contains all information available for each resource group.

```
struct cl_group {
int clg_clusterid;
int clg_group_id;
char clg_name[CL_MAXNAMELEN];
enum cl_rg_policies clg policy; /* deprecated */
enum cl_rg_policies clg_startup_policy;
enum cl_rg_policies clg_fallover_policy;
enum cl_rg_policies clg_fallback_policy;<br>enum cl_rg_policies clg_site_policy;
enum cl_rg_policies clg_site_policy;
char clg_user_policy_name[CL_MAXNAMELEN];
int clg_num_nodes;
int clg_node_ids[MAXNODES];
/* list of nodes (ids) in this group */enum cl resource states clg node states[MAXNODES];
/* state on each */int clg_num_resources;
int clg_resource_id[MAXRESOURCES];
/* list of resources (id) group */
enum cl resource states clg res state[MAXRESOURCES]; /* state
*/ int clg_vrmf; /* version of this client */
\};
```
#### **Data structure representing a network interface:**

This data structure represents a network interface.

```
struct cl_netif {
int cli_clusterid; /* Cluster Id */
int cli_nodeid; /* Cluster node Id - used internally only */
char cli nodename[CL_MAXNAMELEN]; /* Cluster node name */
int cli_interfaceid; /* Cluster Node Interface Id */
enum cls_state cli_state; /* Cluster Node Interface State */
char cli_name[CL_MAXNAMELEN]; /* Cluster Node Interface Name */
int cli_active_nodeid; /* Cluster node Id where addr is up */
enum cl_interface_role cli_role; /* Role of interface (boot/service)*/
int cli_networkid; /* Cluster Network ID for this Interface */
int cli_vrmf;
struct sockaddr storage cli addr v6; /*Cluster Node Interface IP Address */
};
#define cli addr (*((struct sockaddr in*)&cli addr v6)) /* For backward compatibility*/
```
#### **Data structure representing a node:**

This data structure represents a cluster node.

```
struct cl_node {
int cln_clusterid; /* Cluster Id */
int cln_nodeid; /* Cluster node Id */
char cln_nodename[CL_MAXNAMELEN]; /* Cluster node name */
enum cls_state cln_state; /* node state */
int cln_nif; /* number of interfaces */
struct cl_netif *cln_if; /* interfaces */
int cln_glidle; /* CPU.glidle */
int cln real mem free; / * Paging space utilitization */ \,int cln_disk_busy; /* disk busy */
int cln_vrmf; /* version of this client */
\};
```
#### **Data structure representing a cluster:**

This data structure represents a cluster.

```
struct cl_cluster{
int clc_clusterid; /* cluster id*/
enum cls_state clc_state; /* Cluster State */
enum cls_substate clc_substate; /* Cluster Substate */
```

```
char clc_primary[CL_MAXNAMELEN]; /* Cluster Primary Node */
char clc_name[CL_MAXNAMELEN]; /* Cluster Name */<br>int clc_number_of_nodes; /* number of cluster nodes */
int clc_number_of_nodes; /* number of cluster nodes */
int clc_number_of_groups; /* number of resource groups */
int clc_number_of_networks; /* number of networks */
int clc_number_of_sites; /* number of sites */
int clc_vrmf; /* version of this client */
};
```
#### **Data structure representing an event notification registration request:**

This data structure represents an event notification registration request.

```
struct cli_enr_req_t {
int event_id; /* event id */
int cluster_id; /* cluster id */
int node_id; /* node id(internal use only)*/
char node_name[CL_MAXNAMELEN]; /* node name */
int net_id; /* network id */
int signal_id; /* signal id */
int vrmf;
\};
```
#### **Data structure representing an event notification message:**

This data structure represents an event notification message.

```
struct cli_en_msg_t {
int event_id; /* event id */
int cluster_id; /* cluster id */
int node_id; /* node id(internal use only)*/
char node name[CL_MAXNAMELEN]; /* node name */
int net_id; /* network id */
int vrmf;<
\};
```
#### **Data structure representing a cluster network:**

```
This data structure contains information for each cluster network.
/\star* Structure containing information relating to a network.
*/
struct cl_net {
int clnet_clusterid; /* Cluster Id */
char clnet_name[CL_MAXNAMELEN]; /* Cluster network name */
int clnet_id; /* Cluster Network Id */
char clnet_type[CL_MAXNAMELEN]; /* ether, token, etc */
char clnet_type[CL_MAXNAMELEN]; /* ether, token, etc */<br>enum cl_network_attribute clnet_attr; /* public/serial */<br>enum cls state clnet state; /* Cluster Network State */
enum cls_state clnet_state; /* Cluster Network State */
/* Note that this is the cluster wide or "global" network state *//* which may be different than the state of the network on any *//* particular node */
int clnet numnodes; which is a set of the control of the control of the control of the control of the control of the control of the control of the control of the control of the control of the control of the control of the 
/* Number of nodes connected to this Network */int clnet_node_ids[MAXNODES];
/* Node ids connected to this Network */
enum cls state clnet node states[MAXNODES];
/* Network State per Node */
int clnet_vrmf; \hspace{1cm} /* version of this client */
enum cl_net_family clnet_type; /* v4/v6 */
};
enum cl_net_family {
CL_INET_INVALID = 0,
CL_INET4 = 1,
CL_INET6 = 2,
};
```
#### <span id="page-22-0"></span>**Data structure representing a cluster site:**

This data structure contains information for each site configured in an PowerHA SystemMirror cluster. Note that site configuration is optional.

```
/\star* Structure containing information relating to a site
*/
struct cl_site { \blacksquareint clsite_clusterid; /* Cluster ID */
int clsite_id;
char clsite_name[CL_MAXNAMELEN];
enum cl_site_priority clsite_priority;
enum cl_site_backup clsite_backup;
enum cls_state clsite_state; /* Cluster Site State */
int clsite_numnodes;
int clsite<sup>-</sup>nodeids[MAXNODES]; /* List of nodes (IDs) in this group */<br>int clsite vrmf; /* version of this client */
int clsite_vrmf; /* version of this client */
\};
```
## **Upgrading applications from earlier Clinfo releases**

In prior releases of PowerHA SystemMirror , the cluster ID was configured manually; it is now created automatically.

There are several calls that will return the cluster ID, given the cluster name or other parameters:

- v **cl\_getclusterid** given a cluster name, returns cluster ID
- v **cl\_getclusteridbyifaddr** given a network interface address, returns cluster ID
- **cl** getclusteridbyifname given a network interface name, returns cluster ID.

If your application uses API calls that require the cluster ID, you must add a call to one of these routines that return the cluster ID. Earlier releases of Clinfo used integers to identify cluster nodes (node IDs) instead of character strings (node names). The following sections give you some examples of how to convert calls in your application to various Clinfo C API routines that previously used a *nodeid* parameter. For each routine, an example of its use with node IDs is followed by an example using node names. The contract of the contract of the contract of the contract of the contract of the contract of the contract of the contract of the contract of the contract of the contract of the contract of the contract of the con

#### **Related reference**:

["cl\\_getclusterid routine" on page 31](#page-38-0)

The **cl\_getclusterid** routine returns the cluster ID of the cluster with the specified name.

["cl\\_getclusteridbyifaddr routine" on page 32](#page-39-0)

Returns the cluster ID of the cluster with the specified network interface address. This routine is capable of handling only IPv4 addresses.

["cl\\_getclusteridbyifname routine" on page 33](#page-40-0) Returns the cluster ID of the cluster with the specified network interface name.

#### **cl\_getlocalid**

These are examples of the **cl\_getlocalid** routine from an earlier release and from a newer version.

The following is an example of the **cl\_getlocalid** routine from an earlier release that uses node ID:

```
int clusterid, nodeid, status;
status = cl getlocalid (&clusterid, &nodeid);
if (status != CLE_OK) {
if (status == CLE_IVNODE) {
printf ("This node is not a cluster member");
} else {
cl_perror (status, "Can't get local cluster ID");
```

```
}
} else {
printf ("member of cluster %d node %d",clusterid, nodeid);
}
```
In the new version of the example of the C API **cl\_getlocalid** routine, note the change in the declaration statement. Where previously all variables were declared as int, now you must declare *nodename* as a character string and make the corresponding changes to the **printf** statements.

```
int clusterid, status;
char nodename[CL_MAXNAMELEN];
status = cl_getlocalid (&clusterid, nodename);
if (status != CLE_OK) {
if (status == CLE_IVNODE) {
printf ("This node is not a cluster member");
} else {
cl perror (status, "Can't get local cluster ID");
}
} else {
printf ("member of cluster %d node %s",clusterid, nodename);
}
```
## **cl\_getnodeidbyifname**

These are examples of the **cl\_getnodeidbyifname** routine from an earlier release and from a newer version.

The following is an example of the **cl\_getnodeidbyifname** routine from an earlier release that uses node ID:

```
int clusterid, nodeid;
char *interfacename;
strcpy (interfacename,"editserver");
clusterid = 1;
nodeid = cl getnodeidbyifname (clusterid, interfacename);
if (nodeid < 0) {
cl_perror(nodeid,"Can't get node ID");
} else {
printf("ID of %s on cluster %d is %d", interfacename, clusterid, nodeid);
}
```
In the new version of the example of the C API **cl\_getnodeidbyifname** routine, note that the name of the routine itself has changed to **cl\_getnodenamebyifname**. You must change the declaration to include *nodename* as a string, instead of *nodeid* as an int; then make the corresponding changes to the **printf** statements. The contract of the contract of the contract of the contract of the contract of the contract of the contract of the contract of the contract of the contract of the contract of the contract of the contract of th

```
int clusterid, status;
char nodename[MAXNAMELEN];
char *interfacename[MAXNAMELEN];
strcpy (interfacename,"editserver");
clusterid = 1;
status = cl getnodenamebyifname (clusterid, interfacename, nodename);
if (status != CLE_OK)
cl perror(nodename,"Can't get node name");
} else {
printf("name of %s on cluster %d is %s", interfacename, clusterid, nodename);
}
```
## **cl\_getprimary**

These are examples of the **cl\_getprimary** routine from an earlier release and from a newer version.

Here is an example of the **cl\_getprimary** routine, from an earlier release, using node ID:

```
int clusterid, primary; /* clusterid is arbitrary.*/<br>clusterid = 1;
clusterid = 1;
primary = cl_getprimary (clusterid);
if (primary < 0) {
```

```
cl perror (primary, "Can't get cluster primary");
} else {
printf ("Primary node for cluster %d is %d", clusterid, primary);
}
```
In the new version of the C API **cl\_getprimary** routine example, note the change in the declaration to *nodename* as a string instead of *nodeid* as an int, and the corresponding changes to the **printf** statements. Moreover, the if statement must be changed since the previous version depended on the fact that the desired information ( *nodeid*) was an int; now it is a string (*nodename*).

```
int clusterid, status;
char nodename[CL_MAXNAMELEN];
/* clusterid is arbitrary. */
clusterid = 1;
status = cl getprimary (clusterid, nodename);
if (status != CLE_OK) {
cl perror (status, "Can't get cluster primary");
} else {
printf ("Primary node for cluster %d is %s", clusterid, nodename);
}
```
## **cl\_isaddravail**

These are examples of the **cl\_isaddravail** routine from an earlier release and from a newer version.

```
The following is an example of the cl_isaddravail routine from an earlier release that uses node ID:
```

```
int clusterid, nodeid, status;
struct sockaddr_in addr; /* clusterid, nodeid, and addr are arbitrary.*/
clusterid = nodeid = 1;
addr.sin_family = AF_INET;
addr.sin_addr.s_addr = inet_addr ("1.1.1.1");
status = c1 isaddravail (clusterid, nodeid, &addr);
if (status != CLE_OK) {
cl_perror (status, "Interface not available");
} else {
printf ("Interface address for %s is available", inet ntoa
(addr.sin_addr.s_addr));
}
```
In the new version of the C API **cl** isaddravail routine example, the declaration statement changes to use *nodename* instead of *nodeid.* See the corresponding changes to the **printf** statements. Moreover, the assignment statement changes to use strcpy for the *nodename*.

```
int clusterid, status;
char nodename[CL_MAXNAMELEN];
struct sockaddr in addr; /* clusterid, nodename, and addr are arbitrary. */
clusterid = 1;
strcpy (nodename, "node1");
addr.sin_family = AF_INET;
addr.sin\_addr.s\_addr = int\_addr ("1.1.1.1");
status = cl_isaddravail (clusterid, nodename, &addr);
if (status != CLE_OK) {
cl perror (status, "Interface not available");
} else {
printf ("Interface address for %s is available", inet ntoa
(addr.sin_addr.s_addr));
}
```
## **Memory allocation routines**

These routines allocate or free memory used to store cluster or node map information.

You must call the appropriate memory allocation routines before the corresponding retrieval routine, and then call the free routine to release the storage when done.

<span id="page-25-0"></span>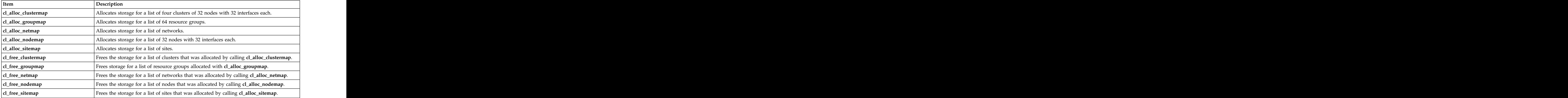

The following example illustrates how to use these routines. Note that you no longer use CL\_MAXNODES to allocate storage for the returned information on the nodes in the cluster. For additional examples, see the reference pages for the **cl\_getclusters** and **cl\_getnodemap** routines.

```
int status;
struct cl_cluster *clustermap;
```

```
cl_alloc_clustermap (&clustermap);
status = cl_getclusters(clustermap);
if (status < 0) { \,cl perror(status, "Can't get cluster information");
} else {
printf("There are currently %d running clusters", status);
}
...
cl_free_clustermap (clustermap);
```
There is an additional new API **cl\_node\_free()** , which frees storage associated with a single **cl\_node** struct. Consider the following example:

```
struct cl_node nodebuf;
cl_getnode(clusterid, "ppstest5", &nodebuf);
printf("Node %s is id %d\n", nodebuf.cln_nodename, nodebuf.cln_nodeid);<br>cl node free(&nodebuf);
cl_node_free(&nodebuf);
);
```
After the call to **cl\_getnode()**, the cln\_if field is completed with the list of network interface structs associated with the node. This list is dynamically allocated by **cl\_getnode()** and must be freed to avoid a memory leak in a long-running program.

**cl\_node\_free()** frees the network interface storage field of the **cl\_node** structure. See the subsequent API description for **cl\_node\_free()** for more information.

## **Requests**

The Clinfo C API has several types of requests.

### **Cluster information requests**

The cluster information requests return information about a cluster.

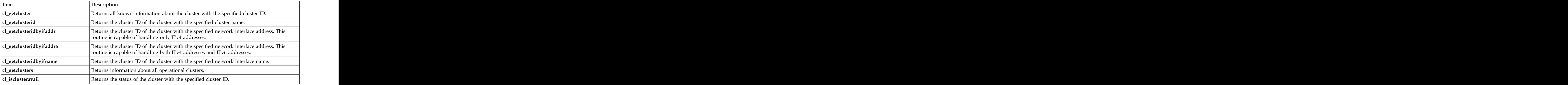

### **Node information requests**

The node information requests return information about the nodes in the cluster.

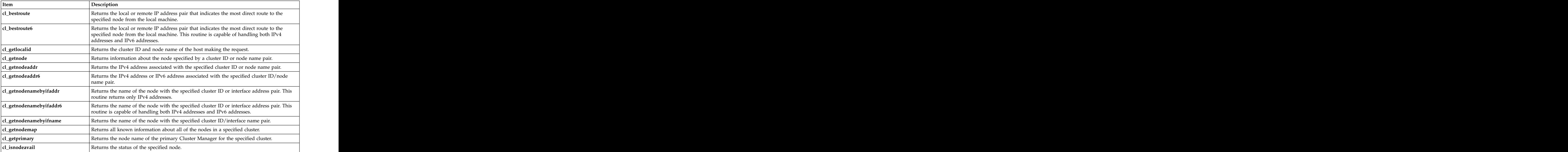

### **Network interface information requests**

The network interface information requests return information about the interfaces connected to a node.

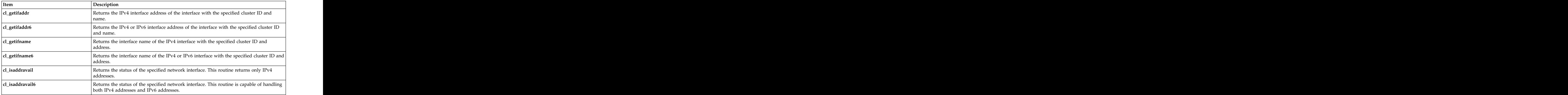

## <span id="page-27-0"></span>**Network information requests**

The network information requests return information about networks that are part of a cluster.

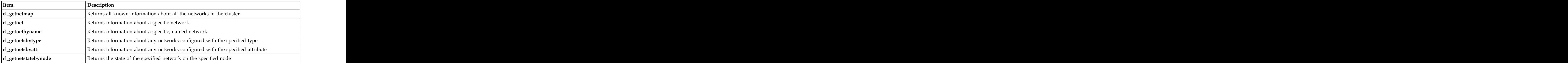

## **Event notification requests**

The event notification routines return information about cluster, node, or network events.

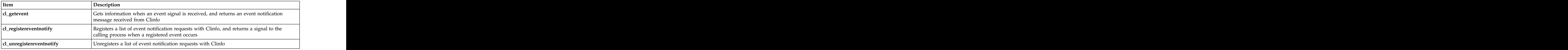

### **Resource group information requests**

The resource group information requests return information about cluster resource groups.

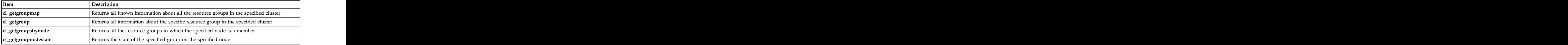

## **Site information requests**

The site information requests return information about sites configured in an PowerHA SystemMirror cluster. The contract of the contract of the contract of the contract of the contract of the contract of the contract of the contract of the contract of the contract of the contract of the contract of the contract of the c

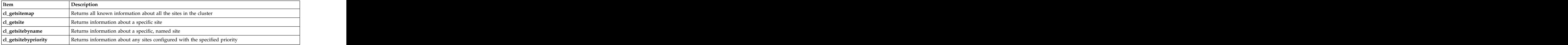

## **Utilities**

The Clinfo C API has several utility routines.

#### **cl\_initialize routine**

The **cl\_initialize()** routine was used in prior releases to attach to shared memory.

The **cl\_initialize()** routine no longer has any function and always returns **CLE\_OK**. **cl\_initialize()** is provided for backward compatibility only. Do **not** use this routine for new programs.

### **cl\_errmsg routine**

The **cl\_errmsg** routine takes a status code returned by Clinfo and returns the text for that error code.

### **Syntax**

char \*cl\_errmsg (int status)

#### **Parameters**

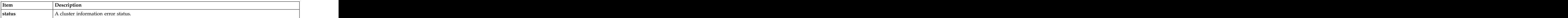

#### **Status codes**

A null-terminated error string.

For example, the string: "Invalid status"

if the status parameter does not describe a valid cluster error code.

#### **Example**

```
char *msg;
msg = cl_errmsg(CLE_BADARGS);
if (strcmp(msg, "Invalid status") != 0) {
printf("CLE_BADARGS means %s", msg);
} else {
printf("Can't lookup CLE_BADARGS");
}
```
#### **cl\_errmsg\_r routine**

The **cl\_errmsg\_r** routine takes a status code returned by Clinfo and returns the text for that error code.

This is a thread-safe version of the **cl\_errmsg** routine. If you have a multi-threaded application, you must use this routine.

#### **Syntax**

```
char *cl_errmsg_r (int status, char cbuf)
```
#### **Parameters**

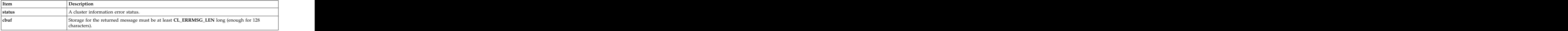

#### **Status codes**

A null-terminated error string.

For example, the string: "Invalid status"

if the status parameter does not describe a valid cluster error code.

#### **Example**

```
char *msg;
char cbuf[CL_ERRMSG_LEN];
msg = cl_errmsg_r(CLE_BADARGS, cbuf);
```

```
if (strcmp(msg, "Invalid status") != 0) {
printf("CLE_BADARGS means %s", msg);
} else {
printf("Can't lookup CLE_BADARGS");
}
```
### **cl\_perror routine**

The **cl\_perror** routine writes a message that describes a specified error code to standard error. **cl\_perror** places the supplied error string before the error message, and places a colon following the error message.

#### **Syntax**

void cl\_perror (int status, char \*message)

For example, specifying: cl perror(CLE IVNODENAME, "Can't service this request");

yields the output: Can't service this request:Illeagle Node Name.

The **cl\_perror** routine is useful for generating an error message from the status code returned by a Clinfo request. If a status is provided that is not a valid cluster error code, the **cl\_perror** routine writes the string: The contract of the contract of the contract of the contract of the contract of the contract of the contract of the contract of the contract of the contract of the contract of the contract of the contract of the co

Error n

where n is the value of the specified status code.

#### **Parameters**

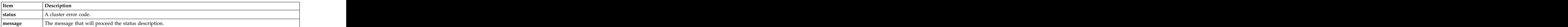

### **Example**

```
struct cl_node nodebuf;
int clusterid = 99999999; /* invalid cluster id */
int status;
char nodename[CL_MAXNAMELEN];
if ( (status = cl getnode (clusterid, nodename, &nodebuf)) < 0 ) {
cl_perror(status, "can't get node information");
}
```
## **cl\_alloc\_clustermap routine**

The **cl\_alloc\_clustermap** routine allocates storage for a list of clusters. This routine must be called before calling the **cl\_getclusters** routine.

After calling the **cl\_getclusters** routine, call the **cl\_free\_clustermap** routine to free the storage.

### **Syntax**

int cl alloc clustermap (struct cl cluster \*\*clustermap)

### **Parameters**

<span id="page-30-0"></span>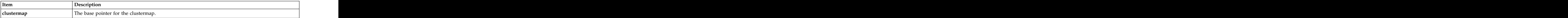

### **Status codes**

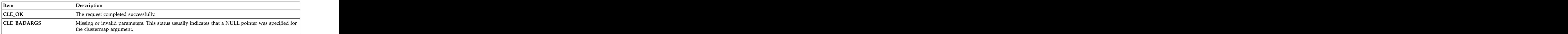

## **Example**

See the example for the see cl\_getclusters routine.

#### **Related reference**:

["cl\\_getcluster routine" on page 30](#page-37-0) The **cl\_getcluster** returns information about the cluster specified by the cluster ID.

## **cl\_alloc\_groupmap routine**

The **cl\_alloc\_groupmap** routine allocates storage for a list of resource group descriptors. This routine must be called before calling the **cl\_getgroups** routine.

After calling the **cl\_getgroups** routine, free the storage when you are done by calling the **cl\_free\_groupmap** routine.

### **Syntax**

int cl alloc groupmap (struct cl group \*\*groupmap);

### **Parameters**

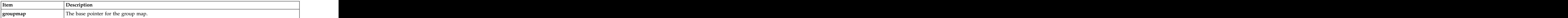

## **Status codes**

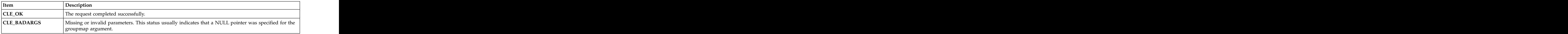

## **Example**

See the example for the cl\_getgroupmap routine.

#### **Related reference**:

["cl\\_getgroupmap routine" on page 36](#page-43-0)

The **cl\_getgroupmap** routine returns information about the resource groups in a cluster. You should call the **cl\_alloc\_groupmap** before calling this routine to reserve the storage in memory. You should call **cl\_free\_groupmap** after calling this routine. **cl\_free\_groupmap** after calling this routine.

## **cl\_alloc\_netmap routine**

Allocates storage for a series of network information structures.

## <span id="page-31-0"></span>**Syntax**

int cl alloc netmap (struct cl site \*\*netmap)

## **Parameters**

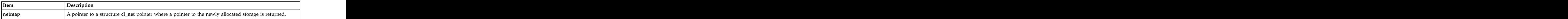

## **Status codes**

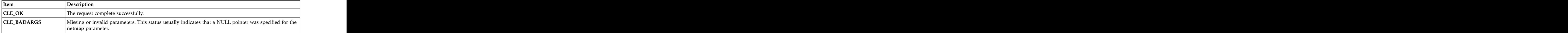

## **Example**

See the example for the cl\_getnetmap routine.

#### **Related reference**:

["cl\\_getnetmap routine" on page 44](#page-51-0) Returns information about all the networks in the cluster.

## **cl\_alloc\_netmap6 routine**

Allocates storage for a series of site information structures.

## **Syntax**

int cl\_alloc\_netmap6(struct cl\_net\_v6\*\* netmap)

## **Parameters**

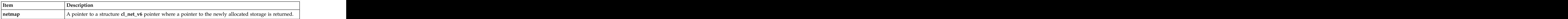

## **Status codes**

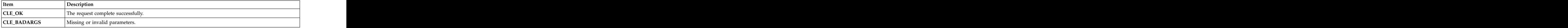

## **cl\_alloc\_nodemap routine**

The **cl\_alloc\_nodemap** routine allocates storage for a list of nodes and the interfaces associated with each node. This routine should be called before calling the **cl\_getnodemap** routine.

After calling the **cl\_getnodemap** routine, free the storage by calling the **cl\_free\_nodemap** routine when you are done.

## **Syntax**

int cl alloc nodemap (struct cl node \*\*nodemap)

## **Parameters**

<span id="page-32-0"></span>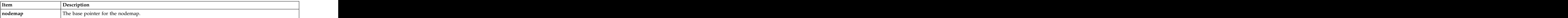

### **Status codes**

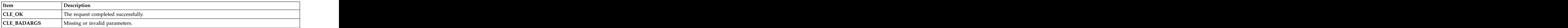

## **Example**

See the example for the cl\_getnodemap routine.

#### **Related reference**:

["cl\\_getnodemap routine" on page 49](#page-56-0)

The **cl\_getnodemap** routine returns information about the nodes in a cluster. You should call **cl\_alloc\_nodemap** before calling this routine to reserve the storage in memory. You should call **cl\_free\_nodemap** after calling this routine.

## **cl\_alloc\_nodemap6 routine**

Allocates storage for a series of site information structures.

## **Syntax**

int cl\_alloc\_nodemap6(struct cl\_node\_v6\*\* nodemap)

## **Parameters**

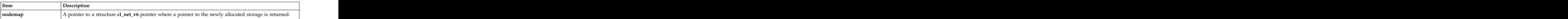

## **Status codes**

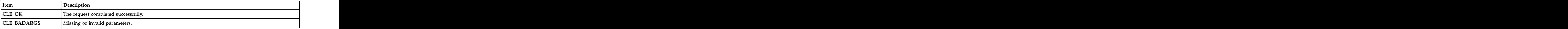

## **cl\_alloc\_sitemap routine**

Allocates storage for a series of site information structures.

## **Syntax**

int cl\_alloc\_sitemap (struct cl\_net \*\*sitemap)

### **Parameters**

<span id="page-33-0"></span>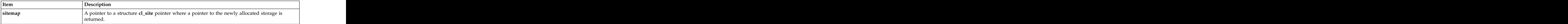

#### **Status codes**

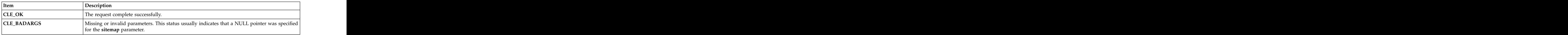

### **Example**

See the example for the cl\_getsitemap routine.

#### **Related reference**:

["cl\\_getsitemap routine" on page 56](#page-63-0) Returns all known information about all the sites in the cluster.

## **cl\_bestroute routine**

The **cl\_bestroute** routine returns the local/remote IP address pair for the most direct route to the specified node. This routine relies on the netmask value to match network interface pairs. This routine is capable of handling only IPv4 addresses.

The route returned by the **cl\_bestroute** routine depends on the host making the request. Clinfo first builds a list of all working network interfaces on the local node, and then compares this list to the available interfaces on the specified node. The routine sorts interfaces by network and attempts to match the first working interface on the network with the first working interface on the network on the remote node. If private networks are defined, these networks are considered before non-private networks are considered. The construction of the construction of the considered considered.

If a pair of local and remote interfaces exist that are on the same network, they are returned in the **laddr** and **raddr** parameters. Otherwise, an interface on the specified node is chosen as the remote interface, and the first local interface found is returned as the local end of the route.

### **Syntax**

int cl bestroute (int clusterid, char \*nodename, struct sockaddr\_in \*laddr, struct sockaddr\_in \*raddr)

### **Parameters**

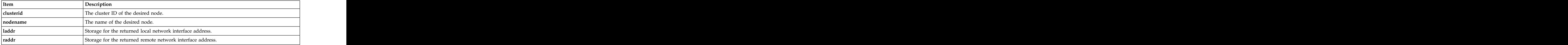

### **Status codes**

<span id="page-34-0"></span>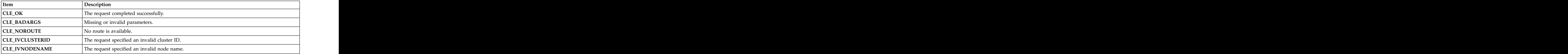

### **Example**

```
int clusterid = 1113325332;
int status;
char nodename[CL_MAXNAMELEN] = "node1";
struct sockaddr_in laddr, raddr;
status = cl_bestroute(clusterid, nodename, &laddr, &raddr);<br>if (status != CLE_OK) {
if (status != CLE_OK) {
cl_perror(status, "can't get route");
} else {
printf("best route to node %s is from ", nodename);
printf("%s to ", inet_ntoa(laddr.sin_addr));
printf("%s\n", inet_ntoa(raddr.sin_addr));
}
```
## **cl\_bestroute6 routine**

The **cl\_bestroute6** routine returns the local/remote IP address pair for the most direct route to the specified node. This routine relies on the netmask value to match network interface pairs.

The route returned by the **cl\_bestroute6** routine depends on the host making the request. Clinfo first builds a list of all working network interfaces on the local node, and then compares this list to the available interfaces on the specified node. The routine sorts interfaces by network and attempts to match the first working interface on the network with the first working interface on the network on the remote node. If private networks are defined, these networks are considered before non-private networks are considered. The construction of the construction of the considered considered considered.

If a pair of local and remote interfaces exist that are on the same network, they are returned in the **laddr** and **raddr** parameters. Otherwise, an interface on the specified node is chosen as the remote interface, and the first local interface found is returned as the local end of the route.

### **Syntax**

```
int cl bestroute6 (int clusterid, char *nodename,
struct sockaddr *laddr, size_t size_of_laddr,
struct sockaddr *raddr, size \overline{t} size of raddr)
```
### **Parameters**

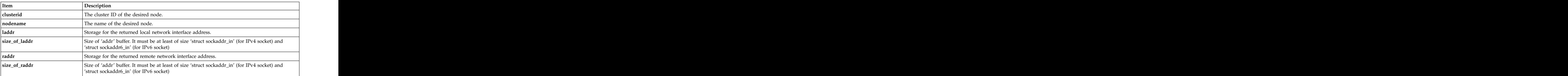

## <span id="page-35-0"></span>**Status codes**

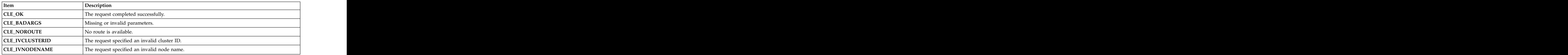

## **cl\_free\_clustermap routine**

The **cl\_free\_clustermap** routine frees the storage previously allocated for the list of clusters by calling **cl\_alloc\_clustermap**.

### **Syntax**

void cl\_free\_clustermap (struct cl\_cluster \*clustermap)

## **Parameters**

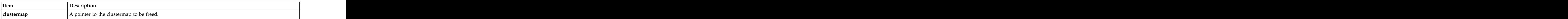

## **Example**

See the example for the cl\_getclusters routine.

**Related reference**:

["cl\\_getcluster routine" on page 30](#page-37-0)

The **cl\_getcluster** returns information about the cluster specified by the cluster ID.

## **cl\_free\_groupmap routine**

The **cl\_free\_groupmap** routine frees the storage previously allocated by a call to **cl\_alloc\_groupmap**.

## **Syntax**

```
void cl_free_groupmap (struct cl_group *groupmap);
```
## **Parameters**

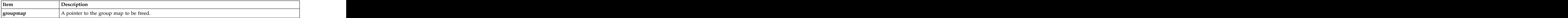

## **Example**

See the example for the cl\_getgroupmap routine.

#### **Related reference**:

["cl\\_getgroupmap routine" on page 36](#page-43-0)

The **cl\_getgroupmap** routine returns information about the resource groups in a cluster. You should call the **cl\_alloc\_groupmap** before calling this routine to reserve the storage in memory. You should call **cl\_free\_groupmap** after calling this routine. **cl\_free\_groupmap** after calling this routine.

## **cl\_free\_netmap routine**

Frees the storage previously allocated by a call to **cl\_alloc\_netmap**.
# <span id="page-36-0"></span>**Syntax**

void cl free netmap (struct cl net \*netmap)

# **Parameters**

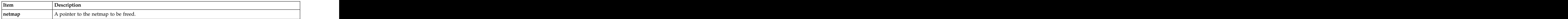

# **Status codes**

None.

# **Example**

See the example for the cl\_getnetmap routine.

#### **Related reference**:

["cl\\_getnetmap routine" on page 44](#page-51-0) Returns information about all the networks in the cluster.

# **cl\_free\_netmap6 routine**

Frees the storage previously allocated by a call to **cl\_alloc\_netmap6**.

# **Syntax**

void cl\_free\_netmap6 (struct cl\_net \*netmap)

## **Parameters**

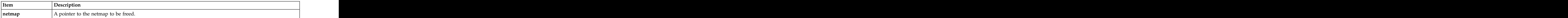

# **Status codes**

None. The contract of the contract of the contract of the contract of the contract of the contract of the contract of the contract of the contract of the contract of the contract of the contract of the contract of the cont

# **cl\_free\_nodemap routine**

The **cl\_free\_nodemap** routine frees the storage previously allocated by calling the **cl\_alloc\_nodemap** routine.

# **Syntax**

int cl\_free\_nodemap (struct cl\_node \*nodemap)

# **Parameters**

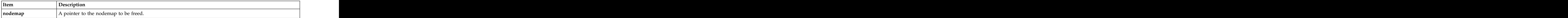

# **Example**

See the example for the cl\_getnodemap routine. **Related reference**: <span id="page-37-0"></span>["cl\\_getnodemap routine" on page 49](#page-56-0)

The **cl\_getnodemap** routine returns information about the nodes in a cluster. You should call **cl\_alloc\_nodemap** before calling this routine to reserve the storage in memory. You should call **cl\_free\_nodemap** after calling this routine.

# **cl\_free\_sitemap routine**

Frees the storage previously allocated by a call to **cl\_alloc\_sitemap**.

## **Syntax**

void cl free sitemap (struct cl site \*sitemap)

# **Parameters**

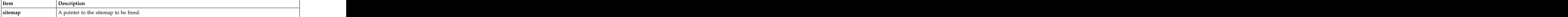

# **Status codes**

None.

# **Example**

See the example for the cl\_getsitemap routine.

#### **Related reference**:

["cl\\_getsitemap routine" on page 56](#page-63-0) Returns all known information about all the sites in the cluster.

# **cl\_getcluster routine**

The **cl\_getcluster** returns information about the cluster specified by the cluster ID.

# **Syntax**

```
int cl_getcluster (int clusterid, struct cl_cluster *clusterbuf)
```
## **Parameters**

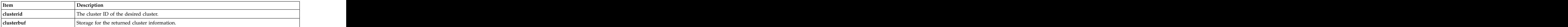

# **Status codes**

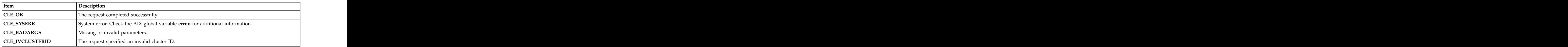

```
int clusterid = 1113325332;
int status;
struct cl_cluster cluster;
```

```
status = cl_getcluster(clusterid, &cluster);<br>if (status != CLE OK) {
if (status != CLE_OK) {
cl perror(status, "Can't get cluster information");
} else {
printf("cluster id:
printf("cluster name:
printf("state= %d [%s]\n",
cluster.clc_state,
get_state(cluster.clc_state));
printf("substate=
printf("primary= <
printf("nodes= %d, sites= %d, groups= %d, networks= %d\n",
cluster.clc_number_of_nodes,
cluster.clc_number_of_sites,
cluster.clc_number_of_groups,
cluster.clc_number_of_networks);
}
```
#### **Related reference**:

["cl\\_alloc\\_clustermap routine" on page 22](#page-29-0)

The **cl\_alloc\_clustermap** routine allocates storage for a list of clusters. This routine must be called before calling the **cl\_getclusters** routine.

["cl\\_free\\_clustermap routine" on page 28](#page-35-0)

The **cl\_free\_clustermap** routine frees the storage previously allocated for the list of clusters by calling **cl\_alloc\_clustermap**.

# **cl\_getclusterid routine**

The **cl\_getclusterid** routine returns the cluster ID of the cluster with the specified name.

# **Syntax**

int cl\_getclusterid (char \*clustername)

### **Parameter**

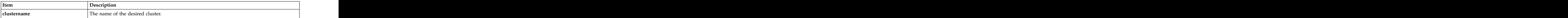

### **Status codes**

A non-negative number, which represents the cluster ID, signifies success. Otherwise, one of the following error status codes:

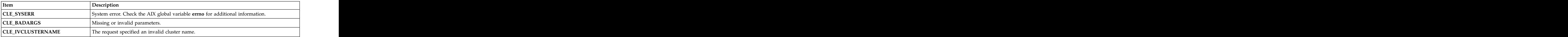

```
int clusterid = 1113325332;
char clustername[CL_MAXNAMELEN] = "site1";
clusterid = cl_getclusterid (clustername);
if (clusterid < 0) {
cl perror (clusterid, "can't get cluster ID");
} else {
printf ("cluster %s has id %d\n", clustername, clusterid);
}
```
# **cl\_getclusteridbyifaddr routine**

Returns the cluster ID of the cluster with the specified network interface address. This routine is capable of handling only IPv4 addresses.

## **Syntax**

int cl getclusteridbyifaddr (struct sockaddr in \*addr)

### **Parameters**

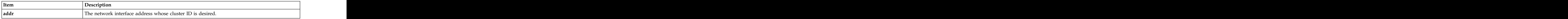

## **Status codes**

A non-negative number, which represents the cluster ID, signifies success. Otherwise, one of the following error status codes:

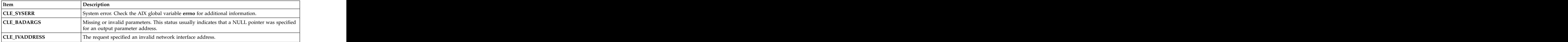

# **Example**

```
char ifaddr[CL_MAXNAMELEN] = "9.57.28.23";
int clusterid;
struct sockaddr_in addr;
/\star* inet_addr converts addrs to
* Internet numbers.
*/
addr.sin_family = AF_INET;
addr.sin_addr.s_addr = inet_addr (ifaddr);
clusterid = cl_getclusteridbyifaddr (&addr);<br>if (clusterid < 0) {
if (clusterid < 0) {
cl_perror (clusterid,"can't get cluster ID");
} else {
printf("cluster id w/ interface address %s is %d\n",
inet ntoa (addr.sin addr.s addr), clusterid);
}
```
# **cl\_getclusteridbyifaddr6 routine**

Returns the cluster ID of the cluster with the specified network interface address.

# **Syntax**

int cl getclusteridbyifaddr6 (struct sockaddr \*addr, size t size of addr)

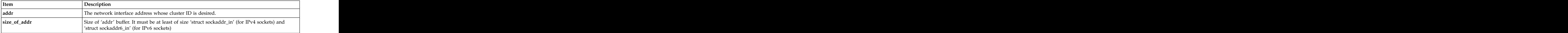

A non-negative number, which represents the cluster ID, signifies success. Otherwise, one of the following error status codes:

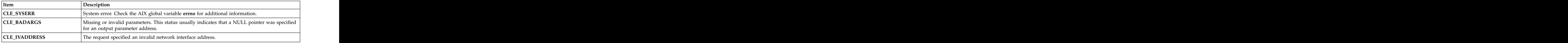

# **cl\_getclusteridbyifname routine**

Returns the cluster ID of the cluster with the specified network interface name.

#### **Syntax**

int cl\_getclusteridbyifname (char \*interfacename)

### **Parameters**

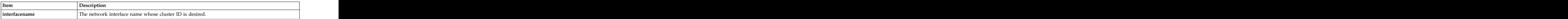

# **Status codes**

A non-negative number, which represents the cluster ID, signifies success. Otherwise, one of the following error status codes:

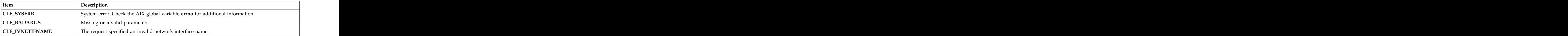

### **Example**

```
int clusterid;
char interfacename[CL_MAXNAMELEN] = "geotest9";
clusterid = cl_getclusteridbyifname (interfacename);<br>if (clusterid < 0) {
if (clusterid < 0) {
cl_perror (clusterid, "can't get cluster id");
} else {
printf ("cluster id w/ interface named %s is d\ln", interfacename, clusterid);
interfacename, clusterid);
}
```
# **cl\_getclusters routine**

Returns information about all working clusters.

# **Syntax**

int cl\_getclusters (struct cl\_cluster \*clustermap)

# **Parameters**

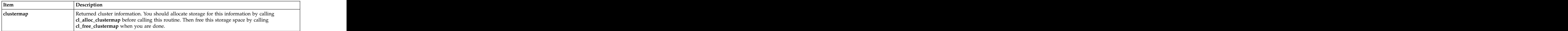

## **Status codes**

The routine returns the number of active clusters. If the routine is unsuccessful, it returns one of the following error status codes:

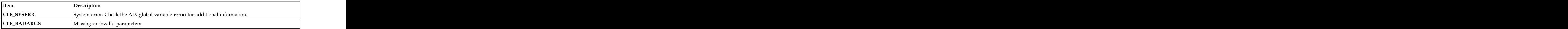

# **Example**

This example uses the **cl\_errmsg** routine to illustrate proper programming for a single-threaded application. If your program is multi-threaded, you must use the **cl\_errmsg\_r** routine.

```
int i;
int numClusters = -1;
char cbuf[CL_ERRMSG_LEN];
struct cl_cluster *clustermap;
cl_alloc_clustermap (&clustermap);
numClusters = cl_getclusters(clustermap);
if(numClusters < 0)
\{printf("cl_getclusters: (failed) %s\n",
cl_errmsg(numClusters));
/\star** for threadsafe compilation use:
cl_errmsg_r(numClusters,cbuf));
*/
}
else van die 19de eeu n.C. In 19de eeu n.C. In 19de eeu n.C. In 19de eeu n.C. In 19de eeu n.C. In 19de eeu n.C
printf("there are currently %d running clusters\n", numClusters);<br>for(i=0; i < numClusters; i++)
for(i=0; i < numClusters; i++)
\{printf("\n cluster id:
printf(" cluster name:
printf(" state=
printf(" substate=
printf(" primary=
printf(" nodes= %d, sites= %d, groups= %d, networks= %d\n",<br>clustermap[i].clc_number_of_nodes,
clustermap[i].clc_number_of_nodes,
clustermap[i].clc_number_of_sites,
clustermap[i].clc_number_of_groups,
clustermap[i].clc_number_of_networks);
}
}
cl_free_clustermap(clustermap);
```
# <span id="page-42-0"></span>**cl\_getevent routine**

The **cl\_getevent** routine returns an event notification message. The caller should issue this request only after a signal, as specified in a previous **cl\_registereventnotify** request, is received.

# **Syntax**

int cl\_getevent (struct cli\_en\_msg\_t \* en\_msg)

#### **Parameters**

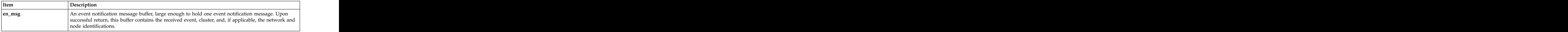

# **Status codes**

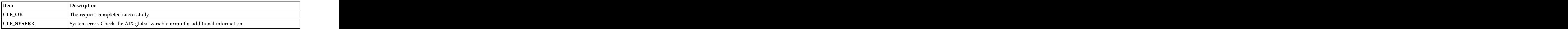

# **Example**

See the example for the cl\_registereventnotify routine.

#### **Related reference**:

["cl\\_registereventnotify routine" on page 60](#page-67-0) The **cl\_registereventnotify** routine registers a list of event notification requests with Clinfo.

# **cl\_getgroup routine**

The **cl\_getgroup** routine returns information about the specified resource group in the specified cluster.

#### **Syntax**

```
int cl_getgroup (int clusterid, char *groupname,<br>struct cl group *groupbufp);
struct cl_group *groupbufp);
```
## **Parameters**

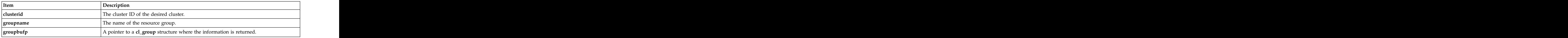

### **Status codes**

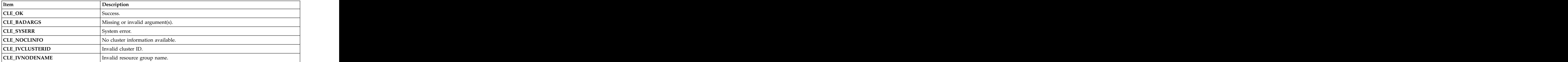

## **Example**

```
int clusterid = 1113325332;
int status, j;
char* groupname = "rg01";
struct cl_group group;
status = cl_getgroup(clusterid, groupname, &group);<br>if (status != CLE OK){
if (status != CLE_OK){
cl perror(status, "can't get resource group information");
} else {
printf("resource group %s has %d nodes.\n",
group.clg_name,
group.clg_num_nodes);
\textsf{for(j=0; j < group.clg\_num\_nodes; j++)} \{printf("node w/ id %d is in state %d [%s]\n", group.clg node ids[j],
group.clg_node_ids[j],
group.clg_node_states[j],
/* user defined function char* cvrt_rg_state(enum cl_resource_states state)
** to convert state id numbers to text
*/
cvrt_rg_state(group.clg_node_states[j]));
}
}
```
# **cl\_getgroupmap routine**

The **cl\_getgroupmap** routine returns information about the resource groups in a cluster. You should call the **cl\_alloc\_groupmap** before calling this routine to reserve the storage in memory. You should call **cl\_free\_groupmap** after calling this routine.

# **Syntax**

int cl getgroupmap (int clusterid, struct cl group \*groupmap)

## **Parameters**

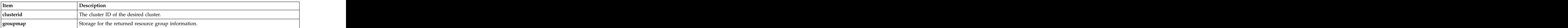

# **Status codes**

The request completed successfully if it returns a non-negative number (number of groups in the cluster).

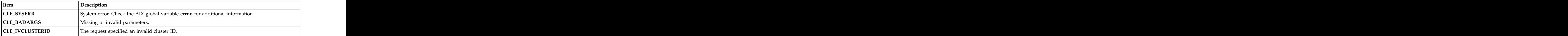

```
int i,j;
int clusterid = 1113325332;
int groups;
char cbuf[CL_ERRMSG_LEN];
struct cl_group *groupmap;
cl_alloc_groupmap(&groupmap);
if (groupmap==NULL){
printf("unable to allocate storage: cl alloc groupmap = NULL\n");
exit(-1);
```

```
}
groups = cl_getgroupmap(clusterid, groupmap);<br>if(groups < 0) {
if(groups < 0) {
cl perror(groups, "can't get resource group map");
} else {
printf("cluster %d has %d resource groups\n", clusterid, groups);
for(i=0; i < groups; i++) {
printf("resource group %d [%s] has %d nodes\n",<br>groupmap[i].clg group id,
groupmap[i].clg_group_id,
groupmap[i].clg_name,
groupmap[i].clg_num_nodes);
printf("policies:\n");
printf("\tstartup %d \n",groupmap[i].clg_startup_policy);
printf("\tfallover %d \n",groupmap[i].clg_fallover_policy);
printf("\tfallback %d \n",groupmap[i].clg_fallback_policy);
printf("\tsite %d \n",groupmap[i].clg_site_policy);
printf("\tsite %d \n",groupmap[i].clg_site_policy);<br>printf("\tuser %d \n",groupmap[i].clg_user_policy_name);
printf("node states:\n");
for(j=0; j < groupmap[i].clg_num_nodes; j++){<br>printf("\tnode %d is in state %d \n",
printf("\tnode %d is in state %d \n",
groupmap[i].clg_node_ids[j],
groupmap[i].clg_node_states[j]);
}
printf("resources
for(j=0; j < groupmap[i].clg_num_resources; j++){<br>printf("\tresource %d is in state %d\n",
printf("\tresource %d is in state %d\n",
groupmap[i].clg_resource_id[j],
groupmap[i].clg_res_state[j]);
}
}
}
```
#### **Related reference**:

["cl\\_alloc\\_groupmap routine" on page 23](#page-30-0)

The **cl\_alloc\_groupmap** routine allocates storage for a list of resource group descriptors. This routine must be called before calling the **cl\_getgroups** routine.

["cl\\_free\\_groupmap routine" on page 28](#page-35-0)

The **cl\_free\_groupmap** routine frees the storage previously allocated by a call to **cl\_alloc\_groupmap**.

# **cl\_getgroupnodestate routine**

The **cl\_getgroupnodestate** routine returns the state of the specified group on the specified node.

### **Syntax**

```
enum cl_resource_states cl_getgroupnodestate (int clusterid, char *groupname, int nodeid);
char *groupname, int nodeid);
```
### **Parameters**

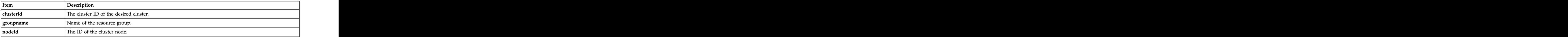

### **Status codes**

Returns one of the enumerated values in **cl\_resource\_states**. This enumeration is described in Enumerated type containing resource group state.

## **Example**

```
enum cl_resource_states state;
int clusterid = 1113325332;
int nodeid = 1;
char groupname[CL_MAXNAMELEN] = "rg01";
state = cl_getgroupnodestate(clusterid, groupname, nodeid);<br>if (state == CL RGNS INVALID){
if (state == CL_RGNS_INVALID){
cl_perror(state, "can't get group node state");
} else {
printf("node w/ id %d is currently in state %d in group %s\n", nodeid, state, groupname);
nodeid, state, groupname);
}
```
#### **Related reference**:

["Enumerated type containing resource group state" on page 11](#page-18-0) This enumerated data type contains all states a resource group can be in on a node.

# **cl\_getgroupsbynode routine**

The **cl\_getgroupsbynode** routine returns information for all resource groups of which the specified node is a member. Note that this routine allocates storage for the return information—the caller must free this storage. The contract of the contract of the contract of the contract of the contract of the contract of the contract of the contract of the contract of the contract of the contract of the contract of the contract of the c

# **Syntax**

```
int cl getgroupsbynode (int clusterid, int nodeid,
 struct cl group **groupbufp, int *groupcountp);
```
## **Parameters**

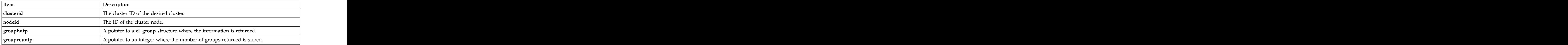

### **Status codes**

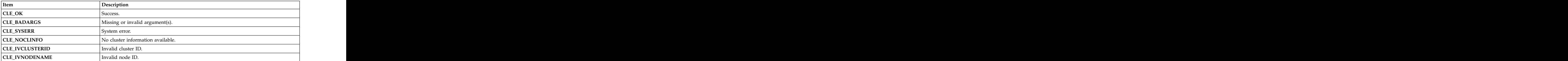

## **Example**

```
int clusterid = 1113325332;
int nodeid = 1;
int status;
int groupcount;
int j;
struct cl_group *groups;
```
status = cl\_getgroupsbynode(clusterid, nodeid, &groups, &groupcount); if (status != CLE\_OK){ cl perror(status, failed to get resource group information");

```
} else {
printf("node %d is a member of %d groups:\n",nodeid, groupcount); for(j=0; j < groupcount; j++){
\textsf{for(j=0; j < groupcount; j++)} \{printf("node %d is in group %s\n",
nodeid, groups[j].clg_name);}
if (groupcount) free (groups);
}
```
# **cl\_getifaddr routine**

Returns the address of the interface with the specified cluster ID and interface name. This routine is capable of handling only IPv4 addresses.

## **Syntax**

```
int cl getifaddr (int clusterid, char *interfacename,
struct sockaddr_in *addr)
```
# **Parameters**

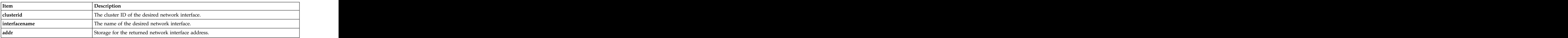

# **Status codes**

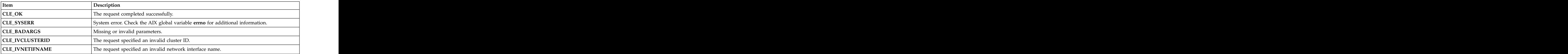

### **Example**

```
int clusterid = 1113325332;
int status;
char* interfacename = "geotest9";
struct sockaddr_in addr;
status = cl_getifaddr (clusterid, interfacename, &addr);
if (status != CLE_OK) {
cl_perror (status, "Can't find interface address");
} else {
printf ("interface address w/ name %s is %s\n",interfacename,
inet_ntoa (addr.sin_addr.s_addr));
}
```
# **cl\_getifaddr6 routine**

Returns the address of the interface with the specified cluster ID and interface name.

# **Syntax**

```
int cl_getifaddr6(int clusterid, char *interfacename,
struct sockaddr *addr, size_t size_of_addr)
```
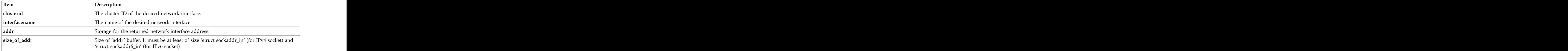

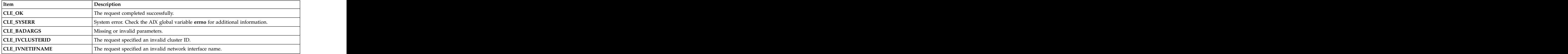

# **cl\_getifname routine**

Returns the name of the interface with the specified cluster ID and IP address. This routine is capable of handling only IPv4 addresses.

#### **Syntax**

```
int cl_getifname (int clusterid, struct sockaddr_in *addr,
```
char \*interfacename)

#### **Parameters**

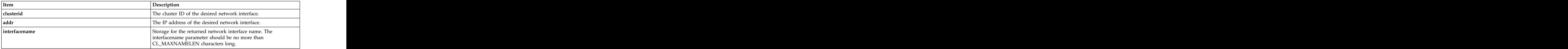

#### **Status codes**

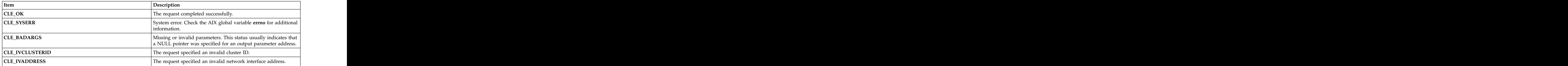

```
int clusterid = 1113325332;
int status;
struct sockaddr_in addr;
char interfacename[CL_MAXNAMELEN] = "9.57.28.23";
```

```
addr.sin_family = AF_INET;
addr.sin_addr.s_addr = inet_addr (interfacename);
status = cl_getifname (clusterid, &addr, interfacename);
if (status != CLE_OK) {
cl_perror (status, "can't find interface name");
}
else {
printf ("interface name w/ address %s is %s\n",
inet_ntoa (addr.sin_addr.s_addr), interfacename);
}
```
# **cl\_getifname6 routine**

Returns the name of the interface with the specified cluster ID and IP address.

# **Syntax**

```
int cl_getifname6 (int clusterid, struct sockaddr *addr, size_t size_of_addr, char *interfacename)
char *interfacename)
```
# **Parameters**

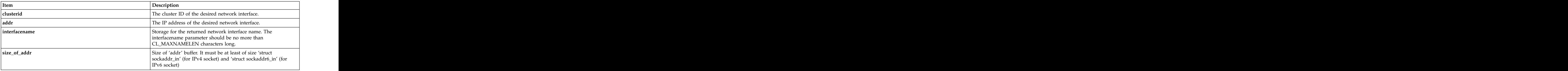

# **Status codes**

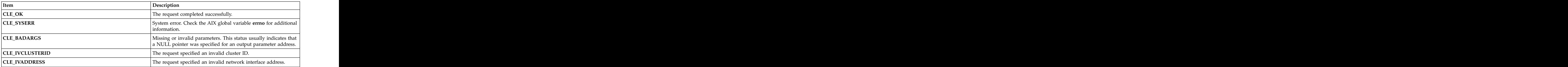

# **cl\_getlocalid routine**

Returns the cluster ID and the node name of the node making the request. This request returns an error status code for nodes not currently active in the cluster.

# **Syntax**

int cl\_getlocalid (int \*clusterid, char \*nodename)

<span id="page-49-0"></span>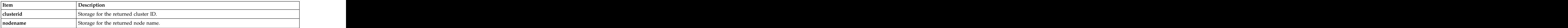

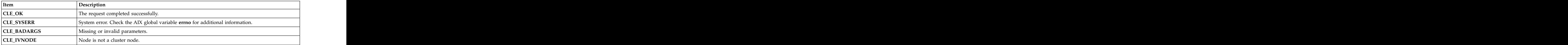

### **Example**

```
int clusterid, status;
char nodename[CL_MAXNAMELEN] = "node1";
status = cl_getlocalid (&clusterid, nodename);<br>if (status != CLE OK) {
if (status != CLE_OK) {
if (status == CLE_IVNODE) {
printf("this node is not a cluster member\n");<br>} else {
} else {
cl perror(status, "can't get local cluster ID");
}
} else {
printf ("this node [%s] is a member of cluster id %d\n",
nodename,clusterid);
}
```
# **cl\_getnet routine**

Returns information about a specified network.

### **Syntax**

int cl\_getnet (int clusterid, int netid, struct cl\_net \*netbuf)

#### **Parameters**

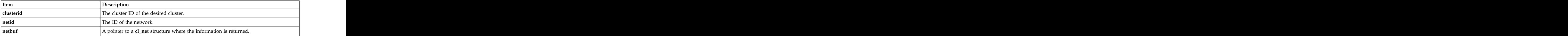

## **Status codes**

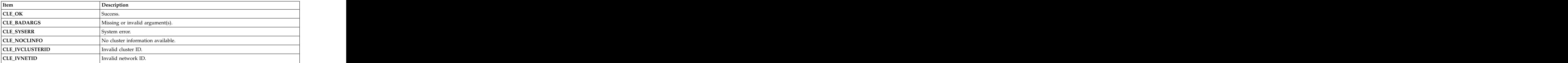

# **Example**

```
int clusterid = 1113325332;
int netid = 1;
int status, j;
struct cl_net netmap;
status = cl_getnet(clusterid, netid, &netmap);<br>if (status == CLE_OK)
if (status == CLE_OK)
\{printf("information for cluster network %s (id %d):\n", netmap.clnet_name, netmap.clnet_id);
netmap.clnet_name, netmap.clnet_id);
printf("network is type %s\n", netmap.clnet_type);
printf("network attribute is %d\n", netmap.clnet attr);
printf("there are %d nodes on this network\n", netmap.clnet numnodes);
netmap.clnet_numnodes);
for (j=0; j<netmap.clnet_numnodes; j++)
\{enum cls_state node_state;
print[" node id = %d, state = %d,",
netmap.clnet_node_ids[j],
netmap.clnet_node_states[j]);
cl_getnetstatebynode( clusterid, netmap.clnet_id,
netmap.clnet_node_ids[j], &node_state);
printf(" state (cl getnetstatebynode) = \frac{d}{n},
node_state);
}
}
```
#### **Related reference**:

["cl\\_getnetstatebynode routine" on page 47](#page-54-0) Returns the state of the specified network on the specified node.

# **cl\_getnetbyname routine**

Returns information about a specific, named network.

## **Syntax**

```
int cl_getnetbyname (int clusterid, char *netname,<br>struct cl_net *netbuf)
struct cl_net *netbuf)
```
# **Parameters**

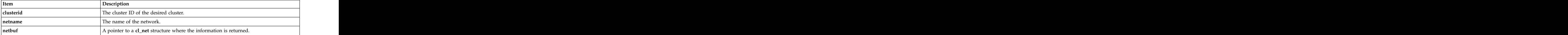

## **Status codes**

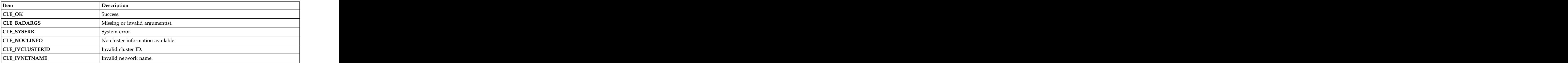

# <span id="page-51-0"></span>**Example**

```
char netname[CL_MAXNAMELEN];
int clusterid = 1;
int status;
struct cl_net netmap;
status = cl_getnetbyname(clusterid,netname,&netmap);<br>if (status != CLE OK) {
if (status != CLE_OK) {
display_error(status,cmd);
} else {
printf("network %s is type %s: connected to %d nodes\n",
netmap.clnet_name,
netmap.clnet_type,
netmap.clnet_numnodes);
}
```
# **cl\_getnetmap routine**

Returns information about all the networks in the cluster.

## **Syntax**

int cl getnetmap (int clusterid, struct cl net \*netmap)

# **Parameters**

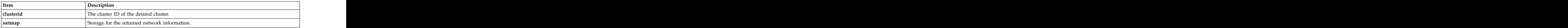

# **Status codes**

The request completed successfully if it returns a non-negative number (number of networks in the cluster). The contract of the contract of the contract of the contract of the contract of the contract of the contract of the contract of the contract of the contract of the contract of the contract of the contract of the

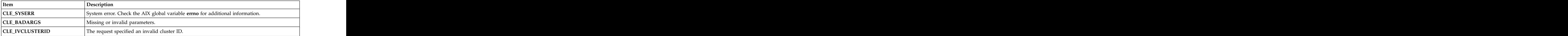

```
int clusterid = 1113325332;
int num_nets;
int i,j;
struct cl_net *nm;
cl_alloc_netmap(&nm);
num_nets = cl_getnetmap(clusterid, nm);
printf("\n\ndumping netmap with %d nets for cluster %d\n\n",<br>num nets, nm->clnet clusterid);
num_nets, nm->clnet_clusterid);
for (i=0; i<num_nets; i++)
\{printf("info for network: %s (%d)\n", nm[i].clnet_name,
nm[i].clnet_id);
printf(" type = %s\n", nm[i].clnet_type);
printf(" attribute = %d\n", nm[i].clnet attr);
print(f' state = %d\nu', nm[i].check state);print(' number of nodes = %d\n", nm[i].clnet_numnodes);
for (j=0; j<nm[i].clnet_numnodes; j++)
\{
```

```
printf(" node id = %d , state = %d\n", \mathbf{L}nm[i].clnet_node_ids[j],
nm[i].clnet_node_states[j]);
}
}
cl_free_netmap(nm);
```
#### **Related reference**:

["cl\\_alloc\\_netmap routine" on page 23](#page-30-0) Allocates storage for a series of network information structures.

["cl\\_free\\_netmap routine" on page 28](#page-35-0) Frees the storage previously allocated by a call to **cl\_alloc\_netmap**.

# **cl\_getnetsbyattr routine**

Returns information about any networks configured with the specified attribute (public, private or non-IP (serial)).

### **Syntax**

```
int cl_getnetsbyattr (int clusterid, int *netattr,
struct cl_net **netbuf, int *netcount)
```
## **Parameters**

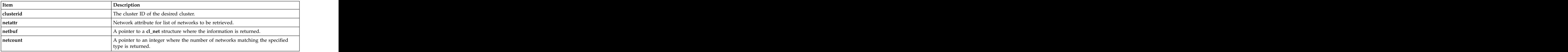

#### **Status codes**

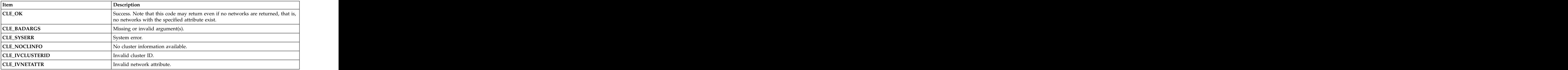

```
int status,i;
int netcount;
int clusterid = 1;
struct cl_net *netmap;
enum cl_network_attribute attr;
attr = CL_NET_TYPE_PRIVATE;
status = cl_getnetsbyattr(clusterid, attr, &netmap,&netcount);<br>if (status := CLE OK) {
if (status != CLE_OK) {
cl_perror(status,"cl_getnetsbyattr() failed");
} else {
printf("there are %d private networks in this cluster.\n",netcount);
for (i=0; i<netcount; i++)
\{
```

```
struct cl_net network;
status = cl_getnetbyname(clusterid, netmap[i].clnet_name, &network);
&network);
if (status != CLE_OK) {
cl perror(status,"cl getnetbyname() failed");
} else {
printf(" network %s is type %s: connected to %d nodes\n",
network.clnet_name,
network.clnet_type,
network.clnet_numnodes);
}
}
}
```
# **cl\_getnetsbytype routine**

Returns information about any networks that are configured with a specified network type.

#### **Syntax**

int cl\_getnetsbytype (int clusterid, char \*nettype,<br>struct cl net \*\*netbuf, int \*netcount) struct cl\_net \*\*netbuf, int \*netcount)

### **Parameters**

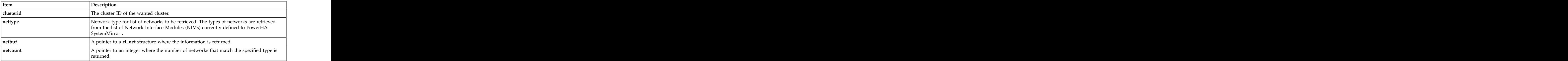

#### **Status codes**

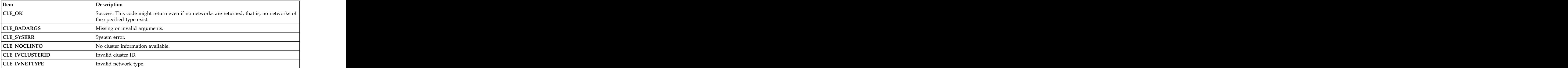

```
char net_type[CL_MAXNAMELEN] = "ether";<br>int status,i,j;
int status,i,j;
int netcount;
int clusterid = 1113325332;
struct cl_net *netmap;
status = cl_getnetsbytype(clusterid, net_type, &netmap, &netcount);
if (status != CLE_OK) exit(status);
printf("there are %d networks of type:
for (i=0; i<netcount; i++)
\{struct cl_net network;
status = cl_getnetbyname(clusterid, netmap[i].clnet_name, &network);
```

```
if (status != CLE_OK) exit(status);
printf("network %s has attribute %d and is connected to %d nodes\n", network.clnet name,
network.clnet_name,
network.clnet_attr,
network.clnet_numnodes);
}
```
# **cl\_getnetstatebynode routine**

Returns the state of the specified network on the specified node.

## **Syntax**

int cl\_getnetstatebynode (int clusterid, int netid,<br>int nodeid, enum cls\_state \*state) int nodeid, enum cls\_state \*state)

# **Parameters**

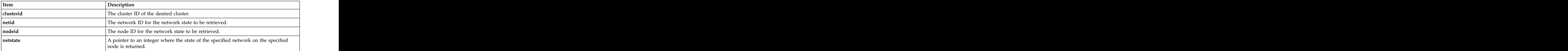

### **Status codes**

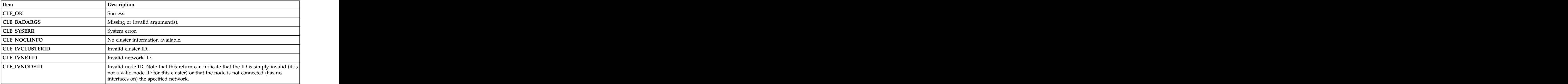

### **Example**

See the example for the cl\_getnet routine.

#### **Related reference**:

["cl\\_getnet routine" on page 42](#page-49-0) Returns information about a specified network.

# **cl\_getnode routine**

Returns information about the node specified by a cluster ID/node name pair.

# **Syntax**

```
int cl_getnode (int clusterid, char *nodename,<br>struct cl node *nodebuf);
struct cl_node *nodebuf);
```
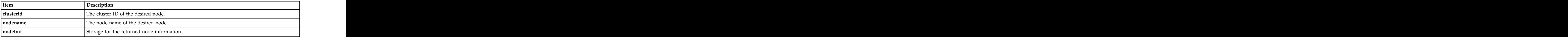

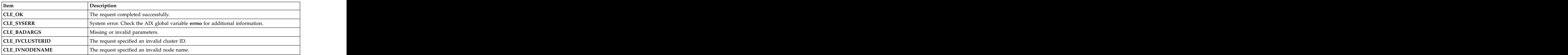

#### **Example**

```
int clusterid = 1113325332;
int status;
char* nodename = "node1";
struct cl_node nodebuf;
status = cl_getnode (clusterid, nodename, &nodebuf);
if (status != CLE_OK) {
cl_perror(status, "can't get node info");
} else {
printf("node named %s on cluster %d : id= %d, state= %d\n", nodename,
nodename,
clusterid,
nodebuf.cln_nodeid,
nodebuf.cln_state);
}
cl_node_free(&nodebuf);
```
# **cl\_getnodeaddr routine**

Returns the IP address associated with the specified cluster ID/network interface name pair. This routine is capable of handling only IPv4 addresses.

### **Syntax**

int cl\_getnodeaddr (int clusterid, char \*interfacename, struct sockaddr\_in \*addr) struct sockaddr\_in \*addr)

#### **Parameters**

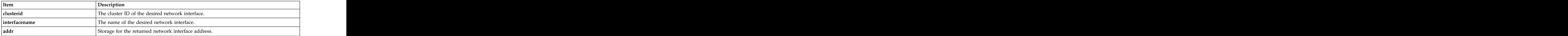

### **Status codes**

<span id="page-56-0"></span>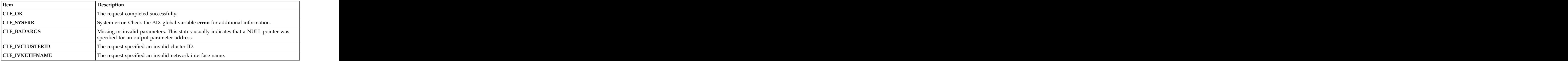

## **Example**

```
int clusterid = 1113325332;
int status;
char* interfacename = "geotest9";
struct sockaddr_in addr;
status = cl_getnodeaddr(clusterid, interfacename, &addr);<br>if (status != CLE OK) {
if (status != CLE_OK) {
cl_perror(status, "can't get node addr");
} else {
printf("address of interface %s on cluster %d is %s\n",
interfacename, clusterid, inet_ntoa(addr.sin_addr));
}
```
# **cl\_getnodeaddr6 routine**

Returns the IP address associated with the specified cluster ID/network interface name pair.

# **Syntax**

int cl getnodeaddr6 (int clusterid, char \*interfacename, struct sockaddr \*addr, size t size of addr)

# **Parameters**

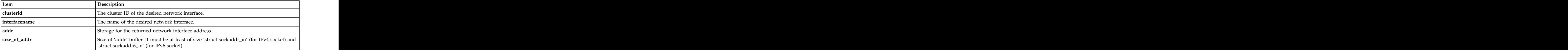

### **Status codes**

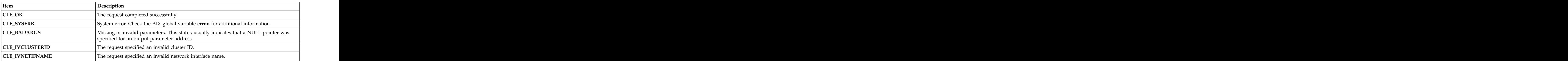

# **cl\_getnodemap routine**

The **cl\_getnodemap** routine returns information about the nodes in a cluster. You should call **cl\_alloc\_nodemap** before calling this routine to reserve the storage in memory. You should call **cl\_free\_nodemap** after calling this routine.

# **Syntax**

int cl getnodemap (int clusterid, struct cl node \*nodemap)

# **Parameters**

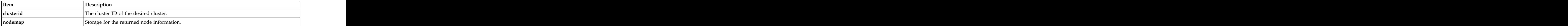

# **Status codes**

The request completed successfully if it returns a non-negative number (number of nodes in the cluster).

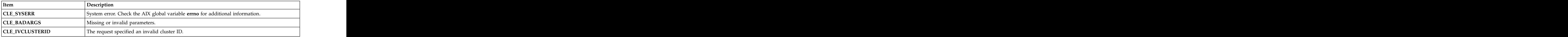

# **Example**

```
int clusterid = 1113325332;
int i;
int nodes;
struct cl_node *nodemap;
cl_alloc_nodemap (&nodemap);
if (nodemap==NULL){
printf("unable to allocate storage: cl alloc nodemap = NULL\n\rangle;
exit(-1);
}
nodes = cl_getnodemap(clusterid, nodemap);
if(nodes < 0)
\{cl_perror(nodes,"can't get node map");
} else {
printf("cluster %d has %d nodes:\n", clusterid, nodes);
\text{for}(i=0; \enskip i \enskip < nodes; i++) {
printf("node %s in state %d has %d interfaces\n", nodemap[i].cln nodename,
nodemap[i].cln_nodename,
nodemap[i].cln_state,
nodemap[i].cln_nif);
if(clusterid != nodemap[i].cln clusterid){
printf("structure has invalid cluster ID: %d",
nodemap[i].cln_clusterid);
}
}
}
cl_free_nodemap(nodemap);
```
#### **Related reference**:

["cl\\_alloc\\_nodemap routine" on page 24](#page-31-0)

The **cl\_alloc\_nodemap** routine allocates storage for a list of nodes and the interfaces associated with each node. This routine should be called before calling the **cl\_getnodemap** routine.

["cl\\_free\\_nodemap routine" on page 29](#page-36-0)

The **cl\_free\_nodemap** routine frees the storage previously allocated by calling the **cl\_alloc\_nodemap** routine.

# **cl\_getnodenamebyifaddr routine**

Returns the name of the node with the specified interface address. Clinfo scans the network interfaces on each node in the cluster. If a match is found, the node name for the node associated with that interface address is returned.

## **Syntax**

int cl getnodenamebyifaddr (int clusterid, struct sockaddr in \*addrp, char \*nodename)

## **Parameters**

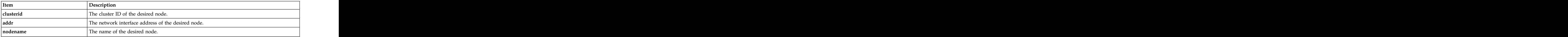

#### **Status codes**

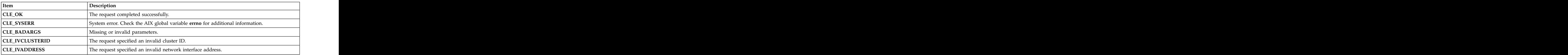

# **Example**

```
int clusterid = 1113325332;
int status;
char nodename[CL_MAXNAMELEN];
struct sockaddr_in addr;
addr.sin_family = AF_INET;
addr.sin_addr.s_addr = inet_addr ("9.57.28.23");
status = cl_getnodenamebyifaddr (clusterid, &addr, nodename);<br>if (status != CLE OK) {
if (status !=CLE_OK) {
cl_perror(status,"can't get node name");
} else {
printf("node name of interface w/ address %s on
 cluster %d is %s\n",
inet_ntoa(addr.sin_addr), clusterid, nodename);
}
```
# **cl\_getnodenamebyifaddr6 routine**

Returns the name of the node with the specified interface address. Clinfo scans the network interfaces on each node in the cluster. If a match is found, the node name for the node associated with that interface address is returned.

# **Syntax**

int cl\_getnodenamebyifaddr6 (int clusterid, struct sockaddr \*addrp, size\_t size\_of\_addr, char \*nodename)

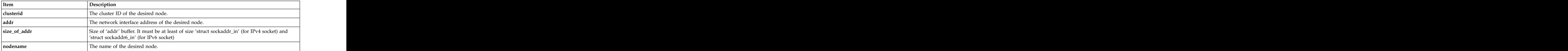

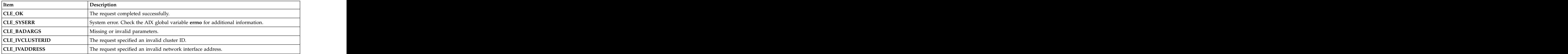

# **cl\_getnodenamebyifname routine**

Returns the node name of the node with the specified interface name. Clinfo scans the network interfaces on each node in the cluster. If a match is found, the node name for that node is returned.

#### **Syntax**

```
int cl_getnodenamebyifname (int clusterid, char *interfacename, char *nodename)
char *nodename)
```
#### **Parameters**

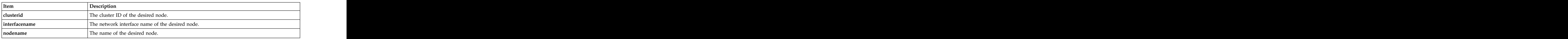

### **Status codes**

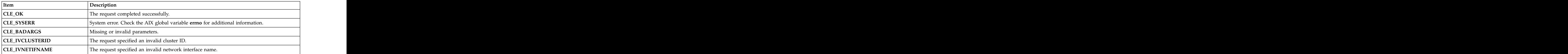

```
int clusterid = 1113325332;
int status;
char nodename[CL_MAXNAMELEN];
char interfacename[CL_MAXNAMELEN] = "geotest9";<
status = cl_getnodenamebyifname (clusterid, interfacename, nodename);<br>if (status != CLE_OK) {
if (status != CLE_OK) {
cl_perror(status,"can't get node name");
} else {
printf("interface=
```

```
printf("node name of interface w/ name %s on cluster %d is %s\n", interfacename.
interfacename,
clusterid,
nodename);
}
```
# **cl\_getprimary routine**

Returns the node name of the user-designated primary Cluster Manager for the specified cluster.

# **Syntax**

int cl getprimary (int clusterid, char \*nodename)

# **Parameters**

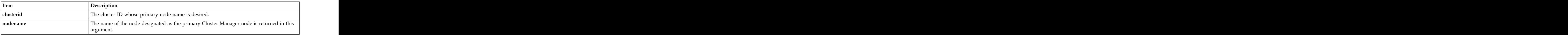

## **Status codes**

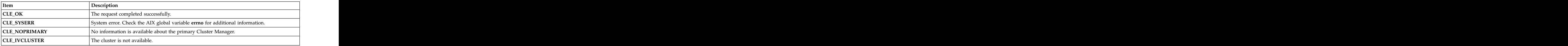

## **Example**

```
int clusterid = 1113325332;
int status;
char nodename[CL_MAXNAMELEN] = "node1";
status = cl_getprimary (clusterid, nodename);<br>if (status != CLE OK) {
if (status != CLE_OK) {
cl_perror(status,"can't get cluster primary");
} else {
printf ("primary node for cluster %d is %s\n",
clusterid, nodename);
}
```
# **cl\_getsite routine**

Returns information about a specific site.

### **Syntax**

int cl getsite(int clusterid, int siteid, struct cl site \*sitebuf)

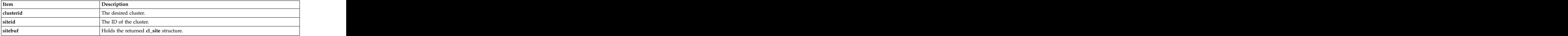

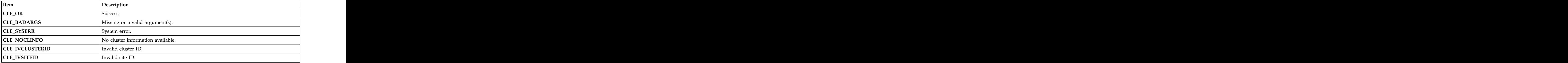

### **Example**

```
int clusterid = 1113325332;
int status;
int siteid = 1;
struct cl_site site;
status = cl_getsite(clusterid, siteid, &site);<br>if (status == CLE OK) {
if (status == CLE_OK) {
printf("site \overline{\mathscr{E}}s (%d) has %d nodes and is priority %d\n", site.clsite name,
site.clsite_name,
site.clsite_id,
site.clsite_numnodes,
site.clsite_priority);
} else {
cl_perror(status,"can't get site information");
}
```
# **cl\_getsitebyname routine**

Returns information about a specific, named site.

# **Syntax**

int cl\_getsitebyname (int clusterid, char \*sitename, struct cl\_site \*sitebuf)

# **Parameters**

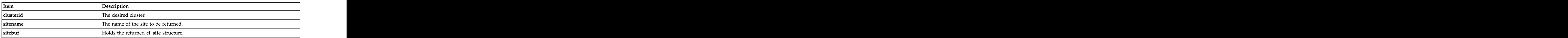

## **Status codes**

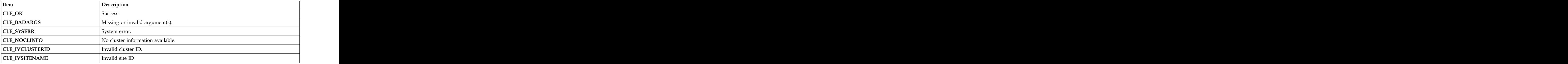

## **Example**

```
int clusterid = 1113325332;
int status;
char sitename[CL_MAXNAMELEN] = "geo9";
struct cl_site site;
status = cl getsitebyname(clusterid, sitename, &site);
if (status == CLE_OK)
printf("site \frac{1}{8}s (%d) has %d nodes and is priority %d\n", site.clsite_name,
site.clsite_name,
site.clsite_id,
site.clsite_numnodes,
site.clsite_priority);
```
# **cl\_getsitebypriority routine**

Returns information about any sites configured with the specified priority.

### **Syntax**

```
int cl getsitebypriority (int clusterid, enum cl site priority,
priority, struct cl_site *sitebuf)
```
### **Parameters**

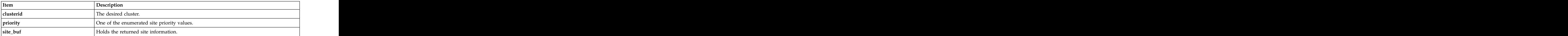

#### **Status codes**

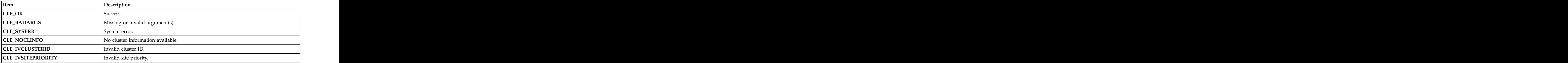

```
enum cl_site_priority priority = CL_SITE_PRI_PRIMARY;
int clusterid = 1113325332;
int status;
struct cl_site site;
```

```
status = cl getsitebypriority(clusterid, priority, &site);
```

```
if (status == CLE_OK)
printf("site \frac{1}{8}s (%d) has %d nodes and is priority %d\n", site.clsite name,
site.clsite_name,
site.clsite_id,
site.clsite_numnodes,
site.clsite_priority);
```
# **cl\_getsitemap routine**

Returns all known information about all the sites in the cluster.

## **Syntax**

int cl getsitemap (int clusterid, struct cl site \*sitemap)

### **Parameters**

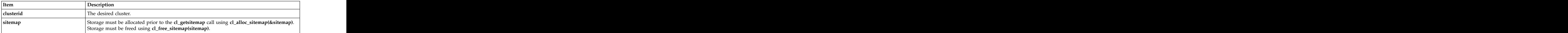

## **Status codes**

The request completed successfully if it returns a non-negative number (number of sites in the cluster).

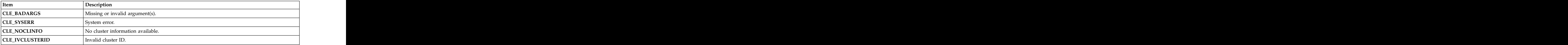

# **Example**

```
int clusterid = 1113325332;
int status;
int i,j;
int nbr_sites;
struct cl_site *sitemap;
cl_alloc_sitemap(&sitemap);
nbr_sites = cl_getsitemap(clusterid, sitemap);
printf("dumping sitemap with %d sites for cluster %d\n\n",
nbr_sites, sitemap->clsite_clusterid);
for (i=0; i<nbr_sites; i++)
\{printf("info for site %s (%d)\n",
sitemap[i].clsite name, sitemap[i].clsite id);
printf(" priority = %d \n", sitemap[i].clsite priority);
print(' backup = %d \n", sitemap[i].clsite_backup);
printf(" state = %d \n", sitemap[i].clsite_state);
printf(" number of nodes = %d\n", sitemap[i].clsite_numnodes);
for (j=0; j<sitemap[i].clsite numnodes; j++)\{print(" node id = \%d\n\cdot\cdot,
sitemap[i].clsite_nodeids[j]);
}
}
cl_free_sitemap(sitemap);
```
#### **Related reference**:

["cl\\_alloc\\_sitemap routine" on page 25](#page-32-0) Allocates storage for a series of site information structures.

["cl\\_free\\_sitemap routine" on page 30](#page-37-0) Frees the storage previously allocated by a call to **cl\_alloc\_sitemap**.

# **cl\_isaddravail routine**

Returns the status of the specified network interface. This routine is capable of handling only IPv4 addresses.

# **Syntax**

int cl\_isaddravail (int clusterid, char \*nodename, struct sockaddr\_in \*addr) struct sockaddr\_in \*addr)

# **Parameters**

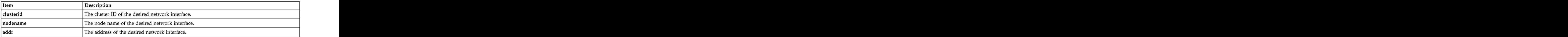

## **Status codes**

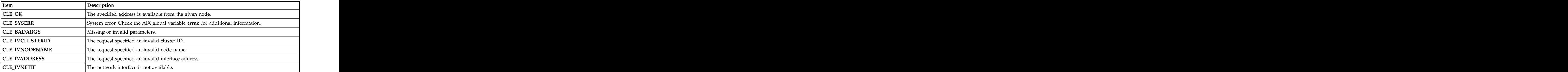

# **Example**

```
int clusterid = 1113325332;
int status;
char ifaddr[CL_MAXNAMELEN] = "9.57.28.23";<br>char nodename[CL_MAXNAMELEN] = "node1";
char nodename[CL_MAXNAMELEN] = "node1";
struct sockaddr_in addr;
addr.sin_family = AF_INET;
addr.sin_addr.s_addr = inet_addr (ifaddr);
status = cl isaddravail (clusterid, nodename, &addr);<br>if (status != CLE OK) {
if (status != CLE_OK) {
cl perror(status,"interface not available");
} else {
printf ("interface address for %s is available\n", inet ntoa (addr.sin addr.s addr));
inet_ntoa (addr.sin_addr.s_addr));
}
```
# **cl\_isaddravail6 routine**

Returns the status of the specified network interface.

# **Syntax**

```
int cl isaddravail6 (int clusterid, char *nodename,
struct sockaddr *addr, size_t size_of_addr)
```
# **Parameters**

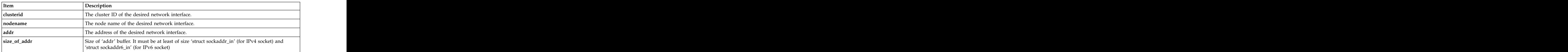

# **Status codes**

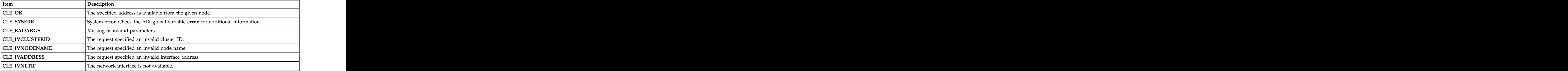

# **cl\_isclusteravail routine**

Returns status of the cluster with the specified cluster ID.

# **Syntax**

int cl\_isclusteravail (int clusterid)

# **Parameters**

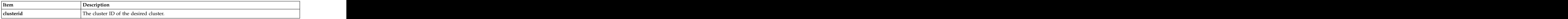

## **Status codes**

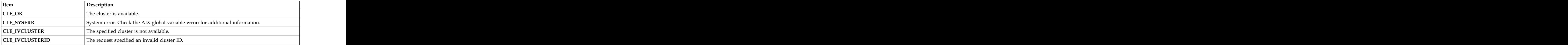

```
int clusterid = 1113325332;
int status;
status = cl_isclusteravail (clusterid);
if (status != CLE_OK) {
cl_perror (status, "cluster is not available");
} else {
printf ("cluster %d is available\n", clusterid);
}
```
# **cl\_isnodeavail routine**

Indicates whether the specified node is alive.

## **Syntax**

int cl isnodeavail (int clusterid, char \*nodename)

## **Parameters**

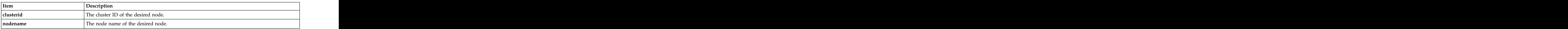

# **Status codes**

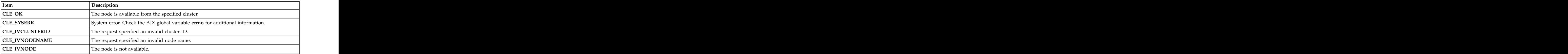

# **Example**

```
int clusterid = 1113325332;
int status;
char nodename[CL_MAXNAMELEN] = "node1";
status = cl_isnodeavail (clusterid, nodename);<br>if (status != CLE OK) {
if (status != CLE_OK) {
cl_perror(status,"node is unavailable");
} else {
printf ("node %s on cluster %d is available\n",
nodename, clusterid);
}
```
# **cl\_model\_release routine**

The **cl\_model\_release()** routine was used in prior releases to detach shared memory.

The **cl\_model\_release()** routine no longer has any function and always returns **CLE\_OK**. **cl\_model\_release()** is provided for backward compatibility only. Do **not** use this routine for new programs. The contract of the contract of the contract of the contract of the contract of the contract of the contract of the contract of the contract of the contract of the contract of the contract of the contract of the

# **cl\_node\_free routine**

Deletes the storage previously allocated for the network interfaces associated with the node returned by a previous call to the cl\_getnode routine. The member **cln\_if** will be set to null.

# **Syntax**

int cl node free that is a state of the contract of the contract of the contract of the contract of the contract of the contract of the contract of the contract of the contract of the contract of the contract of the contra

<span id="page-67-0"></span>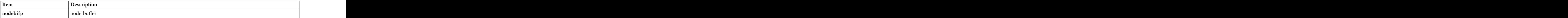

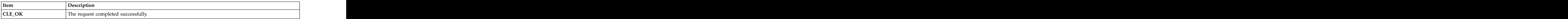

## **Sample source**

```
int clusterid;
struct cl_node nodebuf;
struct sockaddr_in addr;
addr.sin_family = AF_INET;
addr.sin\_addr.s\_addr = inet addr("9.57.28.8");
clusterid = cl getclusteridbyifaddr (&addr);
cl_getnode(clusterid, "ppstest5", &nodebuf);
printf ("node id: %d has %d interfaces \n",
nodebuf.cln_nodeid, nodebuf.cln_nif);
/* call cl node free to release storage for the network *//* interfaces (part of the cl_node struct) which was *//* allocated by cl_getnode */
cl_node_free(&nodebuf);
printf ("after cl node free, node id: %d has %d interfaces \n",
nodebuf.cln_nodeid, nodebuf.cln_nif);
```
# **Sample output**

node id: 1 has 5 interfaces after cl node free, node id: 1 has 0 interfaces

# **cl\_registereventnotify routine**

The **cl\_registereventnotify** routine registers a list of event notification requests with Clinfo.

Each request specifies an event ID, a cluster ID, a signal ID, and if applicable, a node name and/ or a network ID. If the routine is successful, Clinfo signals the calling process when an event occurs, which fits the specified description. When this signal is received, the **cl\_getevent** routine may be called to get information about the event that just occurred.

You can register to receive notification of all network and cluster events by specifying -1 as the event ID. If you register to receive notification of all such events, you cannot unregister notification of specific events; you must unregister all.

Note that you cannot use the -1 event ID for events that include node name identification. Specify a NULL string to register for all node names. Currently you cannot specify an individual network ID. Use -1 as the event ID.

This routine does not work with a cluster ID of 0. Assign another number as the cluster ID.

### **Syntax**

```
#include <signal.h>
int cl registereventnotify (int num reqs, struct cli enr req t*enr list)
```
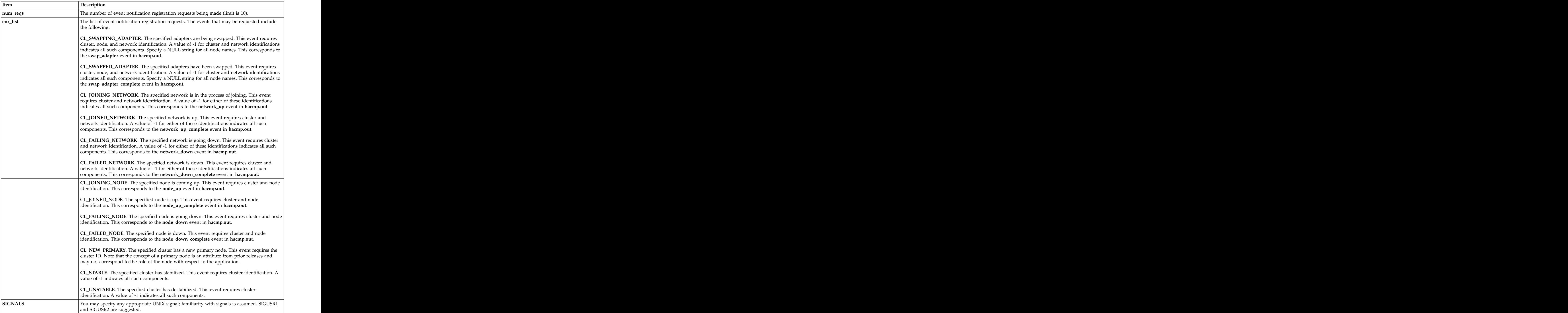

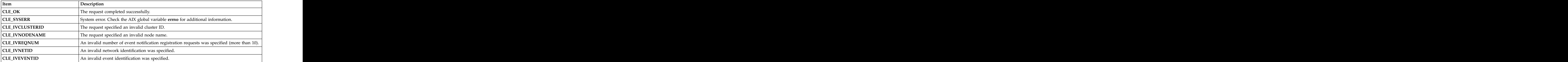

## **Example**

The following example illustrates the use of the **cl\_registereventnotify**, **cl\_unregistereventnotify**, and **cl\_getevent** routines in a simple test program.

In this example, the application registers to be notified by a SIGUSR1 signal when any network connected to node2 of cluster 83 experiences problems serious enough to cause a FAILING\_NETWORK event. After registering, the application waits for the event. When the event occurs, Clinfo sends the SIGUSR1 signal to the application; the application then sends for the information about the event using **cl\_getevent**, and prints out the information received. Finally, the application unregisters for notification of this event.

```
#include <stdio.h>
#include <sys/types.h>
#include <signal.h>
#include <cluster/clinfo.h>
volatile int no_signal = 1;
/* Signal handler for catching event notification signal */
void
catch_sig(int sig)
\{no_signal = 0;
}
int<sub>i</sub> and the contract of the contract of the contract of the contract of the contract of the contract of the contract of the contract of the contract of the contract of the contract of the contract of the contract of the
main(int argc, char *argv[])
\{int ret code, i; the code of i is a set of i is a set of i is a set of i is a set of i is a set of i is a set of i is a set of i is a set of i is a set of i is a set of i is a set of i is a set of struct cli_enr_req_t en_req; /* Event notification request */
struct cli en msg t en msg; /* Event notification message */en_req.event_id = CL_FAILING_NETWORK; /* specify a failing<br>network event */network event */
en req.cluster id = 83;
strcpy (en_req.node_name,"node2");
en_req.net_id = 1; /* no net id necessary
for this event */
en req.signal id = SIGUSR1;/* Request to register for event
notification */
if(ret code = cl registereventnotify((int) 1, &en req)!=CLE OK )
\{printf("cl_en_test: cl_registereventnotify failed
with error
exit(1);
}
/* Set up a signal handler to catch the event notification
signal from Clinfo */
ret_code = signal(SIGUSR1, catch_sig);
if ( ret_code < 0 ){
perror("cl_en_test");
```

```
exit(1);
}
/* Wait for signal */
printf("cl_en_test: waiting for signal from Clinfo.");
while (no_signal){
\texttt{pause}(\texttt{)}; \}/* Execution will start here after catch sig executes when
the signal is received. Get the event notification message. */if ( ret code = cl getevent(&en msg) != CLE OK )
\{printf("cl en test: cl getevent failed with error %d.",
ret_code);
exit(1);
}
/* Print out the event notification information received */printf("cl_en_test: Event notification message received
from Clinfo:");
printf("cl en test: Event id = %d", en msg.event id);
print('cl_en\_test: Cluster id = %d", en_msg.class[i],printf("cl_en_test: Node name = %s", en msg.node name);
printf("cl_en_test: Net id = %d", en msg.net id);
/* Request to unregister the event notification */if ( (ret code = cl unregistereventnotify((int) 1,&en req))!=CLE OK)
\{printf("cl_en_test: cl_unregistereventnotify failed with
error %d.", ret_code);
exit(1);
}
}
```
#### **Related reference**:

#### ["cl\\_getevent routine" on page 35](#page-42-0)

The **cl\_getevent** routine returns an event notification message. The caller should issue this request only after a signal, as specified in a previous **cl\_registereventnotify** request, is received.

#### "cl\_unregistereventnotify routine"

The **cl\_unregistereventnotify** routine unregisters a list of event notification requests with Clinfo. Each request specifies an event identification, a cluster identification, a signal identification, and if applicable, a node and/or network identification. If the routine is successful, Clinfo deletes registration of all events that fit the specified description.

# **cl\_unregistereventnotify routine**

The **cl\_unregistereventnotify** routine unregisters a list of event notification requests with Clinfo. Each request specifies an event identification, a cluster identification, a signal identification, and if applicable, a node and/or network identification. If the routine is successful, Clinfo deletes registration of all events that fit the specified description.

If you registered to receive notification of all network or cluster events by specifying -1 as the event ID, you must unregister all. You cannot register for all, then unregister individual events. If you registered for specific events, then unregister for those events individually.

### **Syntax**

```
int cl_unregistereventnotify (int num_reqs,
struct cli_enr_req_t *enr_list)
```
### **Parameters**

See parameters for the cl\_registereventnotify routine.

See status codes for the cl\_registereventnotify routine.

## **Example**

See the example for the cl\_registereventnotify routine).

#### **Related reference**:

["cl\\_registereventnotify routine" on page 60](#page-67-0) The **cl\_registereventnotify** routine registers a list of event notification requests with Clinfo.

# **Clinfo C++ API**

The Clinfo C++ API is an object-oriented interface that you can use in a C++ application to get status information about an PowerHA SystemMirror for AIX cluster. These topics describe the specific C++ language objects and methods available in the Clinfo C++ API.

In addition to this section, read Clinfo C API, which describes the C API. The C++ API routines call the C API routines.

See the *IBM® C for AIX C/C++ Language Reference* for more information on C++ and the AIX XL C++ compiler. The compiler of the contract of the compiler of the compiler. The compiler of the compiler of the compiler of the compiler of the compiler of the compiler of the compiler. The compiler of the compiler of the comp

#### **Note:**

- v The clinfo api supports version compatability between releases. If you compiled your clinfo program using a prior release of clinfo, you do not need to recompile it to use it with the new release of clinfo. However, if you want to use new features in this release, you will have to recompile.
- v The **cl\_registerwithclsmuxpd()** API is deprecated. Any pre or post-script compiled with this API will fail to load. Use application monitoring instead of the **cl\_registerwithclsmuxpd()** routine. Refer to the section about Initial cluster planning in the *Planning Guide*.

#### **Related concepts**:

#### ["Clinfo C API" on page 9](#page-16-0)

The Clinfo C Application Programming Interface (API) is a high-level interface that you can use in an application to get status information about an PowerHA SystemMirror cluster. These topics describe the specific C language routines and utilities available in the Clinfo C API.

#### **Related information**:

Initial cluster planning

# **Clinfo C++ object classes**

The Clinfo C++ API has the following object classes: clusters, nodes, network interfaces, and resource groups. The contract of the contract of the contract of the contract of the contract of the contract of the contract of the contract of the contract of the contract of the contract of the contract of the contract of the co

Each network interface belongs to a single node; each node and each resource group belongs to a single cluster; this dictates the class structure. The cluster class is the most general, and the interface class is the most specific.

The grouping of functions into classes depends on the data that the functions use, with functions being placed into the most general possible class. Note that there are functions named **CL\_getclusterid** in both the network interface and cluster classes. These are separate functions with the same name but distinguished by class. This naming convention is standard in C++.
All values are passed to the caller using the normal function return values, rather than function parameters passed by reference. When these descriptions talk about data being passed in, it is implicit that this data is coming from the object of which the function is a member.

Status is always returned in a **CL\_status** arg, which is passed by reference and should be checked for error conditions. Return values are always data. An exception to this is the **CL\_isavail()** function, whose primary return data is status, so it returns status rather than using the **CL\_status** arg.

The Clinfo C++ API includes two functions that do not belong to any of the classes stated above. **CL\_getallinfo** operates on an array of clusters rather than a cluster object. It returns an array of clusters, and the array pointer is passed by reference. **CL\_getlocalid** operates on the local node rather than on a node object. The local host returns it's own name.

# **Using the Clinfo C++ API in an application**

This section describes how to use the Clinfo C++ API in an application.

PowerHA SystemMirror for AIX includes separate libraries for multi-threaded and for single-threaded applications. Be sure to link with the appropriate library for your application.

## **Linking to the Clinfo C API**

It is possible for C++ programs to call the Clinfo C API by using appropriate linkage directives.

For example: extern "C" int cl\_getclusterid (char \*);

See the *AIX XL C++/6000 V1.1.1 Language Reference* for more information.

Linkage directives that allow C++ programs to call the Clinfo C API are included in **clinfo.h**. However, if you want a C++ API that is more object oriented, you may use the Clinfo C++ API.

The Clinfo C++ API defines object classes for cluster, node, and network interface. All Clinfo C++ functions that retrieve data from these objects are member functions (sometimes called methods) of these classes. The contract of the contract of the contract of the contract of the contract of the contract of the contract of the contract of the contract of the contract of the contract of the contract of the contract of the c

### **Header files**

You must specify the include directive in each source module that uses the Clinfo C++ API.

This include directive is as follows: #include <cluster/clinfo.H>

## **The libclpp.a and libclpp\_r.a libraries**

You must add the directives to the object load command of a *single-threaded* application that uses the Clinfo C++ API

This directive is as follows: -lclpp -lcl -lclstr

You must add the following directive to the object load command of a *multi-threaded* application that uses the Clinfo C API:

```
-lclpp_r -lcl_r -lclstr_r
```
The **libclpp.a** and **libclpp\_r.a** libraries hold the routines that support the Clinfo C++ API; the **libcl.a** and **libcl\_r.a** libraries contain the routines that support the Clinfo C API.

To compile a C++ program under AIX, use the xlC compiler.

**Note:** Clinfo's **cluster.es.client.lib** library now contains the **libcl.a** with both 32- and 64-bit objects. You must recompile/relink your application in a 64-bit environment to get a 64-bit application using the Clinfo API.

#### **Constants**

The Clinfo C++ API routines use the constants defined in the **clinfo.h** file.

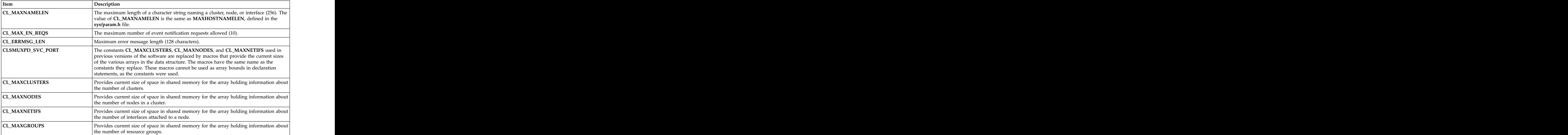

As an example, the following code fragment illustrates use of the constant **CL\_MAXNODES** to size an array of cluster objects. An example of how to replace this with a call to the routine of the same name follows.

```
CL_cluster clusters[CL_MAXNODES];
CL_cluster *ret = &clusters[0];
ret = CL_getallinfo(ret, s);
if (s < 0)
cl_errmsg(s);
for (int i=0; i<CL_MAXNODES; i++) {
printf("[%d] cl %d", i, ret[i].clc_clusterid);
printf(" st %d", ret[i].clc_state);
printf(" su %d", ret[i].clc_substate);
printf(" pr %d", ret[i].clc_primary);
printf(" na %s", ret[i].clc_name.name);
}
```
You no longer use the constant **CL\_MAXNODES**.

```
CL_cluster clusters[8];
CL_cluster *ret = &clusters[0];
int numclus;
numclus = CL_getallinfo(ret, s);
if (s < 0)
cl_perror(s, progname);
printf("number of clusters found: %d", numclus);
for (int i=0; i<numclus; i++) {
printf("[%d] cl %d", i, ret[i].clc_clusterid);
printf(" st %d", ret[i].clc_state);
printf(" su %d", ret[i].clc_substate);
printf(" pr %s", ret[i].clc_primary);
printf(" na %s", ret[i].clc_name.name);
}
```
#### **Data types and structures**

The Clinfo C++ API uses the data types and structures, defined in the **clinfo.H** file.

The **clinfo.H** file also includes the **sys/types.h**, **netinet/in.h**, and **clinfo.h** files.

#### **Basic data types and class definitions:**

The data types translate the C data types defined in the **clinfo.h** file to C++.

```
typedef int CL_clusterid;
typedef int CL_nodeid;
typedef int CL_ifid;
typedef struct sockaddr_in CL_ifaddr;
typedef enum cls_state CL_state;
typedef enum clss_substate CL_substate;<br>typedef int CL status;
typedef int CL_status;
typedef int CL_groupid;
typedef enum cl rg policies CL rg policies;
typedef enum cl_resource_states CL_resource_states;
class CL_clustername {public: char name[CL_MAXNAMELEN]; };
class CL_nodename {public: char name[CL_MAXNAMELEN]; };
class CL ifname {public: char name[CL MAXNAMELEN]; };
class CL_route {
public: when the contract of the contract of the contract of the contract of the contract of the contract of the contract of the contract of the contract of the contract of the contract of the contract of the contract of t
CL_ifaddr localaddr;
CL_ifaddr remoteaddr;
\};
class CL groupname {public: char name[CL MAXNAMELEN]; };
class CL user policy name {public: char name[CL_MAXNAMELEN]; };
```
#### **Cluster object class:**

Cluster class data and member functions:

```
class CL_cluster {
public: when the contract of the contract of the contract of the contract of the contract of the contract of the contract of the contract of the contract of the contract of the contract of the contract of the contract of t
CL_clusterid clc_clusterid;// Cluster Id
CL_state clc_state;// Cluster State
CL_substate clc_substate;// Cluster Substate
CL_nodename clc_primary; // Cluster Primary Node<br>CL_clustername clc_name; // Cluster Name
CL_clustername clc_name; // Cluster Name
CL node *clc node; // Pointer to child node array
CL_group * clc_group; // pointer to child resource group array
int CL_getallinfo(CL_node*, CL_status&);
int CL getgroupinfo(CL group*, CL status&);
CL_clusterid CL_getclusterid(CL_status&);
CL_cluster CL_getinfo(CL_status&);
```

```
CL_status CL_getprimary(CL_status&, CL_nodename);<br>CL status CL isavail();
CL_status CL_isavail();
CL_cluster& operator=(const struct cl_cluster&);
\};
```
#### **Network interface object class:**

Network interface class data and member functions.

```
class CL_netif {
public: when the contract of the contract of the contract of the contract of the contract of the contract of the contract of the contract of the contract of the contract of the contract of the contract of the contract of t
CL_clusterid cli_clusterid; // Cluster Id
CL_nodeid cli_nodeid; // Cluster node Id
CLnodename c\bar{l}i_nodename; // Cluster node name
CL_ifid cli_interfaceid; // Cluster Node Interface Id
CL_state cli_state; // Cluster Node Interface State
CL_ifname cli_name; // Cluster Node Interface Name
CL_ifaddr cli_addr; // Cluster Node Interface IP Address
```

```
CL node *cli pnode; // pointer to parent Node object
CL_ifaddr6 cli addr6; // Cluster Node Interface IP Address
CL_clusterid CL_getclusterid(CL_status&);
CL_clusterid CL_getclusterid6(CL_status&);
CL_ifaddr CL_getifaddr(CL_status&);
CL_ifaddr6 CL_getifaddr6(CL_status &s);
CL_ifname CL_getifname(CL_status&);
CL_ifname CL_getifname6(CL_status &);
CL_ifaddr CL_getnodeaddr(CL_status&);
CL_ifaddr6 CL_getnodeaddr6(CL_status&);
CL_nodename CL_getnodenamebyif(CL_status&);
CL_nodename CL_getnodenamebyif6(CL_status &);
CL_status CL_isavail();
CL_status CL_isavail6();
CL_netif& operator=(const struct cl netif&);
\};
```

```
Node object class:
```
Node class data and member functions.

```
class CL_node {
public: the contract of the contract of the contract of the contract of the contract of the contract of the contract of the contract of the contract of the contract of the contract of the contract of the contract of the co
CL_clusterid cln_clusterid; // Cluster Id<br>CL nodeid cln nodeid; // Cluster node id - used internally
CL_nodeid cln_nodeid; // Cluster node id - used internally
CL nodename c\bar{1}n nodename; // Cluster node name
CL state cln state; // Cluster Node State
int cln nif; // Cluster Node Number of Interfaces
CL_netif *cln_if; // Cluster Node interfaces
CL_{\text{cluster}} \times c \overline{1}n pcluster; // pointer to parent cluster object
CL_route CL_bestroute(CL_status&);
CL_route6 CL_bestroute6(CL_status&);
CL_node CL_getinfo(CL_status&);
CL_status CL_isavail();
CL node& operator=(const struct cl node&);
\};
```
**Note:** The pointers to parent objects included in the object class data are provided in case you want to set up a tree structure of objects. These pointers are not filled by the Clinfo C++ API.

#### **Resource group object class:**

Resource Group data and member functions

```
class CL_group {
 public: when the contract of the contract of the contract of the contract of the contract of the contract of the contract of the contract of the contract of the contract of the contract of the contract of the contract of t
 CL clusterid clg clusterid; // Cluster Id
 CL_groupid clg_group_id // Resource Group Id
 CL_groupname clg_name; // Resource group name
 /* The following field is deprecated in PowerHA SystemMirror 5.2 and will not be
 * used. The data field itself is not removed from the data
 * structures to maintain the backward compatibility */
 CL rg_policies clg_policy;// Resource Group Policy
 CL_rg_policies clg_startup_policy;
 CL_rg_policies clg_fallover_policy;
 CL_rg_policies clg_fallback_policy;
 CL_rg_policies clg_site_policy; // Resource Group site policy
CL_user_policy_name clg_user_policy_name;<br>// User defined policy
// User defined policy
 int clg_num_nodes; the control of the control of the control of the control of the control of the control of the control of the control of the control of the control of the control of the control of the control of the cont
 int clg node ids[MAXNODES]; // Node ids in this group
```

```
CL_resource_states clg_node_states[MAXNODES];
//and their state
CL_cluster *cln_pcluster;
// pointer to parent cluster object
CL_group CL_getinfo(CL_status&);
CL_group& operator=(const struct cl_group&);
};
```
**Note:** The pointers to parent objects included in the object class data are provided in case you want to set up a tree structure of objects. These pointers are not filled by the Clinfo C++ API.

#### **Functions not included in any object class:**

There are functions are not included in any object class. int CL getallinfo (CL cluster \*, CL status&);

This function is not a member function of class **CL\_cluster**, since it returns the number of clusters, as well as information about all clusters rather than a particular cluster object.

```
CL_node CL_getlocalid(CL_status&);
```
This function is not a member function of class **CL\_node**, since it returns information about the local host. The contract of the contract of the contract of the contract of the contract of the contract of the contract of the contract of the contract of the contract of the contract of the contract of the contract of the cont

#### **Assigning class CL\_netif data: cli\_addr and cli\_name**

This code example illustrates how to assign network names and addresses.

These assignments are used in the examples included on the reference pages in this chapter.

```
To assign a cli addr, given char *addr = "1.2.3.4":
netif.cli_addr.sin_family = AF_INET;
netif.cliaddr.sinaddr.s. addr = inet addr(addr);
```
To assign a cli\_name: strcpy(netif.cli\_name.name, "node\_name");

### **Overloaded assignment operator**

The = assignment operators for the classes **CL\_cluster**, **CL\_netif**, **CL\_group**, and **CL\_node**, are overloaded in order to assign the C structures **cl\_cluster**, **cl\_netif**, **cl\_group**, and **cl\_node** to their corresponding C++ CL\_ classes.

#### **Functions called using the Clinfo C API**

The following functions have not been translated from C to C++.

You must call them using the Clinfo C API:

#### **Event functions**

```
int cl registereventnotify(int, struct cli enr req t *);
int cl_unregistereventnotify(int, struct cli enr req t \star);
int cl_getevent(cli_en_msg_t *);
```
#### **Utility functions**

```
void cl_perror(int, char *);
char *cl_errmsg (int status);
/*for single-threaded applications*/
char *cl_errmsg_r(int status, char cbuf);
/*for multi-threaded applications*/
```
#### **Upgrading applications from earlier Clinfo releases**

Earlier releases of Clinfo used integers to identify cluster nodes (node IDs) instead of character strings (node names).

These sections give you some examples of how to convert calls in your application to various Clinfo C++ API routines that previously used a *nodeid* parameter. For each routine, an example of its use with node IDs is followed by an example using node names.

#### **CL\_getlocalid:**

These are examples of the **CL\_getlocalid** routine from an earlier release and a newer version.

The following is an example of the **CL\_getlocalid** routine from an earlier release that uses node ID.

```
CL_status s;
CL_node lnode;lnode = node.CL_getlocalid(s);<br>if (s < 0)if (s < 0)
cl_errmsg(s);
printf("cluster id = %d, node id = %d", lnode.cln_clusterid, lnode.cln nodeid);
lnode.cln_nodeid);
```
In the new version of the example of the C++ API **CL\_getlocalid** routine, note the change in the **printf** statement. The contract of the contract of the contract of the contract of the contract of the contract of the contract of the contract of the contract of the contract of the contract of the contract of the contract of the

```
// This function is not a member of a class.
```

```
CL_status s;
CL_node lnode;
char cbuf[CL_ERRMSG_LEN];
lnode = CL_getlocalid(s);
if (s < 0)
cl_errmsg_r(s, cbuf);
printf("cluster id = %d, node name = %s", lnode.cln clusterid,
lnode.cln_nodename.name);
```
#### **CL\_isavail:**

These are examples of the **CL\_isavail** routine from an earlier release and a newer version.

The following is an example of the **CL\_isavail** routine from an earlier release that uses node ID.

```
CL_status s;
CL_netif netif;
netif.cli_clusterid = 2;
netif.cli_nodeid = 2;
netif.cli_addr.sin_family = AF_INET;
netif.cli_addr.sin_addr.s_addr = inet_addr(addr);<br>s = netif.CL isavail();
s = netif.CL_isavail();
```
printf("status = %d", s);

The new version of the example of the C++ API **CL\_isavail** routine changes the assignment statement, since the previous version used *cli\_nodeid*; now it is *cln\_name.name*.

```
CL_status s;
CL_netif netif;
netif.cli_clusterid = 2;
strcpy(netif.cln_name.name, "moby");
netif.cli_addr.sin_family = AF_INET;
netif.cli addr.sin addr.s addr = inet addr(addr);
s = netif.CL_isavail();
printf("status = %d", s);
```
## **CL\_getprimary**

These are examples of the **CL\_getprimary** routine from an earlier release and a newer version.

The following is an example of the **CL\_getprimary** routine from an earlier release that uses node ID:

```
CL_cluster clus;
CL_status s;
CL_nodeid nid;
clus.clc_clusterid = 2;
nid = clus.CL_getprimary(s);
if (s < 0)
cl_errmsg(s);
printf("nodeid = %d", nid);
```
The new version of the example of the C++ API **CL\_getprimary** routine changes because a primary node is now recognized by its name (a string) rather than by an integer.

```
CL_clusterid clusterid;
CL_cluster clus;
CL_status status;
CL_nodename name;
CL_node node;
char cbuf[CL_ERRMSG_LEN];
clus.clc_clusterid = 2;
status = \overline{c}lus.CL_getprimary(cluster.clc_clusterid);<br>if (status < 0)
if (status < 0)
cl_errmsg_r(status, cbuf);
printf( "Cluster %d's primary node is %s",
cluster.clc_clusterid, cluster.clc_primary.name);
```
## **Requests**

The Clinfo C++ API has different types of requests.

#### **Cluster information requests**

These cluster information requests return information about a cluster.

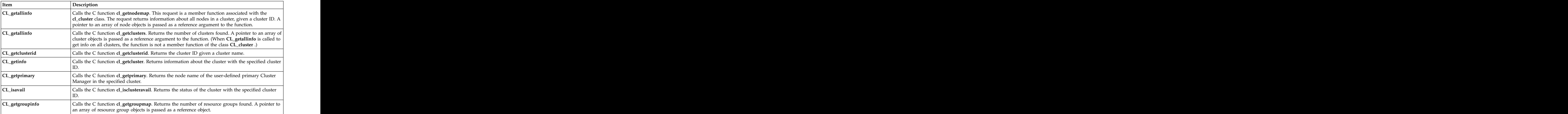

### **Node information requests**

These node information requests return information about the nodes in the cluster:

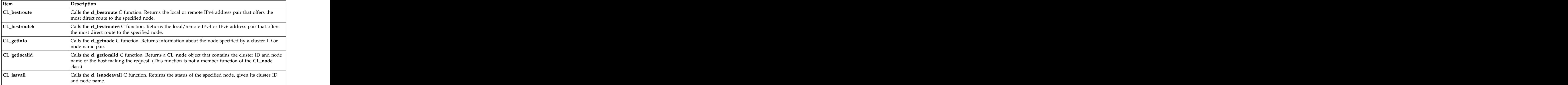

### **Network interface information requests**

These network interface information requests return information about the interfaces connected to a node.

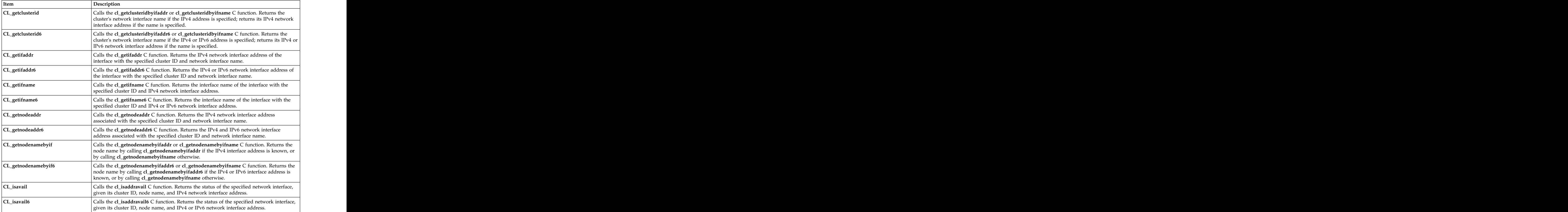

### **Resource group information requests**

These resource group information request returns information about cluster resource groups.

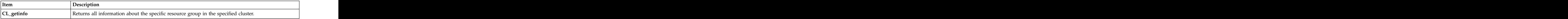

#### **Event notification requests**

These event notification routines return information about cluster, node, or network events. You must call these routines from the Clinfo C API.

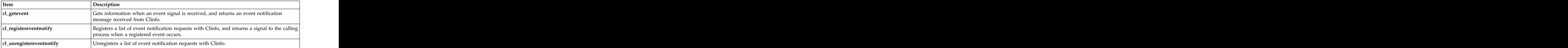

## **CL\_cluster::CL\_getallinfo routine**

Returns information about all the nodes in a cluster.

### **Syntax**

int \*CL cluster::CL getallinfo (CL node \*nodes, CL status s)

### **Required input object data**

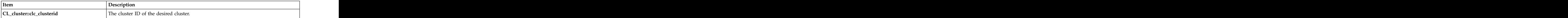

### **Return value**

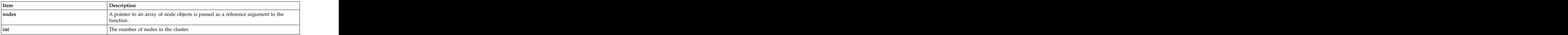

### **Status value**

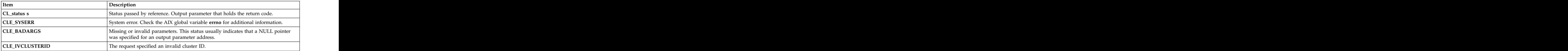

```
CL_cluster cluster;
CL_status status;
CL_node nodes[8];
CL_node *ret = &nodes[0];
int numnodes;
cluster.clc_clusterid = 1113325332;
numnodes = \bar{c}luster.CL_getallinfo(ret, status);<br>if (status < 0) {
if (status < 0) { \,cl_perror(status, progname);
} else {
```

```
printf("number of nodes in cluster: \&d\n\infty, numnodes);<br>for (int i=0; i<numnodes; i++) {
for (int i=0; i<numnodes; i++) {
printf("[%d] clusterid %d", i, ret[i].cln_clusterid);
printf(" nodeid %d", ret[i].cln_nodeid);
printf(" state %d", ret[i].cln_state);
printf(" interfaces %d\n", ret[i].cln nif);
}
}
```
## **CL\_getlocalid routine**

Returns a **CL** node object that contains the cluster ID and the node name of the host making the request. This request returns an error status on nodes not currently active in the cluster.

### **Syntax**

```
CL_node CL_getlocalid (CL_status s)
```
### **Required input object data**

None.

### **Return value**

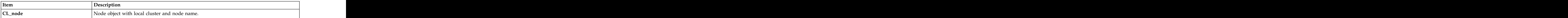

### **Status value**

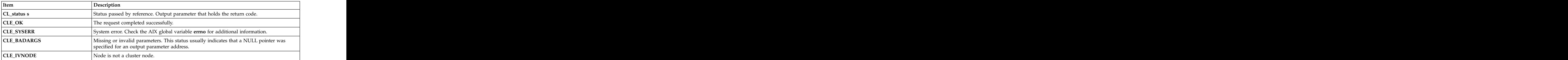

### **Example**

This example uses the **cl\_errmsg** routine to illustrate proper programming for a single-threaded application. If your program is multi-threaded, you must use the **cl\_errmsg\_r** routine.

```
CL_status status;
CL_node lnode;
lnode = CL_getlocalid(status);
if (status < 0) { \,cl_errmsg(status);
} else {
printf("cluster id = %d, node name = %s\n", lnode.cln clusterid,
lnode.cln_nodename.name);
}
```
## **CL\_cluster::CL\_getallinfo routine**

Returns information about all the nodes in a cluster.

### **Syntax**

```
int *CL_cluster::CL_getallinfo (CL_node *nodes, CL_status s)
```
## **Required input object data**

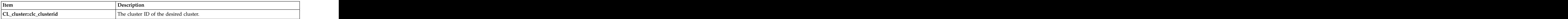

### **Return value**

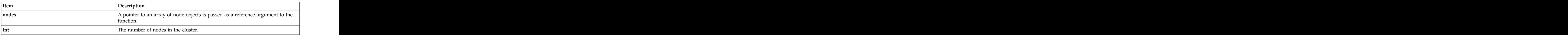

### **Status value**

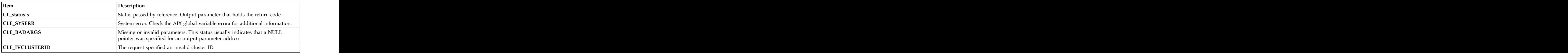

#### **Example**

```
CL_cluster cluster;
CL_status status;
CL_node nodes[8];
CL_node *ret = &nodes[0];
int numnodes;
cluster.clc_clusterid = 1113325332;
numnodes = cluster.CL_getallinfo(ret, status);<br>if (status < 0) {
if (status < 0) { \,cl_perror(status, progname);
} else {
printf("number of nodes in cluster: %d\n", numnodes);
for (int i=0; i<numnodes; i++) {
printf("[%d] clusterid %d", i, ret[i].cln_clusterid);
printf(" nodeid %d", ret[i].cln_nodeid);
printf(" state %d", ret[i].cln_state);
print(f' interfaces %d\n", ret[i].cln_nif);
}
}
```
## **CL\_cluster::CL\_getclusterid routine**

The **CL\_getclusterid** routine returns the cluster ID of the cluster with the specified name.

### **Syntax**

CL clusterid CL cluster::CL getclusterid(CL status s)

### **Required input object data**

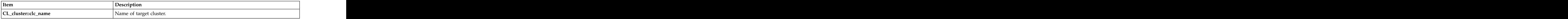

### **Return value**

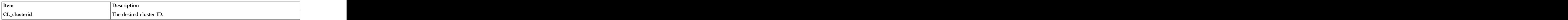

### **Status value**

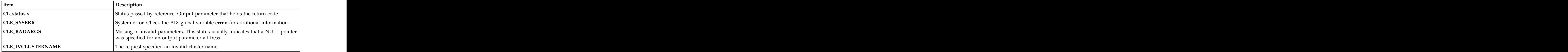

### **Example**

```
CL_cluster cluster;
CL_status status;
CL_clusterid clusterid;
char cbuf[CL_ERRMSG_LEN];
strcpy(cluster.clc_name.name, "site1");
clusterid = cluster.CL_getclusterid(status);<br>if (status < 0) {
if (status \leq 0) {
cl_errmsg(status);
} else {
printf("clusterid = %d\n", clusterid);
}
}
```
## **CL\_group::CL\_getinfo routine**

Returns a group object that contains information about the group, given a group object with the cluster ID and group name.

### **Syntax**

CL\_Group::CL\_getinfo (CL\_status s);

#### **Required input object data**

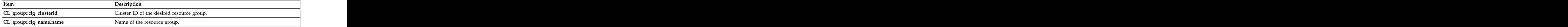

### **Return value**

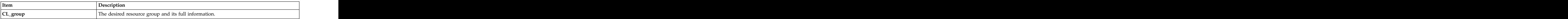

### **Status value**

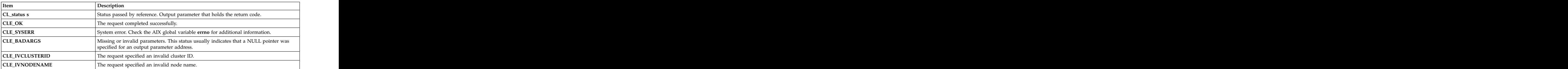

### **Example**

```
CL_status status;
CL_group group;
CL_group ret;
group.clg_clusterid = 1113325332;
strcpy(group.clg_name.name, "rg01");
ret = group.CL_getinfo(status);
if (status \leq 0) {
cl_perror(status, progname);
} else {
printf("There are %d nodes in group %s\n",<br>ret.clg_num_nodes, ret.clg_name.name);
ret.clg_num_nodes, ret.clg_name.name);
}
```
## **CL\_cluster::CL\_getprimary routine**

Returns the node name of the user-designated primary Cluster Manager for the specified cluster.

### **Syntax**

```
CL_nodename CL_cluster::CL_getprimary (CL_status s)
```
## **Required input object data**

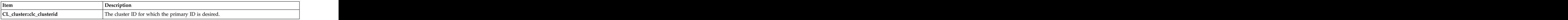

### **Return value**

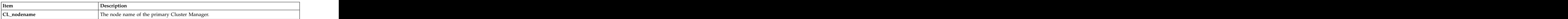

### **Status value**

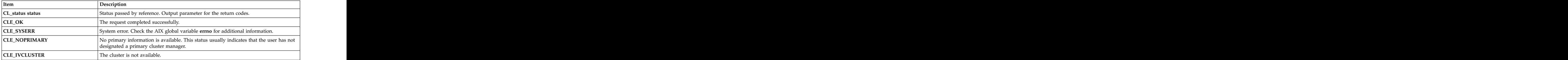

### **Example**

```
CL_cluster cluster;
CL_status status;
CL_nodename name;
cluster.clc_clusterid = 1;
name = cluster.CL_getprimary(status);
if (status < 0) { \,cl_errmsg(status);
} else {
printf( "cluster %d's primary node is %s\n",
cluster.clc_clusterid, cluster.clc_primary.name);
}
```
## **CL\_cluster::CL\_isavail routine**

Returns the status code CLE\_OK if the specified cluster is available.

## **Syntax**

CL\_status CL\_cluster::CL\_isavail()

### **Required input object data**

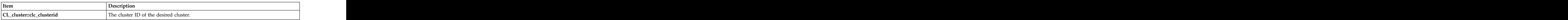

### **Return value**

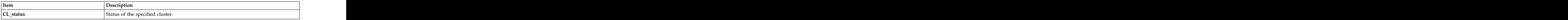

### **Status codes**

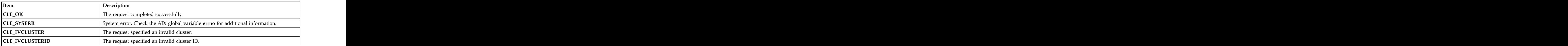

```
CL_status status;
CL_cluster cluster;
```

```
cluster.clc_clusterid = 1113325332;
status = cluster.CL_isavail();
printf("status = %d\n", status);
```
# **CL\_cluster::CL\_getgroupinfo routine**

Returns information about all the resource groups in the cluster.

### **Syntax**

int CL cluster::CL getgroupinfo (CL group \*groups, CL status&);

### **Required input object data**

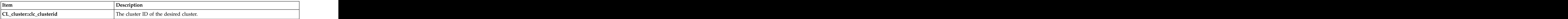

## **Return value**

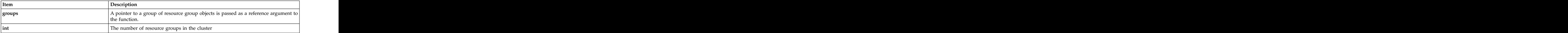

## **Status value**

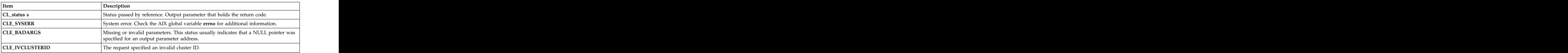

### **Example**

```
CL_status status;
CL_cluster cluster;
CL_group groups[MAXGROUPS];
int numgroups;
cluster.clc_clusterid = 1113325332;
numgroups = cluster.CL_getgroupinfo(&groups[0], status);
if (status \lt 0) {
cl_perror(status, progname);
} else {
printf("There are %d groups in cluster %d\n", numgroups,
cluster.clc_clusterid);
for (int i=0; i<numgroups; i++) {
printf("Group %d is id %d\n", i, groups[i].clg_group_id);
printf("Group %d is %s and has %d nodes\n",
i, groups[i].clg_name.name, groups[i].clg_num_nodes);
}
}
```
## **CL\_group::CL\_getinfo routine**

Returns a group object that contains information about the group, given a group object with the cluster ID and group name.

### **Syntax**

CL\_Group::CL\_getinfo (CL\_status s);

### **Required input object data**

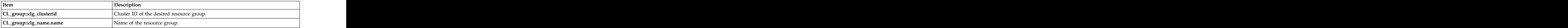

### **Return value**

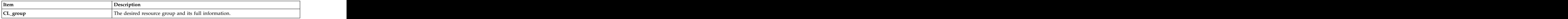

### **Status value**

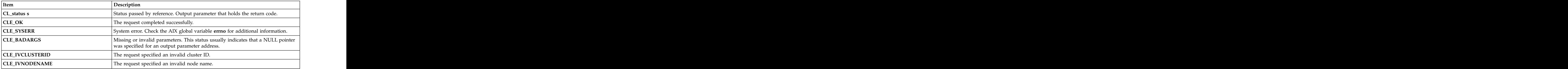

### **Example**

```
CL_status status;
CL_group group;
CL_group ret;
group.clg_clusterid = 1113325332;
strcpy(group.clg_name.name, "rg01");
ret = group.CL_getinfo(status);
if (status \leq 0) {
cl_perror(status, progname);
} else {
printf("There are %d nodes in group %s\n",<br>ret.clg_num_nodes, ret.clg_name.name);
ret.clg_num_nodes, ret.clg_name.name);
}
```
# **CL\_netif::CL\_getclusterid routine**

Returns the name of the cluster with the specified network interface address. Alternatively, returns the network interface address of a cluster given its network interface name.

### **Syntax**

```
CL_clusterid CL_netif::CL_getclusterid (CL_status s)
```
### **Required input object data**

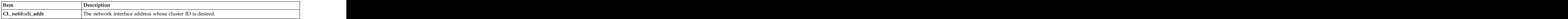

*or*

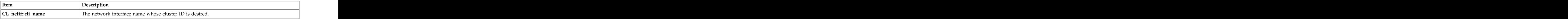

### **Return value**

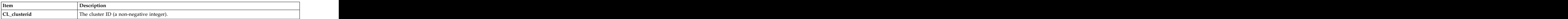

### **Status value**

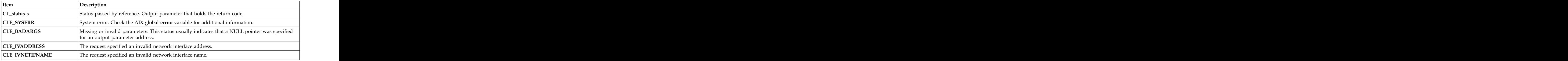

### **Example**

```
// example using interface name
```

```
CL_status status;
CL_clusterid clid;
CL_netif netif;
strcpy(netif.cli_name.name, "geotest9");<br>netif.cli addr.sin addr.s addr = NULL;
netif.cli_addr.sin_addr.s_addr = NULL;
clid = netif.CL_getclusterid(status);
if (status < 0) { \,cl_errmsg(status);
} else {
printf("clusterid = %d\n", clid);
}
// example using interface address
CL_status status;
CL_clusterid clusterid;
CL_netif netif;
char *addr = "1.1.1.7";
netif.cli_addr.sin_family = AF_INET;
netif.cli addr.sin addr.s addr = inet addr(addr);
netif.cli_name.name[0] = NULL;
clusterid = netif.CL_getclusterid(status);<br>if (status < 0) {
if (status \lt 0) {
cl_errmsg(status);
} else {
printf("clusterid = %d\n", clusterid);
}
```
## **CL\_netif::CL\_getclusterid6 routine**

Returns the name of the cluster with the specified network interface address. Alternatively, returns the network interface address of a cluster given its network interface name. This routine is capable of handling both IPv4 addresses and IPv6 addresses.

## **Syntax**

CL clusterid CL netif::CL getclusterid6(CL status s)

### **Required input object data**

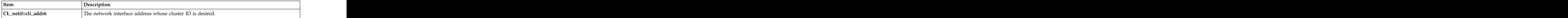

*or*

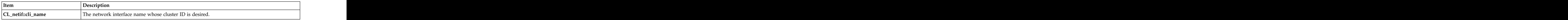

### **Return value**

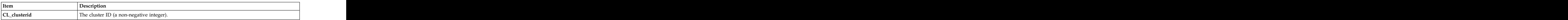

## **Status value**

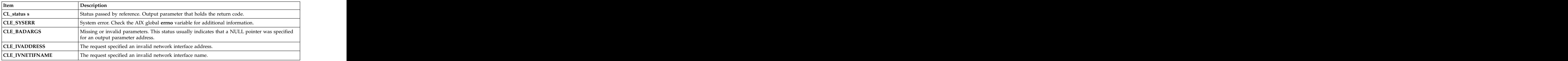

```
CL_status status;
CL_clusterid clid;
CL_netif netif;
strcpy(netif.cli_name.name, "geotest9");
netif.cli_addr6.sin6_addr.s6_addr = NULL;<br>clid = netif.CL_getclusterid6(status);
clid = netif.CL_getclusterid6(status);
if (status < 0)
\{cl_errmsg(status);
}
else van die 19de eeu n.C. In 19de eeu n.C. In 19de eeu n.C. In 19de eeu n.C. In 19de eeu n.C. In 19de eeu n.C
\{printf("clusterid = %d\n", clid);
}
// example using interface address
CL_status status;
CL_clusterid clusterid;
CL_netif netif;
char *addr = "fe80::1";
((struct sockaddr_in6)netif.cli_addr6).sin6_family = AF_INET6;
inet_pton (AF_INET6, addr,
&(((struct sockaddr_in6 *)&netif.cli_addr6)->sin6_addr));
netif.cli name.name[0] = NULL; clusterid = netif.CL getclusterid6(status);
if (status < 0)
```

```
\{cl_errmsg(status);
}
else van die 19de eeu n.C. In 19de eeu n.C. In 19de eeu n.C. In 19de eeu n.C. In 19de eeu n.C. In 19de eeu n.C
\{printf("clusterid = %d\n", clusterid);
}
```
# **CL\_netif::CL\_getifaddr routine**

Returns the network interface address of the interface with the specified cluster ID and network interface name. This routine is capable of handling only IPv4 addresses.

## **Syntax**

```
CL ifaddr CL netif::CL getifaddr (CL status s)
```
## **Required input object data**

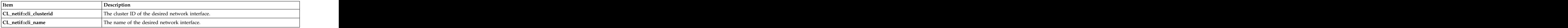

### **Return value**

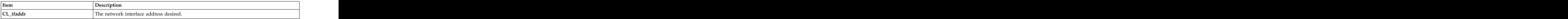

### **Status value**

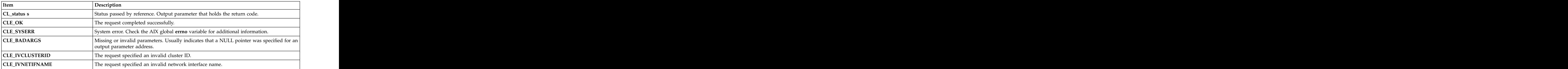

## **Example**

```
CL_status status;
CL_ifaddr ifaddr;
CL_netif netif;
char cbuf[CL_ERRMSG_LEN];
netif.cli_clusterid = 1113325332;
strcpy(netif.cli_name.name, "geotest9");<br>ifaddr = netif.CL_getifaddr(status);
ifaddr = netif.CL_getifaddr(status);
if (status < 0) { \,cl_errmsg(status);
} else {
printf("ifaddr = \sinh", inet ntoa(ifaddr.sin addr));
}
```
# **CL\_netif::CL\_getifaddr6 routine**

Returns the network interface address of the interface with the specified cluster ID and network interface name. This routine is capable of handling both IPv4 addresses and IPv6 addresses.

## **Syntax**

CL ifaddr6 CL netif::CL getifaddr6 (CL status s)

### **Required input object data**

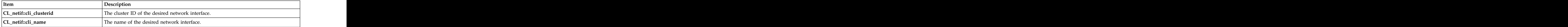

### **Return value**

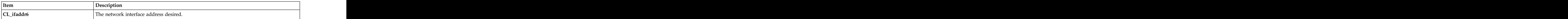

### **Status value**

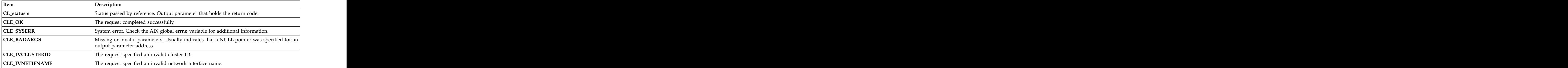

## **Example**

```
CL_status status;
CL_ifaddr6 ifaddr;
CL_netif netif;
char cbuf[CL_ERRMSG_LEN];
char *addr;
netif.cli_clusterid = 1113325332;
strcpy(netif.cli_name.name, "geotest9");<br>ifaddr = netif.CL_getifaddr6(status);
ifaddr = netif.CL_getifaddr6(status);
if (status < 0)
\{cl_errmsg(status);
}
else van die 19de eeu n.C. In 19de eeu n.C. In 19de eeu n.C. In 19de eeu n.C. In 19de eeu n.C. In 19de eeu n.C
\{printf("ifaddr = %s\n", inet_ntop(AF_INET6,
&((struct sockaddr_in6 *)&ifaddr->sin6_addr), addr, INET6_ADDRSTRLEN);
}
```
# **CL\_netif::CL\_getifname routine**

Returns the network interface name, given a cluster ID and network interface address; or, given a cluster ID and node name, returns a network interface name. This routine is capable of handling only IPv4 addresses.

If the request specifies a **cli\_addr** parameter, Clinfo examines the network portion of the address and seeks an interface on the same network. If a match is found, the **CL\_getifname** routine returns the name associated with that interface. If the **cli\_addr** parameter is NULL, Clinfo selects the interface on the specified node that is the most easily accessed from the local host, and the **CL\_getifname** routine returns the name associated with that interface. If both interfaces are equally accessible from the local node, Clinfo chooses one and returns the name associated with that interface.

In all cases, the **CL\_getifname** routine returns the name as a NULL-terminated string.

### **Syntax**

CL ifname CL netif::CL getifname (CL status s)

## **Required input object data**

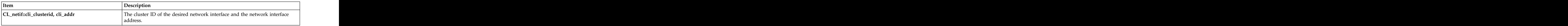

*or*

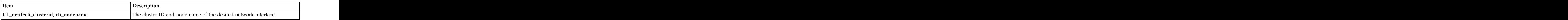

### **Return value**

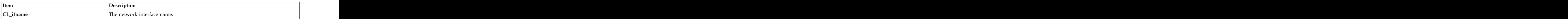

### **Status values**

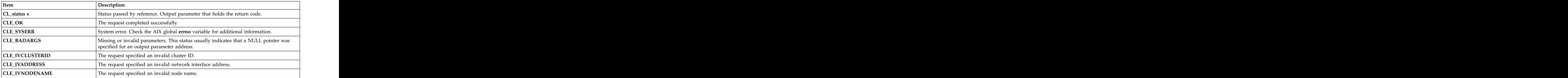

## **Example**

// CL netif::CL getifname get interfacename given clusterid and nodename

```
CL_status status;
char cbuf[CL_ERRMSG_LEN];
CL_ifname ifname;
CL_netif netif;
netif.cli_addr.sin_addr.s_addr = NULL;
netif.cli_clusterid = 1113325332;
strcpy (netif.cli_nodename.name, "node1");
ifname = netif.CL_getifname(status);
if (status \lt 0) {
cl_errmsg(status);
} else {
printf("ifname = %s\n", ifname.name);
}
```
# **CL\_netif::CL\_getifname6 routine**

Returns the network interface name, given a cluster ID and network interface address; or, given a cluster ID and node name, returns a network interface name. This routine is capable of handling both IPv4 addresses and IPv6 addresses.

If the request specifies a **cli\_addr6** parameter, Clinfo examines the network portion of the address and seeks an interface on the same network. If a match is found, the **CL\_getifname6** routine returns the name associated with that interface.

If the **cli\_addr6** parameter is NULL, Clinfo selects the interface on the specified node that is the most easily accessed from the local host, and the **CL\_getifname6** routine returns the name associated with that interface. If both interfaces are equally accessible from the local node, Clinfo chooses one and returns the name associated with that interface.

In all cases, the **CL\_getifname6** routine returns the name as a NULL-terminated string.

### **Syntax**

CL ifname CL netif::CL getifname6 (CL status s)

### **Required input object data**

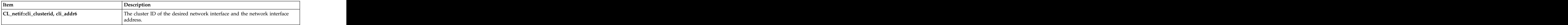

*or*

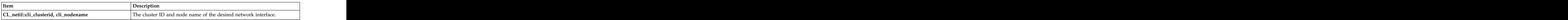

### **Return value**

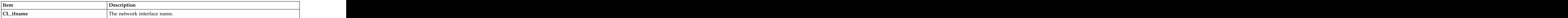

### **Status values**

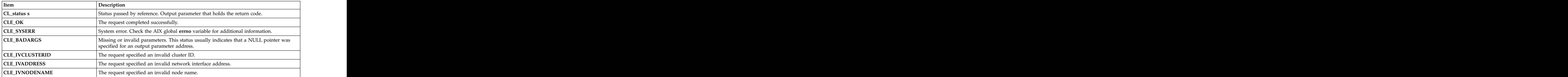

### **Example**

// CL netif::CL getifname get interfacename given clusterid and nodename

CL\_status status; char cbuf[CL\_ERRMSG\_LEN];

```
CL_ifname ifname;
CL_netif netif;
netif.cli_addr6.sin6_addr.s6_addr = NULL;
netif.cli_clusterid = 1113325332;
strcpy (netif.cli_nodename.name, "node1");
ifname = netif.CL_getifname6(status);
if (status < 0)
\{cl_errmsg(status);
}
else van die 19de eeu n.C. In 19de eeu n.C. In 19de eeu n.C. In 19de eeu n.C. In 19de eeu n.C. In 19de eeu n.C
\{printf("ifname = %s\n", ifname.name);
}
```
## **CL\_netif::CL\_getnodeaddr routine**

Returns the IP address associated with the specified cluster ID and network interface name. This routine is capable of handling only IPv4 addresses.

### **Syntax**

```
CL_ifaddr CL_netif::CL_getnodeaddr(CL_status s)
```
### **Required input object data**

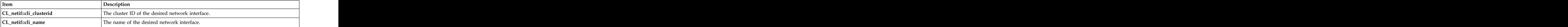

### **Return value**

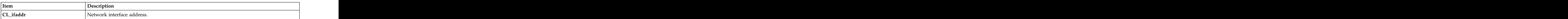

### **Status value**

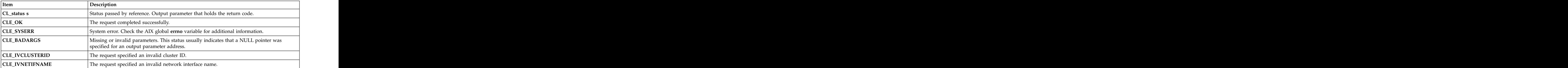

```
CL_status status;
CL_netif netif;
CL_ifaddr ifaddr;
char cbuf[CL_ERRMSG_LEN];
```

```
netif.cli_clusterid = 1113325332;
strcpy(netif.cli_name.name, "geotest9");
ifaddr = netif.CL_getnodeaddr(status);
if (status < 0) { \,
```

```
cl_errmsg(status);
} else {
printf("ifaddr = s\n", inet ntoa(ifaddr.sin addr));
}
```
## **CL\_netif::CL\_getnodeaddr6 routine**

Returns the IP address associated with the specified cluster ID and network interface name. This routine is capable of handling both IPv4 addresses and IPv6 addresses.

### **Syntax**

CL ifaddr6 CL netif::CL getnodeaddr6(CL status s)

### **Required input object data**

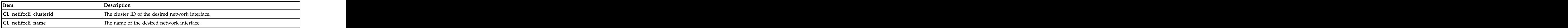

### **Return value**

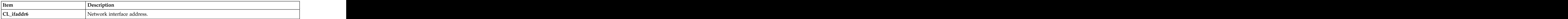

### **Status value**

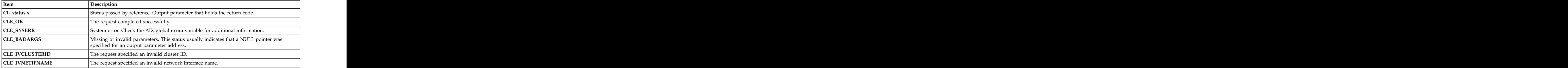

```
CL status status; which is a status of the status of the status of the status of the status; which is a status;
CL_netif netif;
CL_ifaddr6 ifaddr;
char cbuf[CL_ERRMSG_LEN];
char *addr;
netif.cli_clusterid = 1113325332;
strcpy(netif.cli_name.name, "geotest9");
ifaddr = netif.CL_getnodeaddr6(status);
if (status < 0)
\{cl_errmsg(status);
}
else van die 19de eeu n.C. In 19de eeu n.C. In 19de eeu n.C. In 19de eeu n.C. In 19de eeu n.C. In 19de eeu n.C
\{printf("ifaddr = \sinh^{-1}, inet ntop(AF_INET6, &((struct sockaddr in6 *)
&ifaddr->sin6_addr), addr, INET6_ADDRSTRLEN);
}
```
## **CL\_netif::CL\_getnodenamebyif routine**

Returns the node name when given either a cluster ID and a network interface address or a cluster ID and a network interface name. and a network interface name.

If the network interface address is specified and **cli\_name** is NULL, then **cli\_name** is returned. Conversely, if **cli\_name** is given and **cli\_addr** is NULL, **cli\_addr** is returned. If both **cli\_name** and **cli\_addr** are non-NULL, **cli\_addr** takes precedence. If both are NULL, the error code CLE\_ BADARGS is returned. The contract of the contract of the contract of the contract of the contract of the contract of the contract of the contract of the contract of the contract of the contract of the contract of the contract of the

**Note:** This routine replaces the **CL\_getnodename** routine, which was available in previous releases.

### **Syntax**

CL nodename CL netif::CL getnodenamebyif (CL status s)

### **Required input object data**

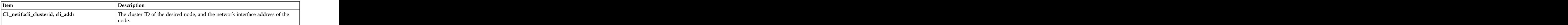

*or*

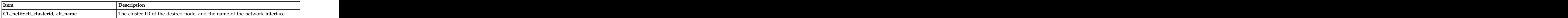

### **Return value**

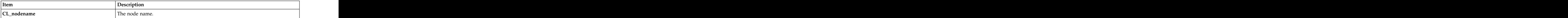

### **Status value**

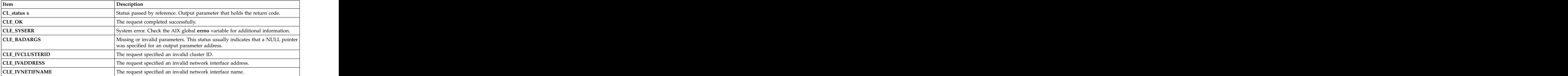

```
CL_status status;
char cbuf[CL_ERRMSG_LEN];
CL_nodename nname;
CL netif netif; which is a set of the contract of the contract of the contract of the contract of the contract of the contract of the contract of the contract of the contract of the contract of the contract of the contract
char *addr = "9.57.28.23";
```

```
netif.cli_clusterid = 1113325332;
netif.cli_addr.sin_family = AF_INET;
netif.cli_addr.sin_addr.s_addr = inet_addr(addr);
netif.cli_name.name[0] = NULL;
```

```
nname = netif.CL_getnodenamebyif(status);
if (status < 0) { \,cl_errmsg(status);
} else {
printf("node name = %s\n", nname.name);
}
```
## **CL\_netif::CL\_getnodenamebyif6 routine**

Returns the node name when given either a cluster ID and a network interface address or a cluster ID and a network interface name. This routine is capable of handling both IPv4 addresses and IPv6 addresses.

If the network interface address is specified and **cli\_name** is NULL, then **cli\_name** is returned. Conversely, if **cli\_name** is given and **cli\_addr6** is NULL, **cli\_addr6** is returned. If both **cli\_name** and **cli\_addr6** are non-NULL, **cli\_addr6** takes precedence. If both are NULL, the error code CLE\_ BADARGS is returned.

**Note:** This routine replaces the **CL\_getnodename** routine, which was available in previous releases.

### **Syntax**

CL\_nodename CL\_netif::CL\_getnodenamebyif6 (CL\_status s)

#### **Required input object data**

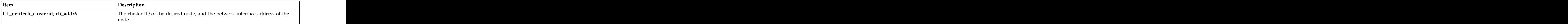

*or*

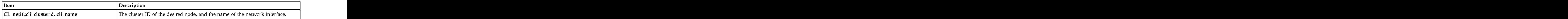

### **Return value**

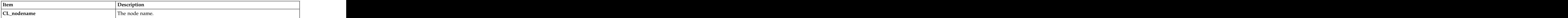

### **Status value**

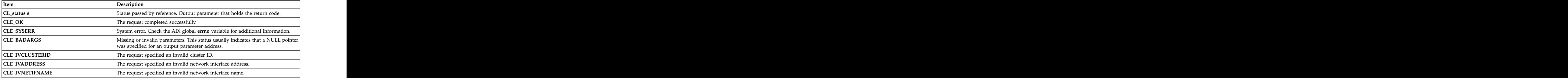

## **Example**

```
CL_status status;
char cbuf[CL_ERRMSG_LEN];
CL_nodename nname;
CL_netif netif;
char *addr = "fe80::1";
netif.cli_clusterid = 1113325332;
netif.cli_addr6.sin6_family = AF_INET6;
inet_pton (AF_INET6, addr,
&(((struct sockaddr_in6 *)&netif.cli_addr6)->sin6_addr));
netif.cli_name.name[0] = NULL;
nname = netif.CL_getnodenamebyif6(status);<br>if (status < 0)
if (status < 0)
\{cl_errmsg(status);
}
else van die 19de eeu n.C. In 19de eeu n.C. In 19de eeu n.C. In 19de eeu n.C. In 19de eeu n.C. In 19de eeu n.C
\{printf("node name = %s\n", nname.name);
}
```
# **CL\_netif::CL\_isavail routine**

Returns the status code CLE\_OK if the specified network interface is available. This routine is capable of handling only IPv4 addresses.

### **Syntax**

```
CL_status CL_netif::CL_isavail()
```
## **Required input object data**

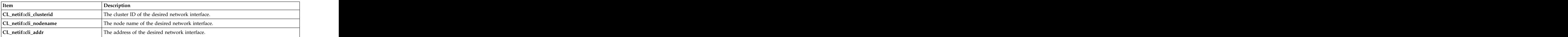

### **Return value**

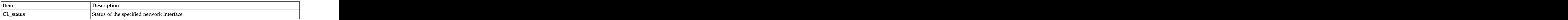

### **Status codes**

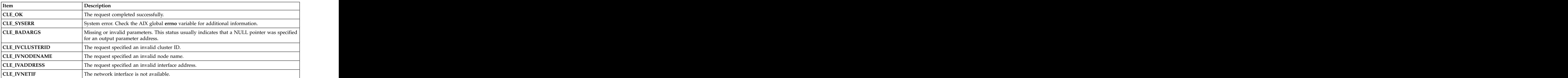

## **Example**

```
CL_status status;
CL_netif netif;
char *addr = "9.57.28.23";
netif.cli_clusterid = 1113325332;
strcpy(netif.cli_name.name, "geotest9");<br>netif.cli addr.sin_family = AF_INET;
netif.cli_addr.sin_family = AF_INET;
netif.cli_addr.sin_addr.s_addr = inet_addr(addr);
strcpy(ne\overline{i}if.cli_nodename.name, "node\overline{i}");<br>status = netif.CL_isavail();
status = netif.CL_isavail();
if (status < 0) { \,cl_perror(status,"netif.CL_isavail failed");
}
```
printf("status = %d\n", status);

# **CL\_netif::CL\_isavail6 routine**

Returns the CLE\_OK status code if the specified network interface is available. This routine is capable of handling both IPv4 addresses and IPv6 addresses.

## **Syntax**

CL\_status CL\_netif::CL\_isavail6()

### **Required input object data**

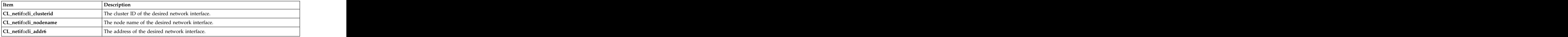

## **Return value**

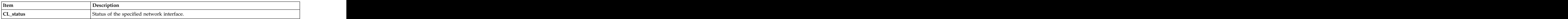

### **Status codes**

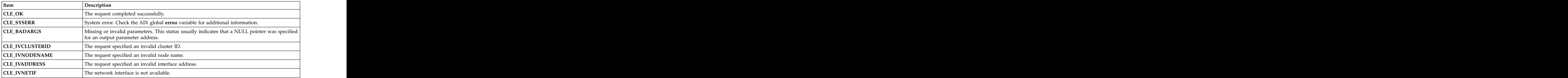

### **Example**

```
CL status status; which is a status of the status of the status of the status of the status; which is a status;
CL_netif netif;
char *addr = "fe80::1";
```
netif.cli\_clusterid = 1113325332; strcpy(netif.cli\_name.name, "geotest9"); netif.cli\_addr6.sin6\_family = AF\_INET6;

```
inet_pton (AF_INET6, addr,
\&((\overline{(\text{struct } \text{socket} \text{ and } \text{r} \text{)} \text{and } \text{select } \text{select } \text{if } \text{if } \text{select } \text{if } \text{if } \text{self } \text{.} \text{if } \text{addr}));
strcpy(netif.cli_nodename.name, "node\overline{1}");<br>status = netif.CL isavail6();
status = netif.CL_isavail6();
if (status < 0)
\{cl perror(status,"netif.CL isavail6 failed");
}
printf("status = %d\n", status);
```
# **CL\_node::CL\_bestroute routine**

The **CL\_bestroute** routine returns the local/remote IP address pair for the most direct route to the node specified in the object. This routine is capable of handling only IPv4 addresses.

The route returned by the **CL\_bestroute** routine depends on the node making the request. Clinfo first builds a list of all working network interfaces on the local node, and then compares this list to the available interfaces on the specified node. The routine first compares PowerHA SystemMirror-defined private interfaces (such as a serial optical channel) to local interfaces. If no match is found, the routine then compares PowerHA SystemMirror-defined public interfaces to local interfaces. If there is still no match, the routine selects the first defined interface on the local node and the first defined interface on the remote node. The state of  $\mathcal{L}$  is the state of  $\mathcal{L}$  in the remote node.

If a pair of local and remote interfaces exist that are on the same network, they are returned in **CL\_route**. Otherwise, an interface on the specified node is chosen as the remote interface, and the primary local interface is returned as the local end of the route.

### **Syntax**

CL\_route CL\_node::CL\_bestroute(CL\_status s)

### **Required input object data**

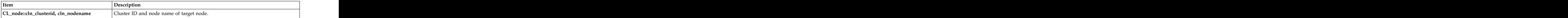

### **Return value**

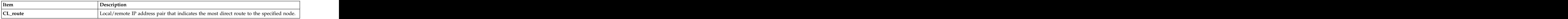

### **Status value**

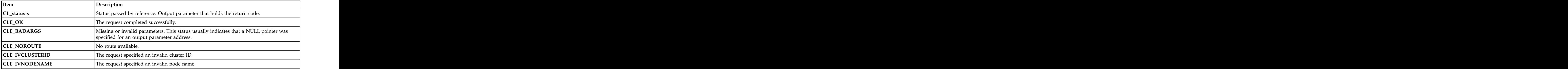

### **Example**

CL\_status status; CL\_node node; CL\_route route;

```
char cbuf[CL_ERRMSG_LEN];
node.cln_clusterid = 1113325332;
strcpy(node.cln_nodename.name, "node1");
route = node.CL_bestroute(status);
if (status < 0) { \,cl_errmsg(status);
} else {
// don't call inet ntoa twice in one printf!
printf("local = %s ", inet_ntoa(route.localaddr.sin_addr));
printf("remote = %s\n", inet_ntoa(route.remoteaddr.sin_addr));
}
```
## **CL\_node::CL\_bestroute6 routine**

The **CL\_bestroute6** routine returns the local or remote IP address pair for the most direct route to the node specified in the object. This routine is capable of handling both IPv4 addresses and IPv6 addresses.

The route returned by the **CL\_bestroute6** routine depends on the node making the request. Clinfo first builds a list of all working network interfaces on the local node, and then compares this list to the available interfaces on the specified node. The routine first compares PowerHA SystemMirror-defined private interfaces (such as a serial optical channel) to local interfaces. If no match is found, the routine then compares PowerHA SystemMirror-defined public interfaces to local interfaces. If there is still no match, the routine selects the first defined interface on the local node and the first defined interface on the remote node. The remote node.

If a pair of local and remote interfaces exist on the same network, they are returned in **CL\_route6**. Otherwise, an interface on the specified node is chosen as the remote interface, and the primary local interface is returned as the local end of the route.

### **Syntax**

CL\_route CL\_node::CL\_bestroute6(CL\_status s)

### **Required input object data**

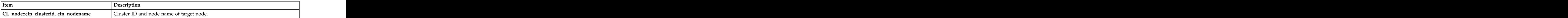

### **Return value**

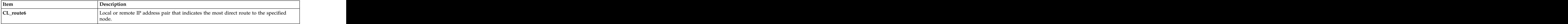

### **Status value**

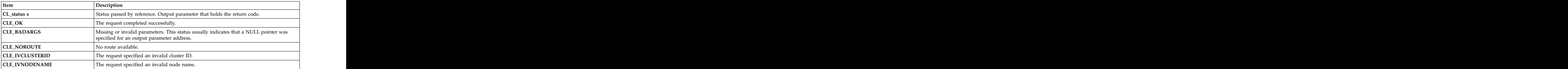

## **Example**

```
CL_status status;
CL_node node;
CL_route6 route;
char cbuf[CL_ERRMSG_LEN];
char *addr; the control of the control of the control of the control of the control of the control of the control of the control of the control of the control of the control of the control of the control of the control of
node.cln_clusterid = 1113325332;
strcpy(node.cln_nodename.name, "node1");
route = node.CL_bestroute6(status);
if (status < 0)
\{cl_errmsg(status);
}
else van die 19de eeu n.C. In 19de eeu n.C. In 19de eeu n.C. In 19de eeu n.C. In 19de eeu n.C. In 19de eeu n.C
\{// don't call inet_ntop twice in one
printf("local = %s ", inet_ntop(AF_INET6,
&(((struct sockaddr_in6 *)&(route.localaddr))->sin6_addr), addr, INET6_ADDRSTRLEN);<br>printf("remote = %s\n", inet ntop(AF INET6,
printf("remote = %s\n", inet_ntop(AF_INET6,
\& (((struct sockaddr_in6 *)&(route.remoteaddr))->sin6_addr), addr, INET6_ADDRSTRLEN);
}
```
# **CL\_node::CL\_getinfo routine**

Returns a node object that contains information about the node, given a node object with a cluster ID and node name. The contract of the contract of the contract of the contract of the contract of the contract of the contract of the contract of the contract of the contract of the contract of the contract of the contract of the

## **Syntax**

CL\_node CL\_node::CL\_getinfo(CL\_status s)

### **Required input object data**

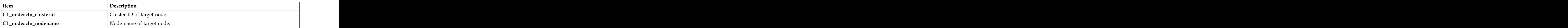

### **Return value**

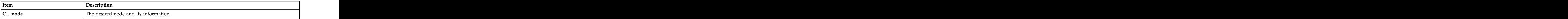

#### **Status value**

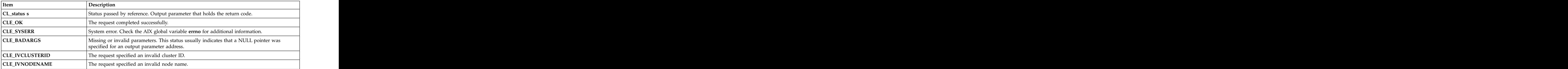

## **Example**

```
CL_status status;
CL_node node;
CL_node ret;
char cbuf[CL_ERRMSG_LEN];
node.cln_clusterid = 1113325332;
strcpy(node.cln_nodename.name, "node1");
ret = node.CL_getinfo(status);
if (status < 0) { \,cl_errmsg(status);
} else {
printf("clusterid %d ", ret.cln_clusterid);
printf("nodename %s ", ret.cln_nodename.name);
printf("state %d ", ret.cln_state);
printf("nif %d\n", ret.cln_nif);
}
```
## **CL\_node::CL\_isavail routine**

Returns the status code CLE\_OK if the specified node is available.

### **Syntax**

```
CL_status CL_node::CL_isavail()
```
### **Required input object data**

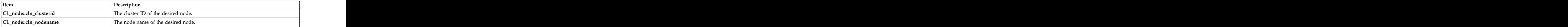

### **Return value**

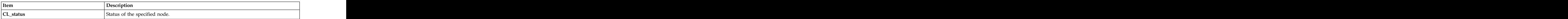

### **Status codes**

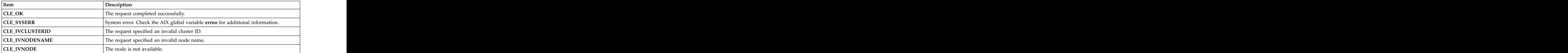

## **Example**

CL\_status status; CL\_node node;

```
node.cln_clusterid = 1113325332;
strcpy(node.cln_nodename.name, "node1");
status = node.CL_isavail();
printf("status = %d\n", status);
```
## **Sample Clinfo client program**

This section lists a sample **clinfo.rc** script and the source code of a C program called from that script. This program reports the status of each service network interface on a given cluster node, and of the node itself. The second second second second second second second second second second second second second second second second second second second second second second second second second second second second second se

## **Sample customized clinfo.rc script**

The sample Clinfo client application program, **cl\_status**, is shown here within the context of a typical customized **clinfo.rc** script. **clinfo.rc** is the PowerHA SystemMirror for AIX script run by Clinfo following cluster topology changes. The script and the program are commented to explain their usage.

```
#!/bin/ksh
##############################################################################
# Filename: /usr/sbin/cluster/etc/clinfo.rc
## Description: clinfo.rc is run by clinfo on clients following cluster
# topology changes. This particular example demonstrates
# user process management for a highly available database in a
# two-node primary/standby configuration. Most database
client programs are state-dependent, and require
 #restart following a node failure. This example provides
user notification and application shutdown during
\# appropriate topology changes. \hphantom{a}##############################################################################
##############################################################################
# Grab Parameters Passed
##############################################################################
EVENT=$1 # action, one of {join, fail, swap}
INTERFACE=$2 # target address label
CLUSTERNAME="cluster1" # cluster name
NODENAME="victor"# primary node name
WATCHIF="svc_en0"# interface to monitor
##############################################################################
# Name: _arp_flush
\# This function flushes the entire arp cache. \quad# Arguments: none
# Return value: none
##############################################################################
_arp_flush()
\{for IPADDR in \frac{\cosh(\theta)}{\cosh(\theta)} -a |/bin/sed -e 's/^.*(.*).*$//' -e /incomplete/d)
do a contra de contra de contra de contra de contra de contra de contra de contra de contra de contra de contra<br>Contra de contra de contra de contra de contra de contra de contra de contra de contra de contra de contra de
/etc/arp -d $IPADDR
done and the contract of the contract of the contract of the contract of the contract of the contract of the contract of the contract of the contract of the contract of the contract of the contract of the contract of the c
}
##############################################################################
## Name: _kill_user_procs
## This function kills user processes associated with the specified
# interface.
## Arguments: interface
# Return value: none
##############################################################################
_kill_user_procs()
\{print _kill_user_procs
# place commands appropriate to the database in use here
}
# The main if statement disregards status changes for all interfaces except
```

```
# WATCHIF, which in this example is svc_en0.<br>if [[ "$INTERFACE" = "WATCHIF" ]]
if [[ "$INTERFACE" = "WATCHIF" ]]
then the contract of the contract of the contract of the contract of the contract of the contract of the contract of the contract of the contract of the contract of the contract of the contract of the contract of the contr
case "$EVENT" in
"join") # interface label $INTERFACE has joined the cluster
# perform necessary activity here, such as user notification, restoration of<br># user access, and arp cache flushing.
\# user access, and arp cache flushing. \quadexit 0
\frac{1}{2};
"fail")# Use api calls in cl_status to determine if interface<br># failure is a result of node failure.
# failure is a result of node failure.
CLSTAT_MSG=$(cl_status $CLUSTERNAME $NODENAME)
CLSTAT_RETURN=\frac{2}{3} # return code from cl_status
case "$CLSTAT_RETURN" in
0) # Node UP
# Notify users of application availability
wall "Primary database is now available."
# flush arp cache
_arp_flush
\frac{1}{2};
1) # Node DOWN
# Notify users of topology change and restart requirement
touch /etc/nologin # prevent new logins
wall "Primary database node failure. Please login again
2 minutes"
sleep 10 aastad 10 aastad 10 aastad 10 aastad 10 aastad 10 aastad 10 aastad 10 aastad 10 aastad 10 aastad 10 a
# Kill all processes attached to WATCHIF interface
_kill_user_procs $WATCHIF
# flush arp cache
_ arp_flush
rm -f /etc/nologin # enable logins
\frac{1}{2};
*) # Indeterminate node state
# flush arp cache
_arp_flush
exit 1
\frac{1}{2};
esac # case $CLSTAT_RETURN
\frac{1}{2};
"swap")# interface has been swapped
# flush arp cache.
_arp_flush
\frac{1}{2};
esac # case $EVENT
else van die 19de eeu n.C. In 19de eeu n.C. In 19de eeu n.C. In 19de eeu n.C. In 19de eeu n.C. In 19de eeu n.C
# event handling for other interfaces here, if desired
/bin/true
fi
```
### **cl\_status.c sample program**

This is the sample c program.  $/\star$ \* Program: cl\_status.c \* \* Purpose: For systems running the clinfo daemon as a client, cl\_status  $*$  will determine if the node for the network interface passed  $*$  to it is active in the cluster. \* to it is active in the cluster.  $\star$ \* Usage: [path/]cl\_status clustername nodename

```
\star* Returns: 0 = Node up
* 1 = Node down
* 2 = ERROR - Status Unavailable
*
*/
#include <stdio.h>
#include <sys/types.h>
#include <sys/socket.h>
#include <netinet/in.h>
#include <cluster/clinfo.h>
#include <strings.h>
void usage()
\{printf("usage: cl status clustername nodename");
printf("Returns status of node in PowerHA SystemMirror cluster.");
}
int main(int argc, char *argv[])
\{int clusterid, node_status;
char *clustername, *nodename;
if(argc < 3)
\{/* incorrect syntax to cl_status call */
usage();
exit(2);
}
clustername = strdup(argv[1]);
if (strlen(clustername) > CL_MAXNAMELEN)
\{printf("error: clustername exceeds maximum length of %i characters",<br>CL MAXNAMELEN);
CL_MAXNAMELEN);
exit(2);
}
nodename = strdup(argv[2]);
if (strlen(nodename) > CL_MAXNAMELEN)
\{printf("error: nodename exceeds maximum length of %i characters",
CL_MAXNAMELEN);
exit(2);
}
/* convert clustername (string) to clusterid (non-negative integer) */
clusterid = cl_getclusterid(clustername);
switch(clusterid)
\{case CLE_SYSERR: perror("system error");<br>exit(5);
exit(5);
break; where the contract of the contract of the contract of the contract of the contract of the contract of the contract of the contract of the contract of the contract of the contract of the contract of the contract of t
case CLE NOCLINFO: cl perror(clusterid, "error");
exit(5);
break;
case CLE_BADARGS:
case CLE_IVCLUSTERNAME: /* typically a usage error */
cl_perror(clusterid, "error");
usage();
exit(2);
default: /* valid clusterid returned */
\mathbf{r}}
node_status = cl_isnodeavail(clusterid, nodename);<br>switch (node status)
switch (node_status)
\{case \, CLE \, OK: \, \, \frac{\ }{\ } \times Node up \ast/
```

```
printf("node %s up", nodename);
exit(0);
break; where the contract of the contract of the contract of the contract of the contract of the contract of the contract of the contract of the contract of the contract of the contract of the contract of the contract of t
case CLE IVNODENAME: /* "Illegal node name" */
cl_perror(node_status, "node unavailable");<br>exit(2);
exit(2);
break;
default:
cl perror(node status, "node unavailable");
exit(1);
}
}
```
## **Implementation specifics**

There are two key components to Clinfo: the **clinfo** daemon and the API library.

The **clinfo** daemon is an SNMP-based monitor. SNMP is a industry-wide set of standards for monitoring and managing TCP/IP-based networks. SNMP includes a protocol, a database specification, and sets of data objects.

The sets of data objects form a Management Information Base (MIB). SNMP provides a standard MIB that includes information such as IP addresses and the number of active TCP connections. The actual MIB definitions are encoded into the agents running on a system. The standard SNMP agent in AIX is the SNMP daemon, **snmpd**.

Programmers use SNMP operations to implement programs that will monitor and manage networks. These programs can receive information about the state of a network from **snmpd**, and pass the information on to clients and applications.

SNMP can be extended using the SNMP Multiplexing (SMUX) protocol to include *enterprise-specific* MIBs that contain information relating to a discrete environment or application. A management agent (a SMUX peer daemon) retrieves and maintains information about the objects defined in its MIB, and makes this information available to a specialized network monitor or network management station.

The PowerHA SystemMirror software provides this SMUX peer function through the Cluster manager daemon. The **clinfo** daemon retrieves this information from the PowerHA SystemMirror MIB (and indirectly) through the Cluster Manager.

The Clinfo API library (in all its variations) interacts with the **clinfo** daemon to provide access to the cluster information. Although the same information is available directly through SNMP, the Clinfo library provides a greatly simplified programming model allowing client programs to avoid the complexities of the SNMP API. The Clinfo API provides routines to retrieve all information related to cluster entities like nodes or resource groups (SNMP requires you to fetch these items one at a time) and routines to register for specific cluster events (SNMP requires traps to implement similar function). Variations of the library—C, C++, thread safe, and so forth—provide a consistent model for a variety of runtime environments.

The **clinfo** daemon and library can run on PowerHA SystemMirror cluster nodes or on a non-cluster node, provided the daemon can access SNMP on a cluster node through TCP/IP.
#### <span id="page-108-0"></span>**Cluster Manager and Clinfo**

The Cluster Manager daemon **(clstrmgr)** is an PowerHA SystemMirror subsystem that monitors a cluster and initiates recovery actions if necessary. The Cluster Manager reports on cluster behavior so that other programs can determine if changes have occurred within the cluster and if necessary, respond to those changes. The changes of the changes of the changes of the changes of the changes of the changes of the changes of the changes of the changes of the changes of the changes of the changes of the changes of the changes of the

Once the **Cluster Manager** gets the cluster information, it maintains an updated topology of the cluster in the PowerHA SystemMirror for AIX MIB, as it tracks events and resulting states of the cluster. Clinfo, running on a client machine or on a cluster node, queries the **MIB** for updated cluster information, and gives an application access to the PowerHA SystemMirror for AIX MIB information, through an application programming interface.

By default, Clinfo periodically polls **SNMP processes** for updated information on events (every 15 seconds). It is possible to start Clinfo with an option (**-a**), which enables Clinfo to receive this information as soon as an event occurs. In this case, the **Cluster Manager** sends trap messages when it receives the event information. Clinfo then immediately queries the **MIB** for the event information instead of waiting for the next polling period.

**Note:** When Clinfo is started with the **-a** option, you cannot run NetView<sup>®</sup> for AIX or any other for AIX or any other application that expects to receive SNMP trap messages.

When Clinfo starts, it reads the **/usr/sbin/cluster/etc/clhosts** file. This file lists the service network interface IP address or IP label of all available nodes in each cluster of interest. Clinfo searches through this file for an active **SNMP** process on a node, starting at the first IP address in the **clhosts** file. Once it locates a **SNMP** process, Clinfo receives information about the topology and state of the cluster from that **SNMP** process. **SNMP** process.

If this connection is broken (the node goes down, for example), Clinfo tries to establish a connection to another node's SNMP process. Clinfo holds cluster topology information internally, in dynamically allocated data structures on the local node, once it has received cluster information from the **SNMP process** with which it first established communication. Therefore, it knows about other nodes in the cluster. The contract of the contract of the contract of the contract of the contract of the contract of the contract of the contract of the contract of the contract of the contract of the contract of the contract of the c

The following figure shows the relationship between the Cluster Manager, Clinfo and the cluster nodes.

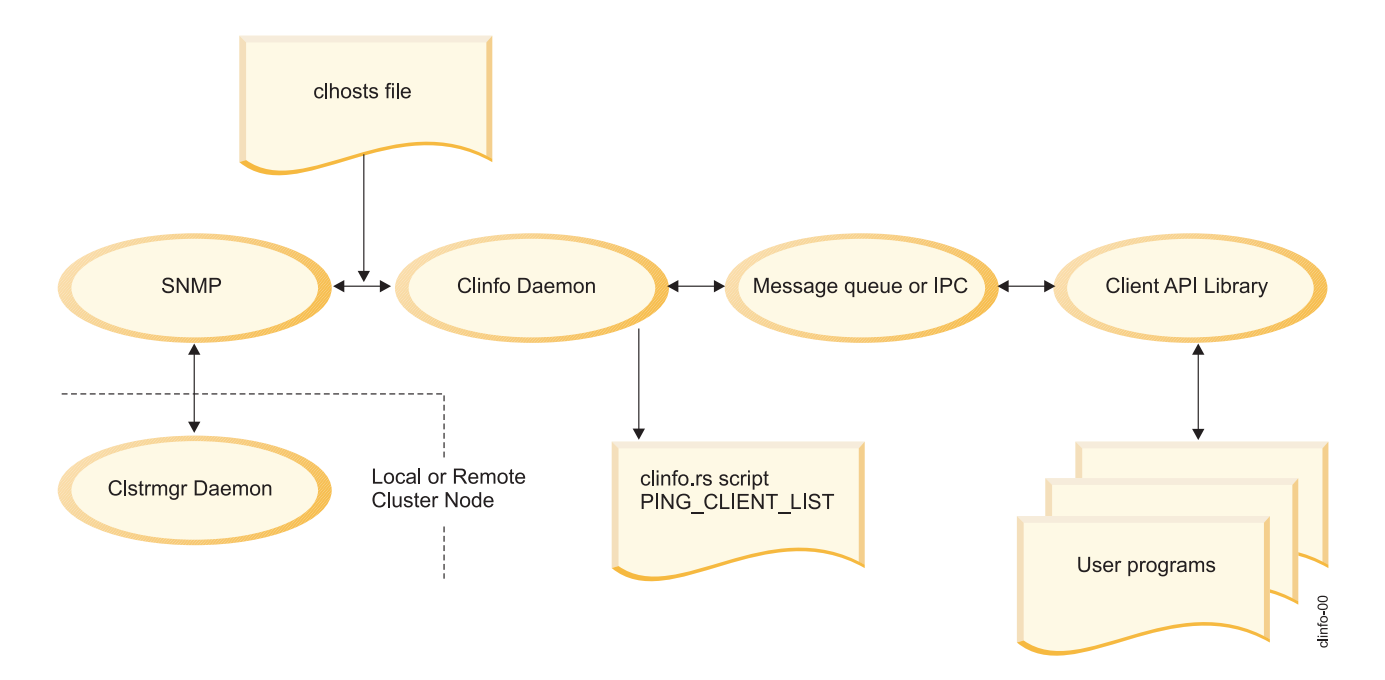

<span id="page-109-0"></span>For Clinfo to work as expected, the **clhosts** file must contain the IP addresses of all PowerHA SystemMirror server and client nodes to which Clinfo can communicate. The Clinfo daemon retrieves its information through SNMP from an PowerHA SystemMirror server node - a node on which the Cluster Manager daemon (**clstrmgr**) is running. During startup, the **clinfo** daemon reads in the **clhosts** file to determine which nodes can communicate through SNMP as follows:

- v For **clinfo** daemons running on the same server as the **clstrmgr** daemon, it reads in the local server-based **/usr/es/sbin/cluster/etc/clhosts** file, which only contains the IP address associated with the loopback address.
- v For **clinfo** daemons running on client nodes, that is, nodes on which the **clstrmgr** daemon is not running, for highest availability, the client-based **/usr/es/sbin/cluster/etc/clhosts** file should contain the IP addresses of all of the PowerHA SystemMirror server nodes. In this way, if a particular PowerHA SystemMirror server node is unavailable (for example, powered off), then the **clinfo** daemon on the client node can attempt to connect to another PowerHA SystemMirror server node through SNMP.

If Clinfo does not succeed in communicating with a local **SNMP** process at startup, it does not get the cluster map and therefore cannot try to connect to another **SNMP** process.

#### **Related information**:

Concepts and facilities guide

#### **SNMP community name and Clinfo**

The version of the **/etc/snmpd.conf** file depends on which version of AIX you are using. For AIX the default version used in PowerHA SystemMirror is the **snmpdv3.conf** file.

The Simple Network Management Protocol (SNMP) community name used by PowerHA SystemMirror depends on the version of SNMP you are running on your system. The SNMP community name is determined as follows: determined as follows:

- v If your system is running SNMP V1, the community name is the first name found that is not private or system in the output of the **lssrc -ls snmpd** command.
- v If your system is running SNMP V3, the community name is found in the VACM\_GROUP entry in the **/etc/snmpdv3.conf** file.

The Clinfo service still supports the **-c** option for specifying SNMP Community Name but its use is not required. Using of the **-c** option is considered a security risk because running a **ps** command could find the SNMP Community Name.

**Note:** It is important to keep the SNMP Community Name protected in Clinfo, change permissions on **/tmp/hacmp.out**, **/etc/snmpd.conf**, **/smit.log** and **/usr/tmp/snmpd.log** to not be world readable (for example, 600).

#### **Related information**:

snmpd.conf file SNMP for network management

## **Notices**

This information was developed for products and services that are offered in the USA.

IBM may not offer the products, services, or features discussed in this document in other countries. Consult your local IBM representative for information on the products and services currently available in your area. Any reference to an IBM product, program, or service is not intended to state or imply that only that IBM product, program, or service may be used. Any functionally equivalent product, program, or service that does not infringe any IBM intellectual property right may be used instead. However, it is the user's responsibility to evaluate and verify the operation of any non-IBM product, program, or service. The contract of the contract of the contract of the contract of the contract of the contract of the contract of the contract of the contract of the contract of the contract of the contract of the contract of the c

IBM may have patents or pending patent applications covering subject matter described in this document. The furnishing of this document does not grant you any license to these patents. You can send license inquiries, in writing, to:

*IBM Director of Licensing IBM Corporation North Castle Drive, MD-NC119 Armonk, NY 10504-1785 United States of America*

For license inquiries regarding double-byte character set (DBCS) information, contact the IBM Intellectual Property Department in your country or send inquiries, in writing, to:

*Intellectual Property Licensing Legal and Intellectual Property Law IBM Japan Ltd. 19-21, Nihonbashi-Hakozakicho, Chuo-ku Tokyo 103-8510, Japan*

**The following paragraph does not apply to the United Kingdom or any other country where such provisions are inconsistent with local law:** INTERNATIONAL BUSINESS MACHINES CORPORATION PROVIDES THIS PUBLICATION "AS IS" WITHOUT WARRANTY OF ANY KIND, EITHER EXPRESS OR IMPLIED, INCLUDING, BUT NOT LIMITED TO, THE IMPLIED WARRANTIES OF NON-INFRINGEMENT, MERCHANTABILITY OR FITNESS FOR A PARTICULAR PURPOSE. Some states do not allow disclaimer of express or implied warranties in certain transactions, therefore, this statement may not apply to you.

This information could include technical inaccuracies or typographical errors. Changes are periodically made to the information herein; these changes will be incorporated in new editions of the publication. IBM may make improvements and/or changes in the product(s) and/or the program(s) described in this publication at any time without notice.

Any references in this information to non-IBM websites are provided for convenience only and do not in any manner serve as an endorsement of those websites. The materials at those websites are not part of the materials for this IBM product and use of those websites is at your own risk.

IBM may use or distribute any of the information you supply in any way it believes appropriate without incurring any obligation to you.

Licensees of this program who wish to have information about it for the purpose of enabling: (i) the exchange of information between independently created programs and other programs (including this one) and (ii) the mutual use of the information which has been exchanged, should contact:

*IBM Corporation Dept. LRAS/Bldg. 903 11501 Burnet Road Austin, TX 78758-3400 USA*

Such information may be available, subject to appropriate terms and conditions, including in some cases, payment of a fee. The state of a feeling  $\mathcal{L}$  and  $\mathcal{L}$  are stated as  $\mathcal{L}$  and  $\mathcal{L}$  are stated as  $\mathcal{L}$  and  $\mathcal{L}$  are stated as  $\mathcal{L}$  and  $\mathcal{L}$  are stated as  $\mathcal{L}$  and  $\mathcal{L}$  are stated as

The licensed program described in this document and all licensed material available for it are provided by IBM under terms of the IBM Customer Agreement, IBM International Program License Agreement or any equivalent agreement between us.

Any performance data contained herein was determined in a controlled environment. Therefore, the results obtained in other operating environments may vary significantly. Some measurements may have been made on development-level systems and there is no guarantee that these measurements will be the same on generally available systems. Furthermore, some measurements may have been estimated through extrapolation. Actual results may vary. Users of this document should verify the applicable data for their specific environment.

Information concerning non-IBM products was obtained from the suppliers of those products, their published announcements or other publicly available sources. IBM has not tested those products and cannot confirm the accuracy of performance, compatibility or any other claims related to non-IBM cannot confirm the accuracy of performance, compatibility or any other claims related to non-IBM products. Questions on the capabilities of non-IBM products should be addressed to the suppliers of those products.

All statements regarding IBM's future direction or intent are subject to change or withdrawal without notice, and represent goals and objectives only.

All IBM prices shown are IBM's suggested retail prices, are current and are subject to change without notice. Dealer prices may vary.

This information is for planning purposes only. The information herein is subject to change before the products described become available.

This information contains examples of data and reports used in daily business operations. To illustrate them as completely as possible, the examples include the names of individuals, companies, brands, and products. All of these names are fictitious and any similarity to the names and addresses used by an actual business enterprise is entirely coincidental.

#### COPYRIGHT LICENSE:

This information contains sample application programs in source language, which illustrate programming techniques on various operating platforms. You may copy, modify, and distribute these sample programs in any form without payment to IBM, for the purposes of developing, using, marketing or distributing application programs conforming to the application programming interface for the operating platform for which the sample programs are written. These examples have not been thoroughly tested under all conditions. IBM, therefore, cannot guarantee or imply reliability, serviceability, or function of these programs. The sample programs are provided "AS IS", without warranty of any kind. IBM shall not be liable for any damages arising out of your use of the sample programs.

Each copy or any portion of these sample programs or any derivative work, must include a copyright notice as follows:

Portions of this code are derived from IBM Corp. Sample Programs.

© Copyright IBM Corp. \_enter the year or years\_. All rights reserved.

#### **Privacy policy considerations**

IBM Software products, including software as a service solutions, ("Software Offerings") may use cookies or other technologies to collect product usage information, to help improve the end user experience, to tailor interactions with the end user or for other purposes. In many cases no personally identifiable information is collected by the Software Offerings. Some of our Software Offerings can help enable you to collect personally identifiable information. If this Software Offering uses cookies to collect personally identifiable information, specific information about this offering's use of cookies is set forth below.

This Software Offering does not use cookies or other technologies to collect personally identifiable information.

If the configurations deployed for this Software Offering provide you as the customer the ability to collect personally identifiable information from end users via cookies and other technologies, you should seek your own legal advice about any laws applicable to such data collection, including any requirements for notice and consent.

For more information about the use of various technologies, including cookies, for these purposes, see IBM's Privacy Policy at<http://www.ibm.com/privacy>and IBM's Online Privacy Statement at <http://www.ibm.com/privacy/details>the section entitled "Cookies, Web Beacons and Other Technologies" and the "IBM Software Products and Software-as-a-Service Privacy Statement" at [http://www.ibm.com/software/info/product-privacy.](http://www.ibm.com/software/info/product-privacy)

#### **Trademarks**

IBM, the IBM logo, and ibm.com are trademarks or registered trademarks of International Business Machines Corp., registered in many jurisdictions worldwide. Other product and service names might be trademarks of IBM or other companies. A current list of IBM trademarks is available on the web at [Copyright and trademark information](http://www.ibm.com/legal/us/en/copytrade.shtml) at www.ibm.com/legal/copytrade.shtml.

UNIX is a registered trademark of The Open Group in the United States and other countries.

### **Index**

cl\_alloc\_clustermap routine cl\_alloc\_groupmap routine roles are not classes to classes and classes of classes of classes and classes of cla cl\_alloc\_netmap routine research and the class of the class of class of class of class of class of class of class of  $\alpha$ cl\_alloc\_netmap6 routine cl\_alloc\_nodemap routine research and the class of class of class of class of class of class of class of class of class of class of class of class of class of class of class of class of class of class of class of class of cl\_alloc\_nodemap6 routine routine routine relationships of the class of class of the class of the class of the class of the class of the class of the class of the class of the class of the class of the class of the class o cl\_alloc\_sitemap routine cl\_bestroute routine that the control of the control of clumping clumping clumping clumping clumping clumping  $\alpha$ cl\_bestroute6 routine CL\_cluster::CL\_getallinfo routine CL\_cluster::CL\_getclusterid routine CL\_cluster::CL\_getgroupinfo routine CL\_cluster::CL\_getprimary routine CL\_cluster::CL\_isavail routine cl\_errmsg routine the contraction of the contraction of classical experimental classical extension of the contraction of the classical extension of the classical extension of the classical extension of the contraction of t cl\_errmsg\_r routine  $\qquad \qquad \text{cl\_genode routine}$ cl\_free\_clustermap routine cl\_free\_groupmap routine cl\_free\_netmap routine cl\_free\_netmap6 routine cl\_free\_nodemap routine cl\_free\_sitemap routine routine routine routine routine routine routine routine routine routine routine routine cl\_getcluster routine cl\_getclusterid routine cl\_getclusteridbyifaddr routine  $C$ linfo  $C$  API 32  $C$  and  $C$  API 34  $C$  API 34

 $\lambda$  cl\_getclusteridbyifaddr6 routine<br>Clinfo C API 32 allocate memory routines and the state of the state of the state of the state of the state of the state of the state of the state of the state of the state of the state of the state of the state of the state of the state o [Clinfo C](#page-24-0) 17 Clinfo C API 33 API and the contract of the contract of the contract of the contract of the contract of the contract of the contract of the contract of the contract of the contract of the contract of the contract of the contract of the co [Clinfo C](#page-16-0) 9 Clinfo C API 34 [Clinfo C++](#page-71-0) 64  $\frac{C_1}{C_2}$  Clinfo C API 35  $C$ linfo  $C$  API 22  $C$  Clinfo  $C$  API 36 [Clinfo C API](#page-30-0) 23 Clinfo C API  $\frac{3}{2}$ [Clinfo C API](#page-31-0) 24 Clinfo C API 38 [Clinfo C API](#page-31-0) 24 Clinfo C API  $\frac{39}{2}$ [Clinfo C API](#page-31-0) 24 Clinfo C API  $\frac{39}{2}$  $C$ linfo  $C$  API 25  $C$  and  $C$  API 40 [Clinfo C API](#page-32-0) 25 Clinfo C API 41  $C$ linfo  $C$  API 26 [Clinfo C API](#page-34-0) 27 Clinfo C  $+4$  API 4  $C$ linfo  $C$ ++ API 7[3, 74](#page-81-0)  $C$  Clinfo  $C$  API 42 [Clinfo C++ API](#page-82-0) 75 Clinfo C API 43  $C$ linfo  $C$ ++ API 79  $C$  Clinfo  $C$  API 44  $C$ linfo  $C$ ++ API 77  $C$  Clinfo  $C$  API 45  $C$ linfo  $C$ ++ API 78  $C$ linfo  $C$  API 21  $C$  and  $C$  API 4/ $C$  and  $C$  API 4/ $C$  $C = \frac{C}{100} \left( \frac{P}{T} \right)$   $C = \frac{P}{T} \left( \frac{P}{T} \right)$ [Clinfo C API](#page-35-0) 28 Clinfo C API 48  $C$ linfo  $C$  API 28  $C$  and  $C$  API 49  $C$ linfo  $C$  API 29  $C$  and  $C$  and  $C$  and  $C$  API  $\infty$ [Clinfo C API](#page-36-0) 29 Clinfo C API 51 [Clinfo C API](#page-36-0) 29 Clinfo C API 51  $C$ linfo  $C$  API 30  $C$ linfo  $C$  API 30  $C$ linfo  $C$  API 31  $C$  and  $C$  API 33 cl\_getclusteridbyifaddr6 routine [Clinfo C API](#page-39-0) 32 cl\_getclusteridbyifname routine [Clinfo C API](#page-40-0) 33 cl\_getclusters routine [Clinfo C API](#page-41-0) 34 cl\_getevent routine [Clinfo C API](#page-42-0) 35 cl\_getgroup routine [Clinfo C API](#page-42-0) 35 cl\_getgroupmap routine [Clinfo C API](#page-43-0) 36 cl\_getgroupnodestate routine [Clinfo C API](#page-44-0) 37 cl\_getgroupsbynode routine [Clinfo C API](#page-45-0) 38 cl\_getifaddr routine [Clinfo C API](#page-46-0) 39 cl\_getifaddr6 routine [Clinfo C API](#page-46-0) 39 cl\_getifname routine [Clinfo C API](#page-47-0) 40 cl\_getifname6 routine [Clinfo C API](#page-48-0) 41 cl\_getlocalid routine [Clinfo C API](#page-48-0) 41 CL\_getlocalid routine [Clinfo C++ API](#page-81-0) 74 cl\_getnet routine [Clinfo C API](#page-49-0) 42 cl\_getnetbyname routine [Clinfo C API](#page-50-0) 43 cl\_getnetmap routine [Clinfo C API](#page-51-0) 44 cl\_getnetsbyattr routine [Clinfo C API](#page-52-0) 45 cl\_getnetsbytype routine [Clinfo C API](#page-53-0) 46 cl\_getnetstatebynode routine [Clinfo C API](#page-54-0) 47 cl\_getnode routine [Clinfo C API](#page-54-0) 47 cl\_getnodeaddr routine [Clinfo C API](#page-55-0) 48 cl\_getnodeaddr6 routine [Clinfo C API](#page-56-0) 49 cl\_getnodemap routine [Clinfo C API](#page-57-0) 50 cl\_getnodenamebyifaddr routine [Clinfo C API](#page-58-0) 51 cl\_getnodenamebyifaddr6 routine [Clinfo C API](#page-58-0) 51 cl\_getnodenamebyifname routine [Clinfo C API](#page-59-0) 52 cl\_getprimary routine [Clinfo C API](#page-60-0) 53 cl\_getsite routine [Clinfo C API](#page-60-0) 53 cl\_getsitebyname routine [Clinfo C API](#page-61-0) 54

[cl\\_alloc\\_clustermap routine](#page-29-0) 22 [cl\\_alloc\\_groupmap routine](#page-30-0) 23

cl\_getsitebypriority routine that the content of the content of the CAPI (continued) [Clinfo C API](#page-62-0) 55 cl\_alloc\_netmap routine 24 cl\_getsitemap routine [Clinfo C API](#page-63-0) 56 Second Clinto C API 56 Second Clinto C API 56 Second Clinto C API 56 Second Clinto C API 56 Second C CL\_group::CL\_getinfo routine [Clinfo C++ API](#page-83-0) 7[6, 79](#page-86-0) cl\_initialize routine [Clinfo C API](#page-27-0) 20 cl\_isaddravail routine [Clinfo C API](#page-64-0) 57 cl\_isaddravail6 routine [Clinfo C API](#page-64-0) 57 cl\_free\_netmap6 routine 29 cl\_isclusteravail routine [Clinfo C API](#page-65-0) 58 cl\_isnodeavail routine [Clinfo C API](#page-66-0) 59 cl\_model\_release routine [Clinfo C API](#page-66-0) 59 CL\_netif::CL\_getclusterid routine [Clinfo C++ API](#page-87-0) 80 CL\_netif::CL\_getclusterid6 routine [Clinfo C++ API](#page-89-0) 82 CL\_netif::CL\_getifaddr routine [Clinfo C++ API](#page-90-0) 83 CL\_netif::CL\_getifaddr6 routine [Clinfo C++ API](#page-91-0) 84 CL\_netif::CL\_getifname routine [Clinfo C++ API](#page-91-0) 84 CL\_netif::CL\_getifname6 routine [Clinfo C++ API](#page-93-0) 86 CL\_netif::CL\_getnodeaddr routine [Clinfo C++ API](#page-94-0) 87 CL\_netif::CL\_getnodeaddr6 routine [Clinfo C++ API](#page-95-0) 88 CL\_netif::CL\_getnodenamebyif routine [Clinfo C++ API](#page-96-0) 89 CL\_netif::CL\_getnodenamebyif6 routine [Clinfo C++ API](#page-97-0) 90 CL\_netif::CL\_isavail routine [Clinfo C++ API](#page-98-0) 91 CL\_netif::CL\_isavail6 routine [Clinfo C++ API](#page-99-0) 92 cl\_node\_free routine [Clinfo C API](#page-66-0) 59 CL\_node::CL\_bestroute routine [Clinfo C++ API](#page-100-0) 93 CL\_node::CL\_bestroute6 routine [Clinfo C++ API](#page-101-0) 94 CL\_node::CL\_getinfo routine [Clinfo C++ API](#page-102-0) 95 CL\_node::CL\_isavail routine [Clinfo C++ API](#page-103-0) 96 cl\_perror routine [Clinfo C API](#page-29-0) 22 cl\_node\_free routine 59 cl\_registereventnotify routine [Clinfo C API](#page-67-0) 60 cl\_unregistereventnotify routine [Clinfo C API](#page-70-0) 63 constants 10 Clinfo and the contract of the contract of the contract of the contract of the contract of the contract of the contract of the contract of the contract of the contract of the contract of the contract of the contract of the [clstrmgr](#page-108-0) 101 [Cluster Manager](#page-108-0) 101 [sample client program](#page-104-0) 97 and 1978 and 1978 and 1989 and 1989 and 1989 and 1989 and 1989 and 1989 and 1989 and 1 [SNMP](#page-109-0) 102 cl\_errmsg routine 21 [Clinfo C](#page-24-0) 17 [Clinfo C API](#page-16-0) 9 [Clinfo C API](#page-16-0) *(continued)* [cl\\_alloc\\_netmap routine](#page-31-0) 24 [cl\\_alloc\\_netmap6 routine](#page-31-0) 24 [cl\\_alloc\\_nodemap routine](#page-31-0) 24 [cl\\_alloc\\_nodemap6 routine](#page-32-0) 25 [cl\\_alloc\\_sitemap routine](#page-32-0) 25 [cl\\_bestroute routine](#page-33-0) 26 [cl\\_bestroute6 routine](#page-34-0) 27 [cl\\_free\\_clustermap routine](#page-35-0) 28 [cl\\_free\\_groupmap routine](#page-35-0) 28 [cl\\_free\\_netmap routine](#page-36-0) 29 [cl\\_free\\_netmap6 routine](#page-36-0) 29 [cl\\_free\\_nodemap routine](#page-36-0) 29 [cl\\_free\\_sitemap routine](#page-37-0) 30 [cl\\_getcluster routine](#page-37-0) 30 [cl\\_getclusterid routine](#page-38-0) 31 [cl\\_getclusteridbyifaddr routine](#page-39-0) 32 [cl\\_getclusteridbyifaddr6 routine](#page-39-0) 32 [cl\\_getclusteridbyifname routine](#page-40-0) 33 [cl\\_getclusters routine](#page-41-0) 34 [cl\\_getevent routine](#page-42-0) 35 [cl\\_getgroup routine](#page-42-0) 35 [cl\\_getgroupmap routine](#page-43-0) 36 [cl\\_getgroupnodestate routine](#page-44-0) 37 [cl\\_getgroupsbynode routine](#page-45-0) 38 [cl\\_getifaddr routine](#page-46-0) 39 [cl\\_getifaddr6 routine](#page-46-0) 39 [cl\\_getifname routine](#page-47-0) 40 [cl\\_getifname6 routine](#page-48-0) 41 [cl\\_getlocalid routine](#page-48-0) 41 [cl\\_getnet routine](#page-49-0) 42 [cl\\_getnetbyname routine](#page-50-0) 43 [cl\\_getnetmap routine](#page-51-0) 44 [cl\\_getnetsbyattr routine](#page-52-0) 45 [cl\\_getnetsbytype routine](#page-53-0) 46 [cl\\_getnetstatebynode routine](#page-54-0) 47 [cl\\_getnode routine](#page-54-0) 47 [cl\\_getnodeaddr routine](#page-55-0) 48 [cl\\_getnodeaddr6 routine](#page-56-0) 49 [cl\\_getnodemap routine](#page-57-0) 50 [cl\\_getnodenamebyifaddr routine](#page-58-0) 51 [cl\\_getnodenamebyifaddr6 routine](#page-58-0) 51 [cl\\_getnodenamebyifname routine](#page-59-0) 52 [cl\\_getprimary routine](#page-60-0) 53 [cl\\_getsite routine](#page-60-0) 53 [cl\\_getsitebyname routine](#page-61-0) 54 [cl\\_getsitebypriority routine](#page-62-0) 55 [cl\\_getsitemap routine](#page-63-0) 56 [cl\\_isaddravail routine](#page-64-0) 57 [cl\\_isaddravail6 routine](#page-64-0) 57 [cl\\_isclusteravail routine](#page-65-0) 58 [cl\\_isnodeavail routine](#page-66-0) 59 [cl\\_model\\_release routine](#page-66-0) 59 [cl\\_node\\_free routine](#page-66-0) 59 [cl\\_registereventnotify routine](#page-67-0) 60 [cl\\_unregistereventnotify routine](#page-70-0) 63 [compiler](#page-17-0) 10 [constants](#page-17-0) 10 [data structures](#page-18-0) 11 and 200 metal and 200 metal and 200 metal and 200 metal and 200 metal and 200 metal and 200 metal and 200 metal and 200 metal and 200 metal and 200 metal and 200 metal and 200 metal and 200 metal and 200 [data types](#page-18-0) 11 [header files](#page-17-0) 10 [utilities](#page-27-0) 20 [cl\\_errmsg routine](#page-28-0) 21 [cl\\_errmsg\\_r routine](#page-28-0) 21 [cl\\_initialize routine](#page-27-0) 20 [cl\\_perror routine](#page-29-0) 22

Clinfo C++ and the contract of the contract of the contract of the contract of the contract of the contract of the contract of the contract of the contract of the contract of the contract of the contract of the contract of [object class](#page-74-0) 67 and 2008 and 2008 and 2008 bibclpp.a 65 and 2008 and 2008 and 2008 and 2008 and 2008 and 2008 a [Clinfo C++ API](#page-71-0) 64 [CL\\_cluster::CL\\_getallinfo routine](#page-80-0) 7[3, 74](#page-81-0) [CL\\_cluster::CL\\_getclusterid routine](#page-82-0) 75 [CL\\_cluster::CL\\_getgroupinfo routine](#page-86-0) 79 [CL\\_cluster::CL\\_getprimary routine](#page-84-0) 77 [CL\\_cluster::CL\\_isavail routine](#page-85-0) 78 and the control of the control of the control of the control of the control of the control of the control of the control of the control of the control of the control of the control of the [CL\\_getlocalid routine](#page-81-0) 74  $CL_g$ group:: $CL_g$ etinfo routine 7[6, 79](#page-86-0) [CL\\_netif::CL\\_getclusterid routine](#page-87-0) 8[0, 82](#page-89-0) [CL\\_netif::CL\\_getifaddr routine](#page-90-0) 8[3, 84](#page-91-0) [CL\\_netif::CL\\_getifname routine](#page-91-0) 8[4, 86](#page-93-0) [CL\\_netif::CL\\_getnodeaddr routine](#page-94-0) 8[7, 88](#page-95-0) [CL\\_netif::CL\\_getnodenamebyif routine](#page-96-0) 8[9, 90](#page-97-0) metwork interfaces<br>CL\_netif::CL\_isavail routine 91, 92 extive node ID 4 [CL\\_netif::CL\\_isavail routine](#page-98-0) 9[1, 92](#page-99-0) [CL\\_node::CL\\_bestroute routine](#page-100-0) 9[3, 94](#page-101-0) [CL\\_node::CL\\_getinfo routine](#page-102-0) 95 [CL\\_node::CL\\_isavail routine](#page-103-0) 96 [constants](#page-73-0) 66 constants 66 constants 66 constants 66 constants 66 constants 66 constants 66 constants 66 constants  $\frac{4}{3}$ [data structures](#page-74-0) 67 and 2008 and 2008 and 2008 and 2008 and 2008 and 2008 and 2008 and 2008 and 2008 and 2008 and 2008 and 2008 and 2008 and 2008 and 2008 and 2008 and 2008 and 2008 and 2008 and 2008 and 2008 and 2008 and 2 [data types](#page-74-0) the contraction of the contraction of the contraction of the contraction of the contraction of the contraction of the contraction of the contraction of the contraction of the contraction of the contraction of th [header files](#page-72-0) 65 and the state of the contracted by Clinfo 3 and the state of the contracted by Clinfo 3 and the state of the state of the state of the state of the state of the state of the state of the state of the state clstrmgr [Clinfo](#page-108-0) 101 cluster **C** [ID](#page-10-0) 3  $\frac{1}{2}$  [information](#page-10-0) 3 [name](#page-10-0) 3 and 3 and 3 and 3 and 3 and 3 and 3 and 3 and 3 and 3 and 3 and 3 and 3 and 3 and 3 and 3 and 3 and 3 and 3 and 3 and 3 and 3 and 3 and 3 and 3 and 3 and 3 and 3 and 3 and 3 and 3 and 3 and 3 and 3 and 3 and 3 and 3 network and the contract of the contract of the contract of the contract of the contract of the contract of the contract of the contract of the contract of the contract of the contract of the contract of the contract of th [tracked by Clinfo](#page-14-0) 7  $\Box$ site the contract of the contract of the contract of the contract of the contract of the contract of the contract of the contract of the contract of the contract of the contract of the contract of the contract of the contr [tracked by Clinfo](#page-15-0) 8 [state](#page-10-0) 3 contracted by Clinfo 6 contracted by Clinfo 6 contracted by Clinfo 6 contracted by Clinfo 6 contracted by Clinfo 6 contracted by Clinfo 6 contracted by Clinfo 6 contracted by Clinfo 6 contracted by Clinfo 6 contrac [substate](#page-10-0) 3 and 3 and 3 and 3 and 3 and 3 and 3 and 3 and 3 and 3 and 3 and 3 and 3 and 3 and 3 and 3 and 3 and 3 and 3 and 3 and 3 and 3 and 3 and 3 and 3 and 3 and 3 and 3 and 3 and 3 and 3 and 3 and 3 and 3 and 3 and 3 a Cluster Manager [Clinfo](#page-108-0)  $101$  S constants constants constants constants constants constants constants constants constants constants constants constants constants constants constants constants constants constants constants constants constants constants co  $\frac{C}{C}$  [Clinfo C API](#page-17-0) 10

# **D**

data structures [Clinfo C API](#page-18-0) 11 [Clinfo C++ API](#page-74-0) 67 data types [Clinfo C API](#page-18-0) 11 [Clinfo C++ API](#page-74-0) 67

## **E**

events and the contract of the contract of the contract of the contract of the contract of the contract of the contract of the contract of the contract of the contract of the contract of the contract of the contract of the [tracked by Clinfo](#page-9-0) 2

# **H**

header files [Clinfo C API](#page-17-0) 10 [Clinfo C++ API](#page-72-0) 65

# **L**

[libcl\\_r.a](#page-17-0) 10 [libcl.a](#page-17-0) 10

[libclpp\\_r.a](#page-72-0) 65 [libclpp.a](#page-72-0) 65 libraries [Clinfo C](#page-17-0) 10 [Clinfo C++](#page-72-0) 65

### **M**

memory allocation that the set of the set of the set of the set of the set of the set of the set of the set of the set of the set of the set of the set of the set of the set of the set of the set of the set of the set of t [Clinfo C](#page-24-0) 17

# **N**

```
network interfaces
active node ID 4
address 4
ID \quad 4name 4 role 4
state 4 and 3 and 3 and 3 and 3 and 3 and 3 and 3 and 3 and 3 and 3 and 3 and 3 and 3 and 3 and 3 and 3 and 3 and 3 and 3 and 3 and 3 and 3 and 3 and 3 and 3 and 3 and 3 and 3 and 3 and 3 and 3 and 3 and 3 and 3 and 3 and 
node information in the set of the set of the set of the set of the set of the set of the set of the set of the set of the set of the set of the set of the set of the set of the set of the set of the set of the set of the
tracked by Clinfo 3
```
# **O**

object class [Clinfo C++](#page-74-0) 67

# **R**

resource group [tracked by Clinfo](#page-13-0) 6

# **S**

[Clinfo C++ API](#page-73-0) 66 [SNMP](#page-108-0) 101 [Clinfo](#page-109-0) 102

# IBM®

Printed in USA